*République Algérienne Démocratique et Populaire Ministère de l'Enseignement Supérieur et de la Recherche Scientifique*

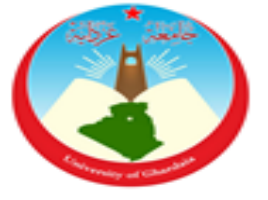

### *Université de Ghardaïa*

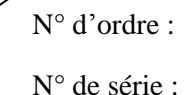

Faculté des Sciences et Technologies Département des Sciences et Technologie

**Mémoire présenté en vue de l'obtention du diplôme de MASTER**

**Domaine :** *Sciences et Technologies* **Filière :** Energies Renouvelables **Spécialité :** Energies Renouvelables En Electrotechnique

**Par:**

 **KEBIER abdel krim**

 **DJANI abdel hadi**

## **Thème**

*Etude et commande d'une chaine de conversion éolienne à base d'une Machine Asynchrone a Double Alimentation*

#### **Soutenu publiquement le : 12/09/2018**

**Devant le jury :**

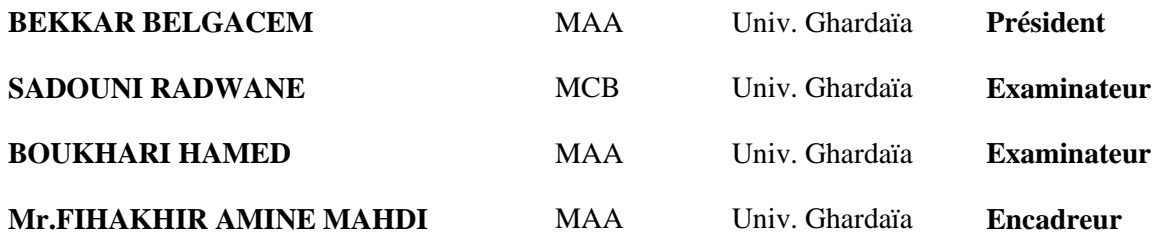

**Année universitaire 2017/2018**

#### *Dédicace :*

<span id="page-1-0"></span>*Je dédie ce travail à : Ma très chère mère qui m'a toujours apportée Son amour et son affection Mon cher père, qui m'a toujours encouragée, conseillée et Soutenue dans mon travail Mes très chères sœurs Mes très chers frères A mes très chers amie(s) Toute ma belle famille A tous les enseignants du Département Energies Renouvelables Et tous les étudiants des Energies Renouvelables, en particulier La promotion 2017/2018*

*A tous ceux qui portent le nom kebier*

*A toutes personnes utilisant ce document pour un bon usage.*

*Abdel krim*

#### *Dédicaces*

<span id="page-2-0"></span>*Je dédie ce travail à : Ma très chère mère qui m'a toujours apportée Son amour et son affection Mon cher père, qui m'a toujours encouragée, conseillée et Soutenue dans mon travail Mes très chères sœurs Mes très chers frères A mes très chers amie(s) Toute ma belle famille A tous les enseignants du Département les énergies renouvelables Et tous les étudiants des énergies renouvelables, en particulier*

*La promotion 2017/2018*

*A tous ceux qui portent le nom Djani A toutes personnes utilisant ce document pour un bon usage.*

 *Abdelhadi*

#### *Remerciements :*

<span id="page-3-0"></span>*Au terme de ce modeste travail, nous tenons à exprimer notre profonde gratitude et nos vifs remerciements tout d'abord :*

*ALLAH le tout puissant pour m'avoir donné la santé, le courage Et la volonté d'étudier, et la force de réaliser ce travail.*

*Notre Encadreur : Mr FIHAKHIR Amine Mahdi Maître assistant chargée de cours à l'université de Ghardaïa, pour ses orientations, ses précieux conseils et sa contribution dans l'élaboration de ce travail.*

*Nous tenons également à remercier :*

*Mr. ARIF le chef département de la science technique Tous nos enseignants du Département des énergies renouvelables particulièrement.*

*Et Tous ceux qui nous ont aidés de près ou de loin dans l'élaboration de ce travail.*

> *Mr.abd el krim Mr. abd el hadi*

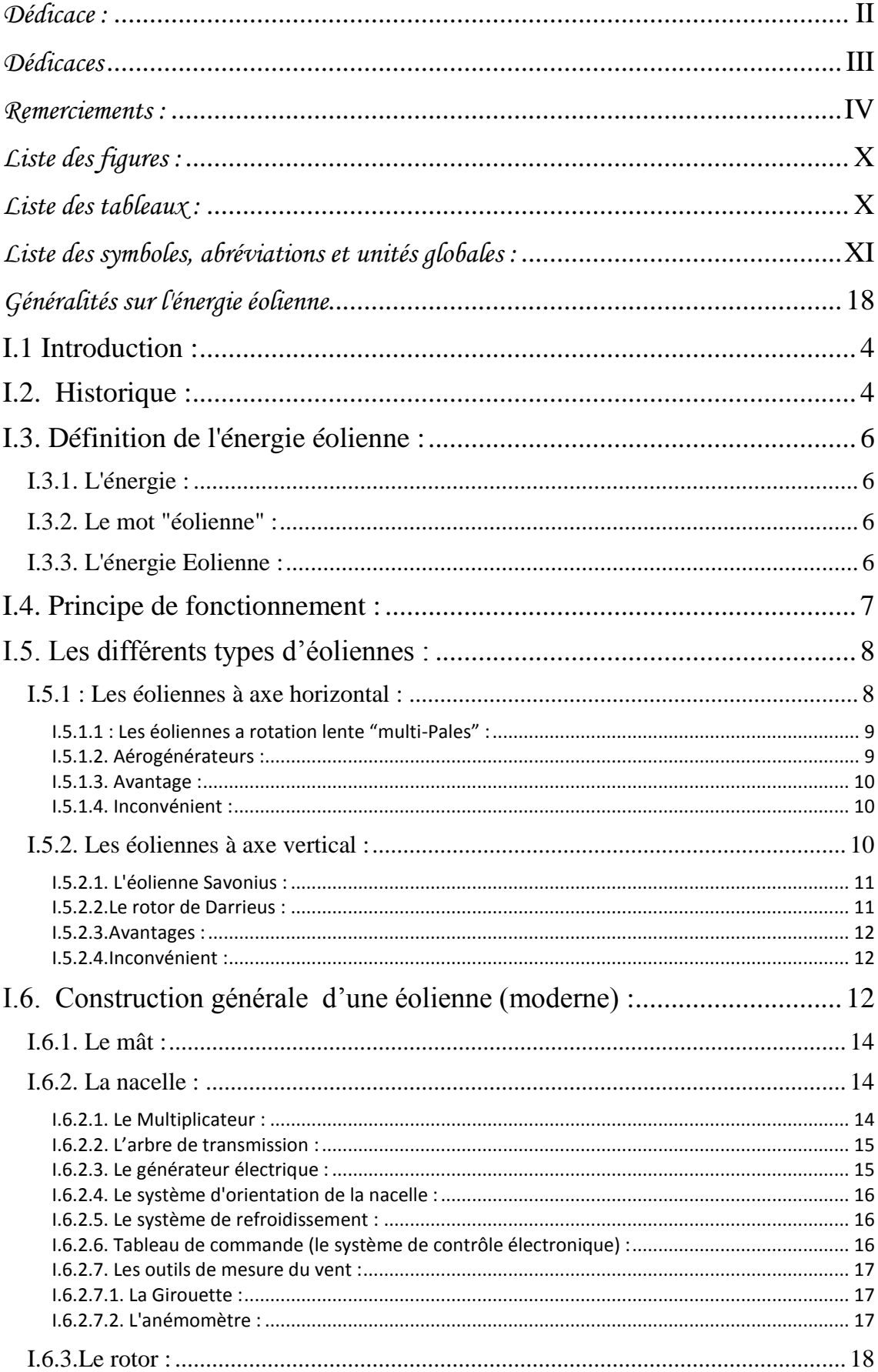

#### Sommaire:

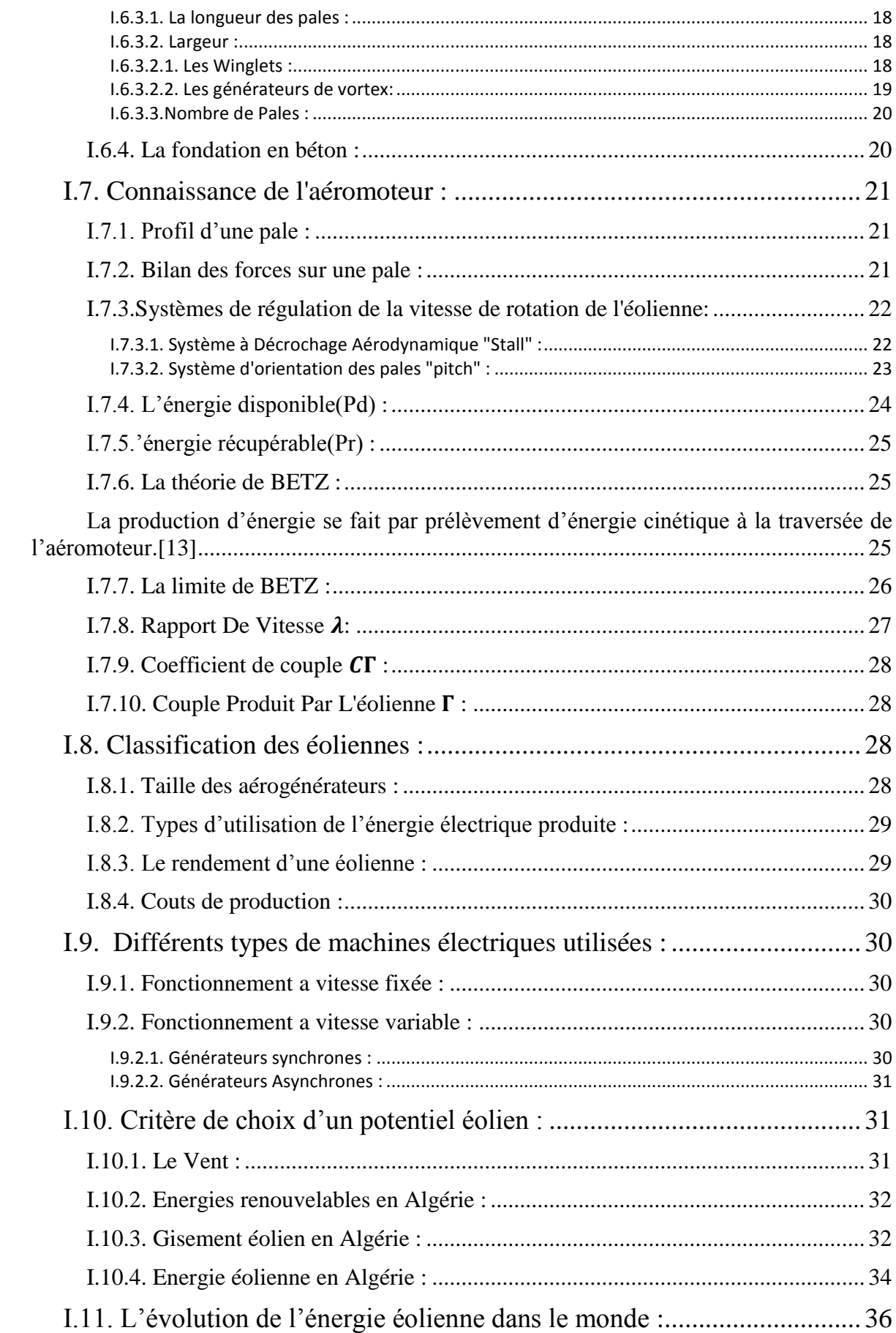

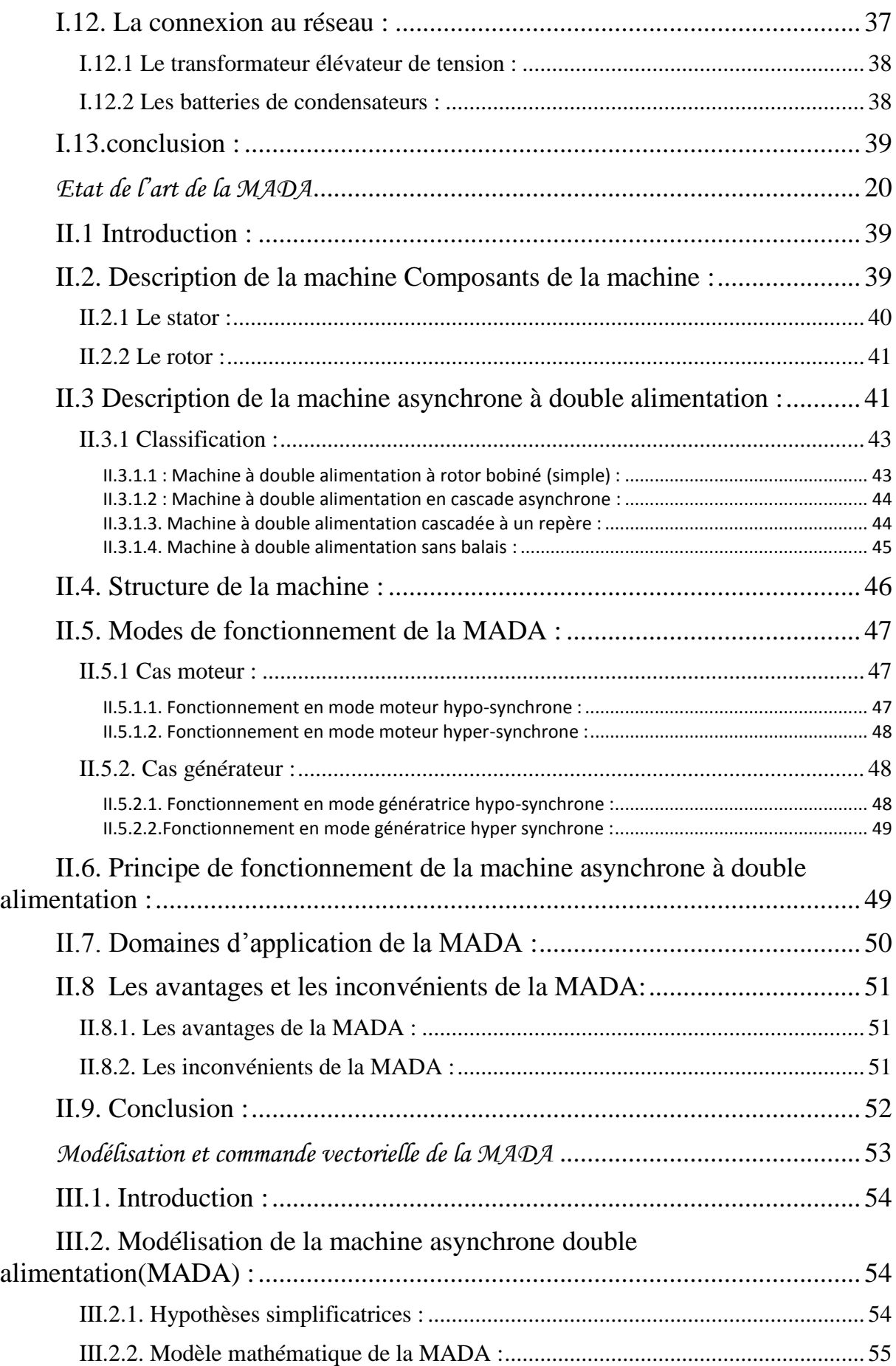

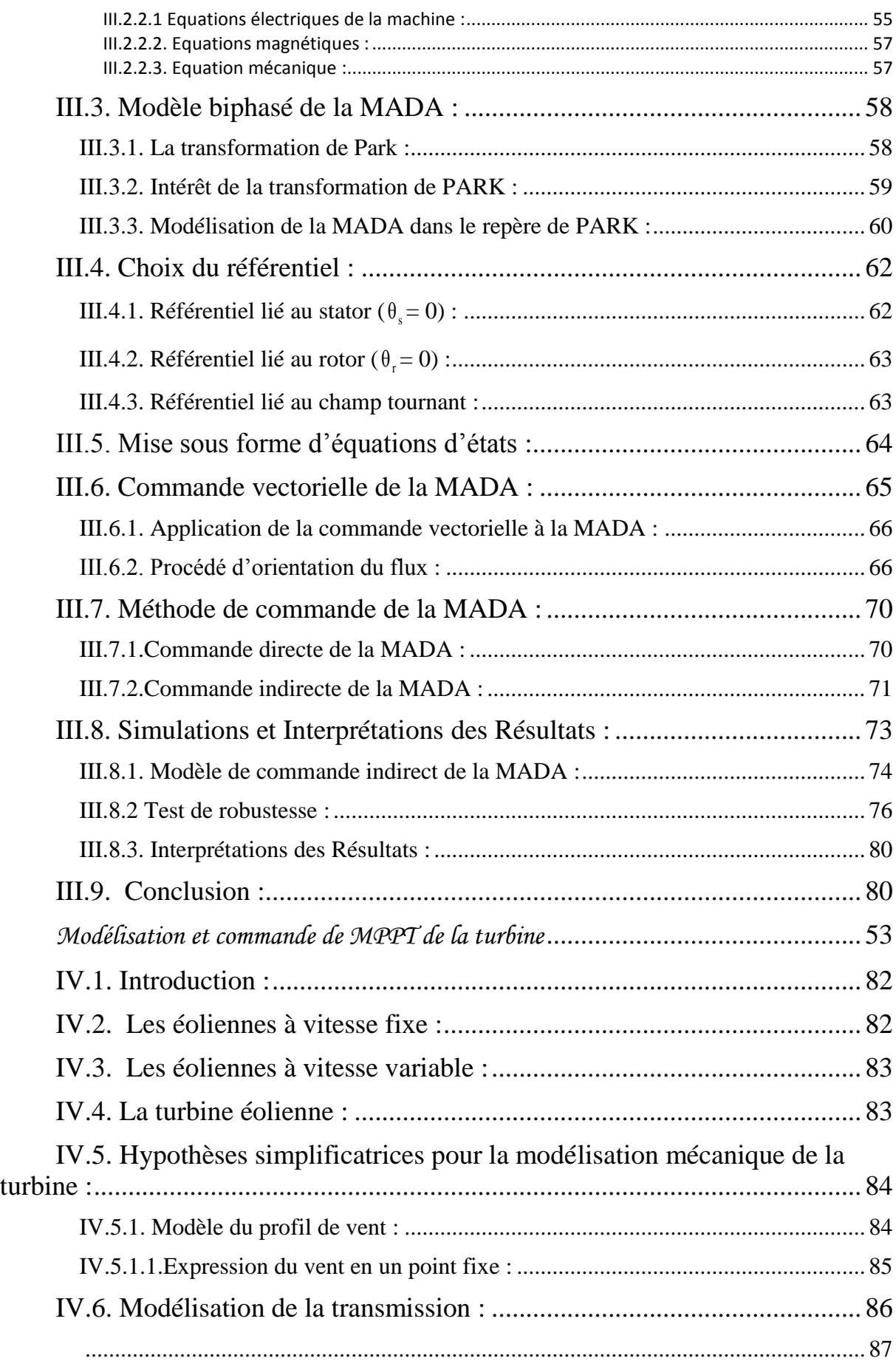

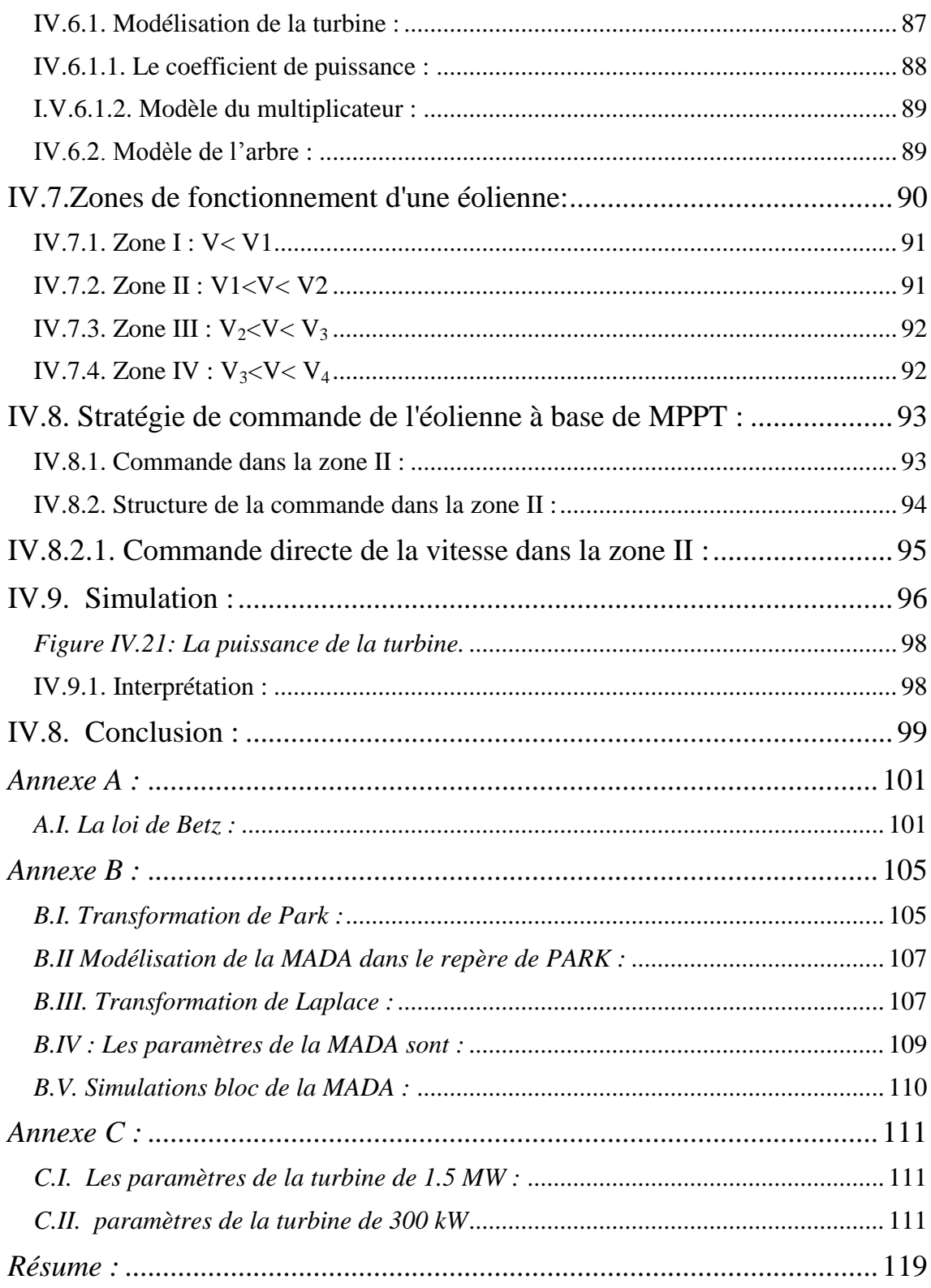

### <span id="page-9-0"></span> *Liste des figures :*

## *Chapitre I : Généralités sur l'énergie éolienne*

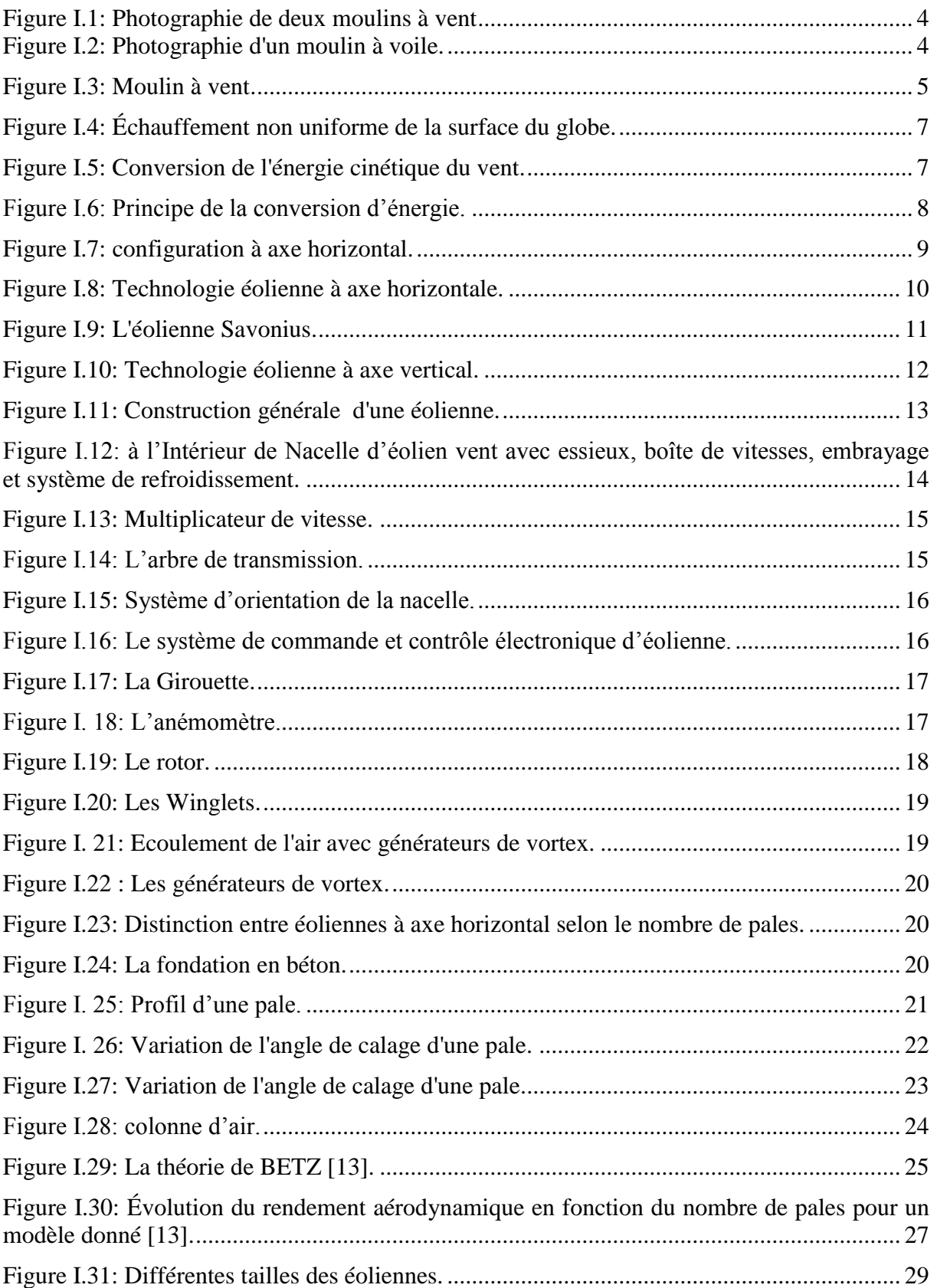

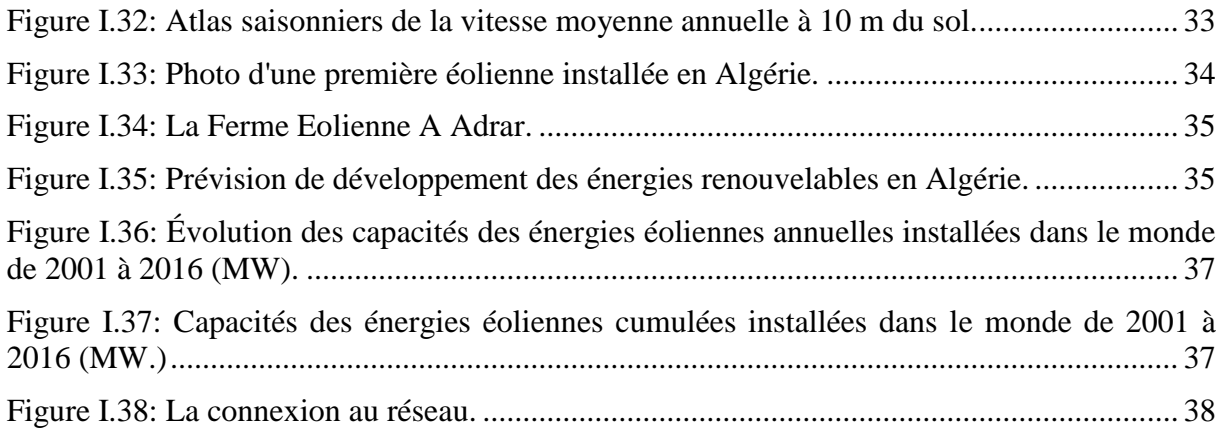

### *Chapitre II : Etat de l'art de la MADA*

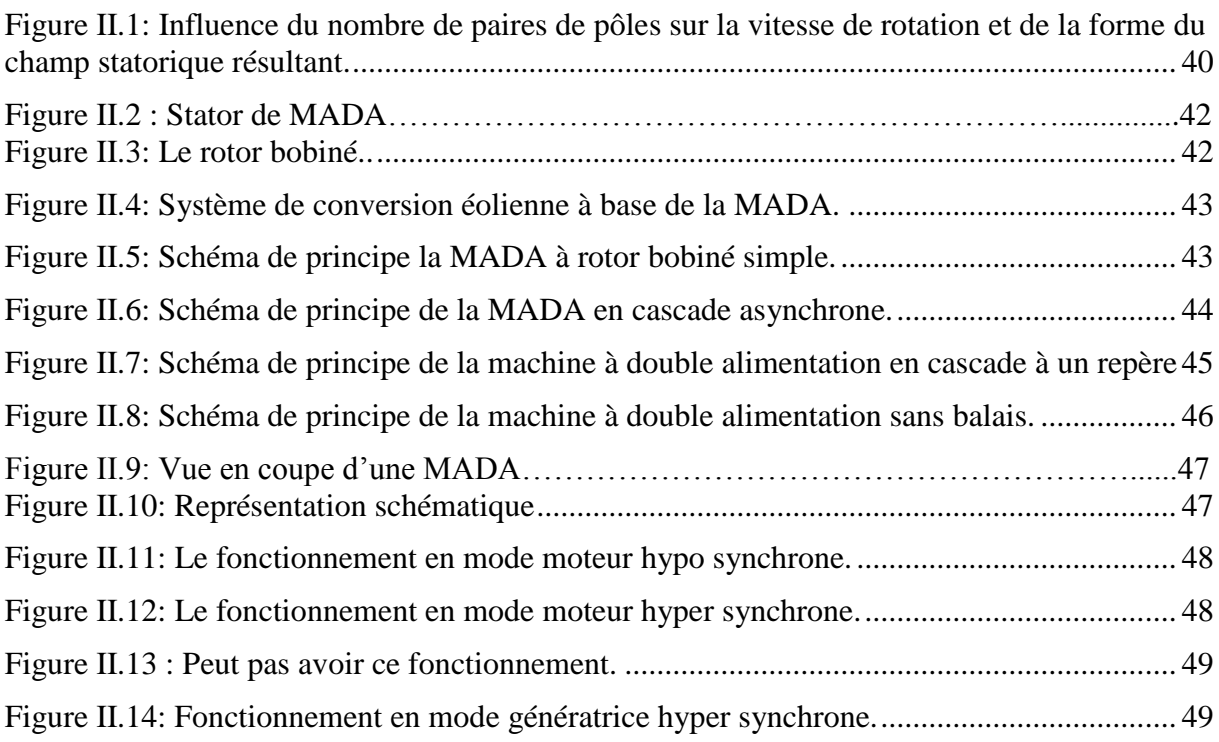

### *Chapitre III : Modélisation et commande vectorielle de la MADA*

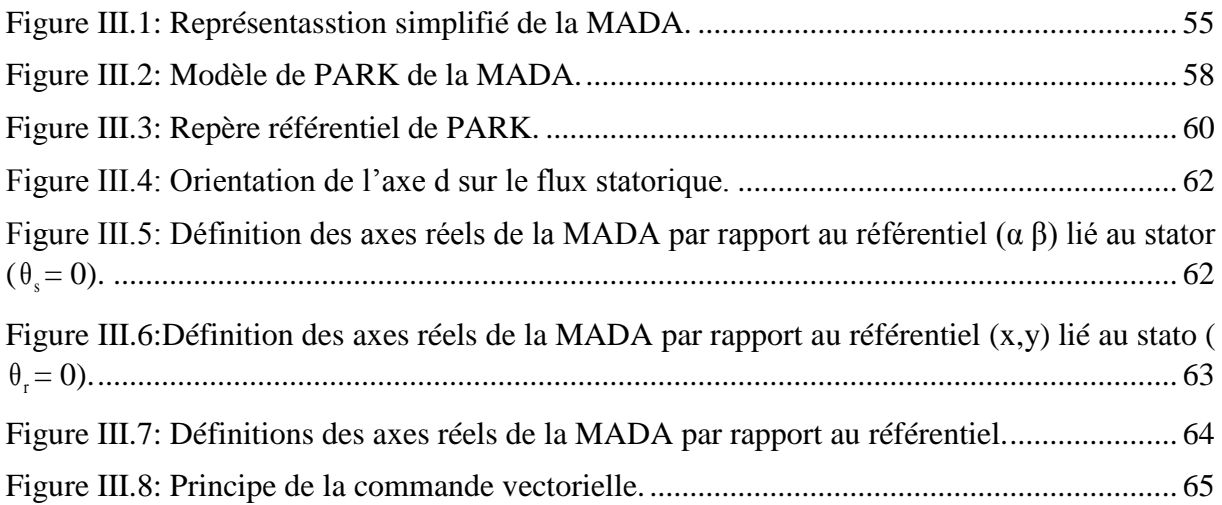

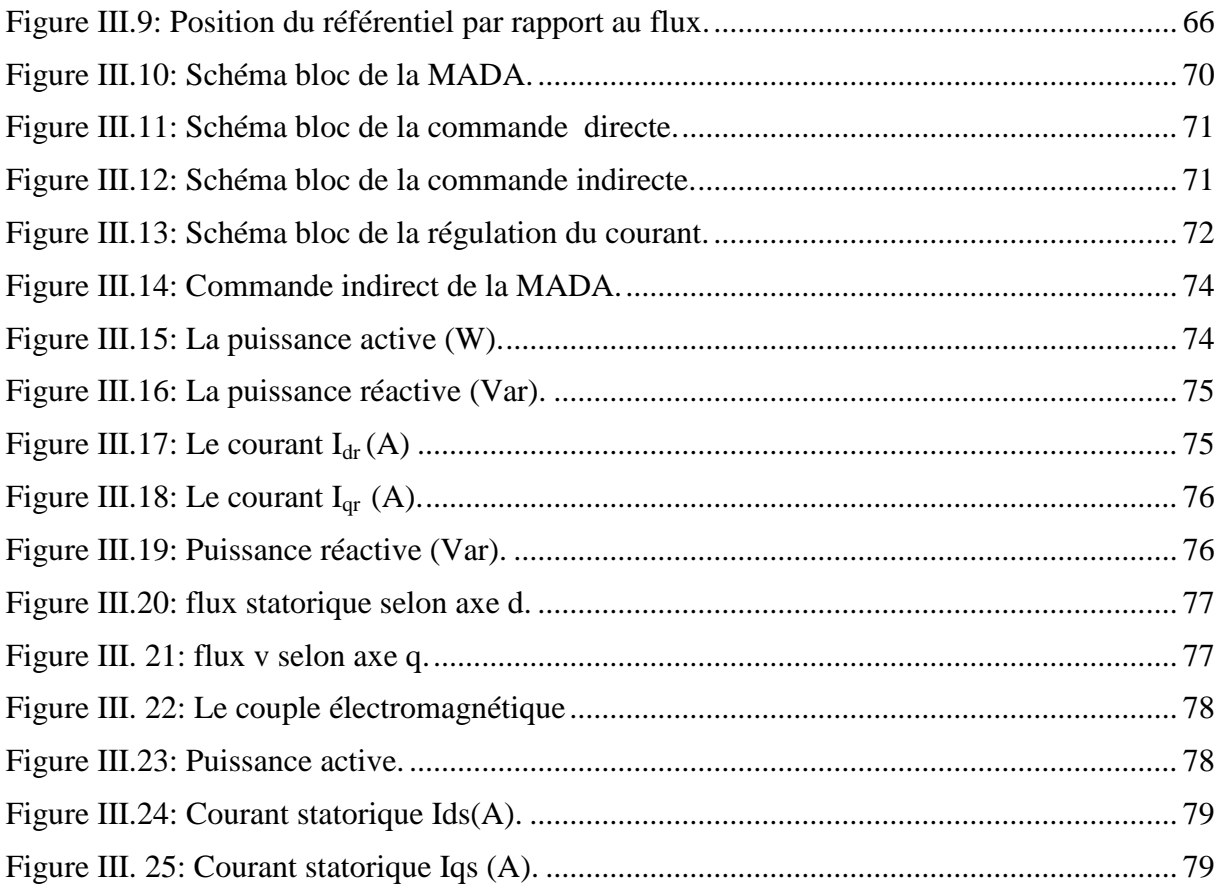

### *Chapitre IV : Modélisation et commande de MPPT de la turbine*

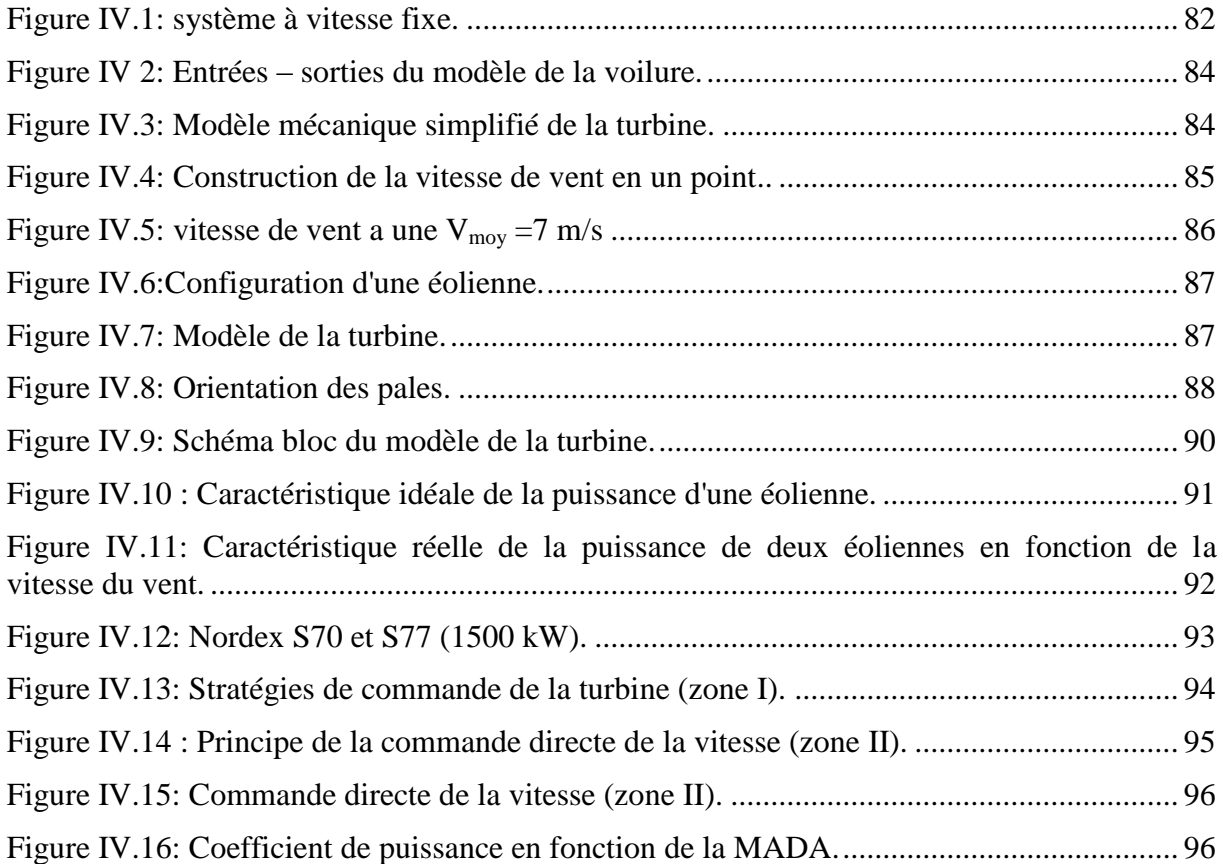

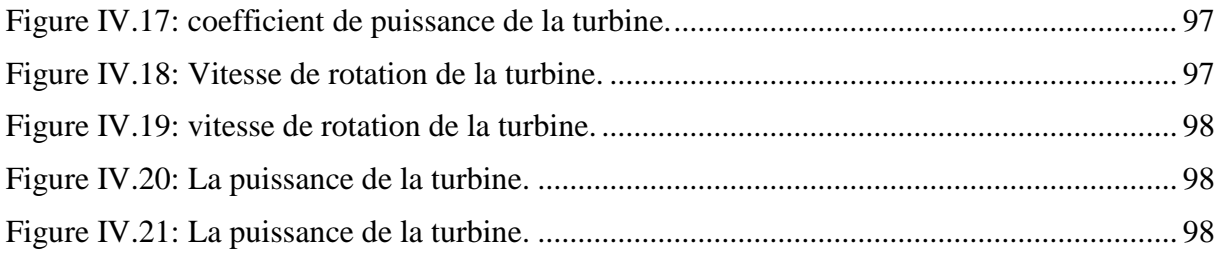

### <span id="page-12-0"></span> *Liste des tableaux :*

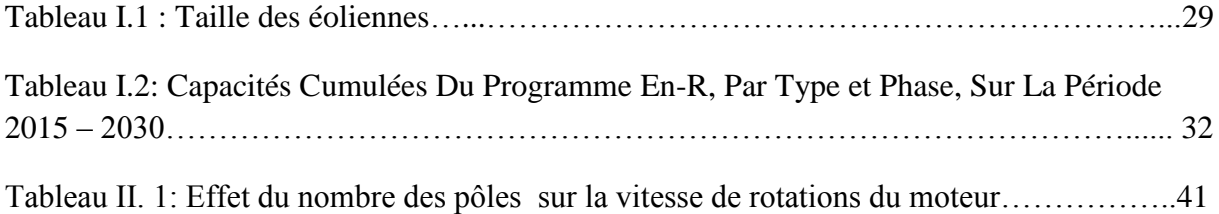

### <span id="page-13-0"></span>*Liste des symboles, abréviations et unités globales :*

### *I-Liste des Symboles :*

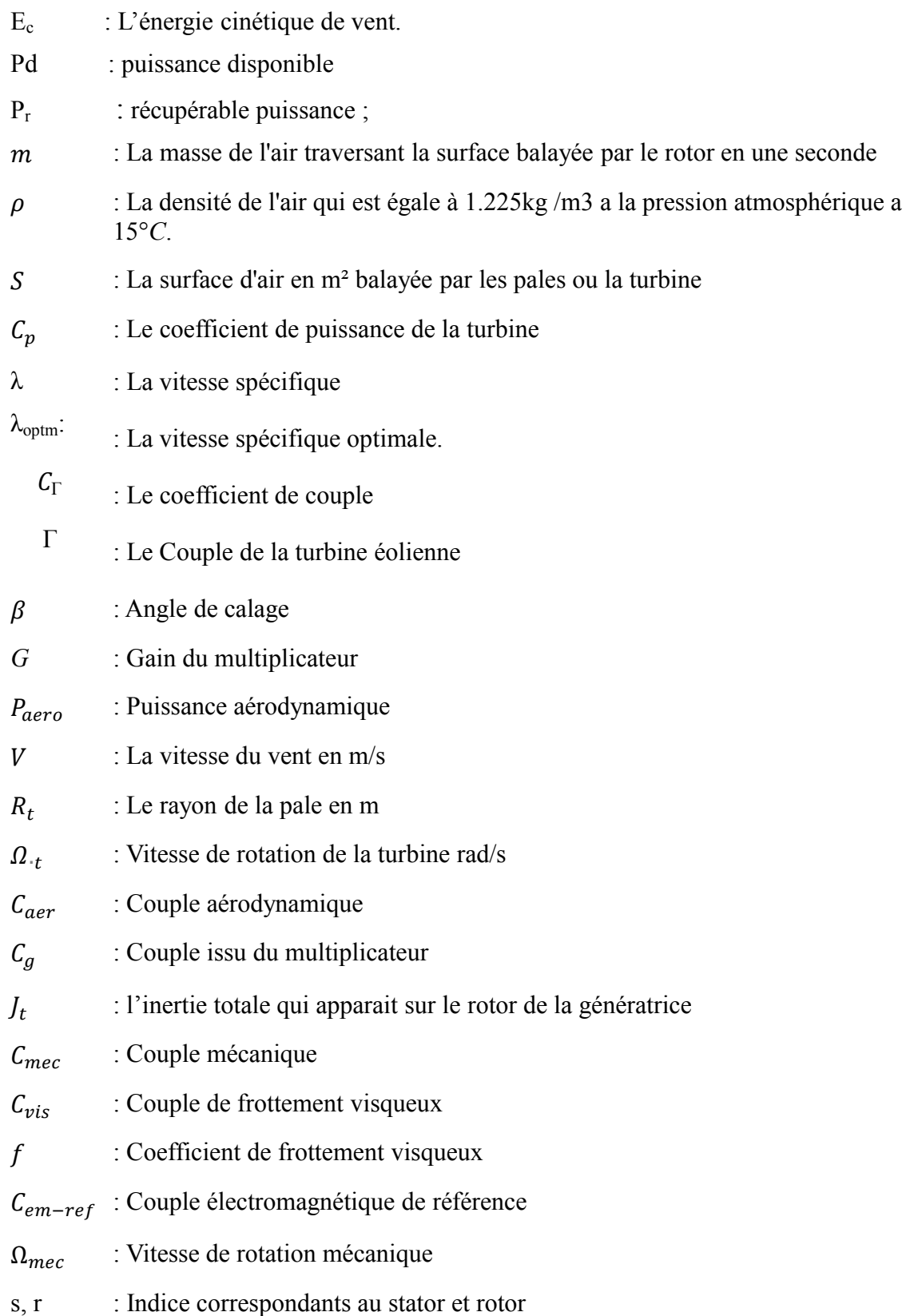

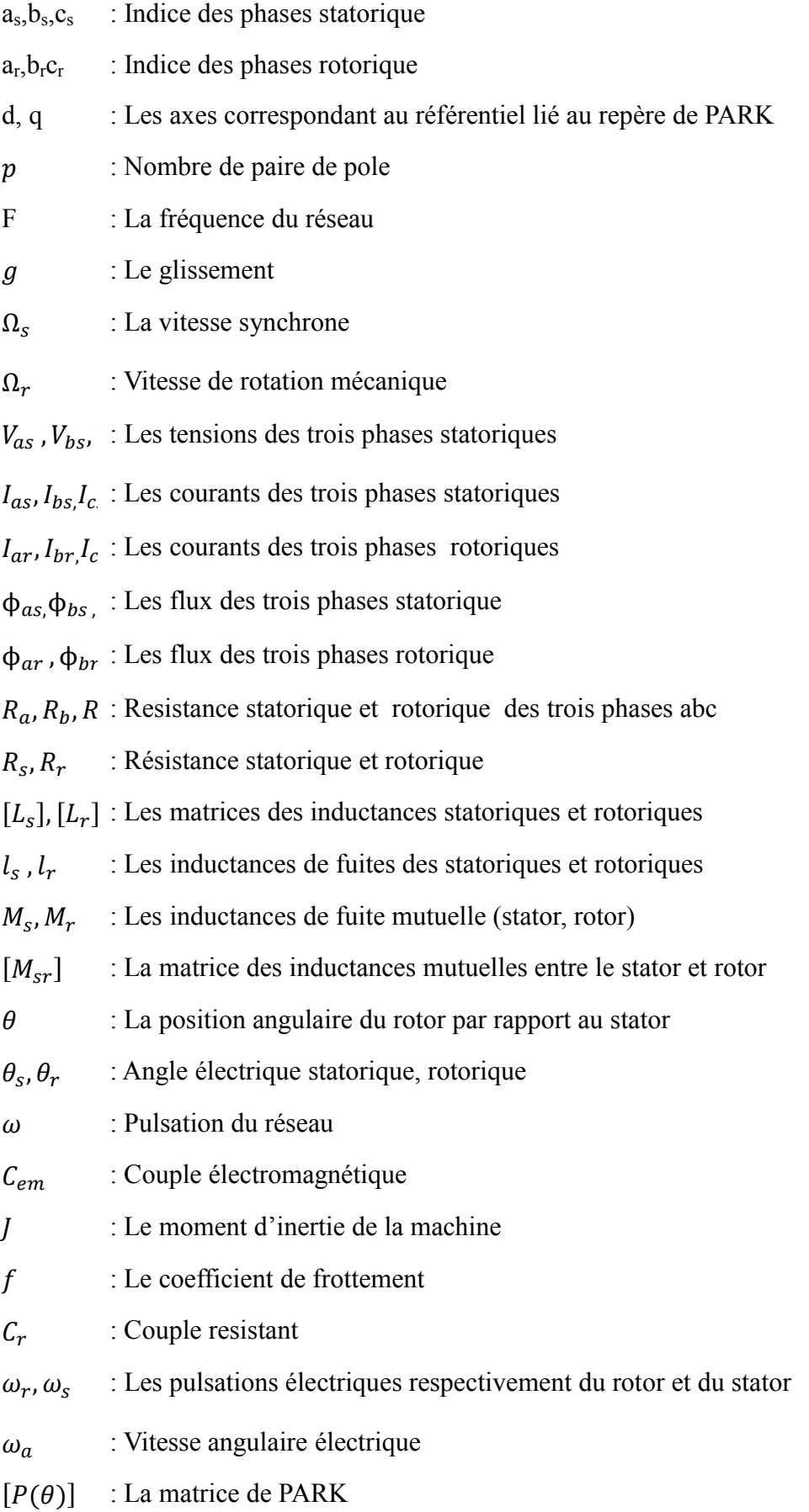

XII

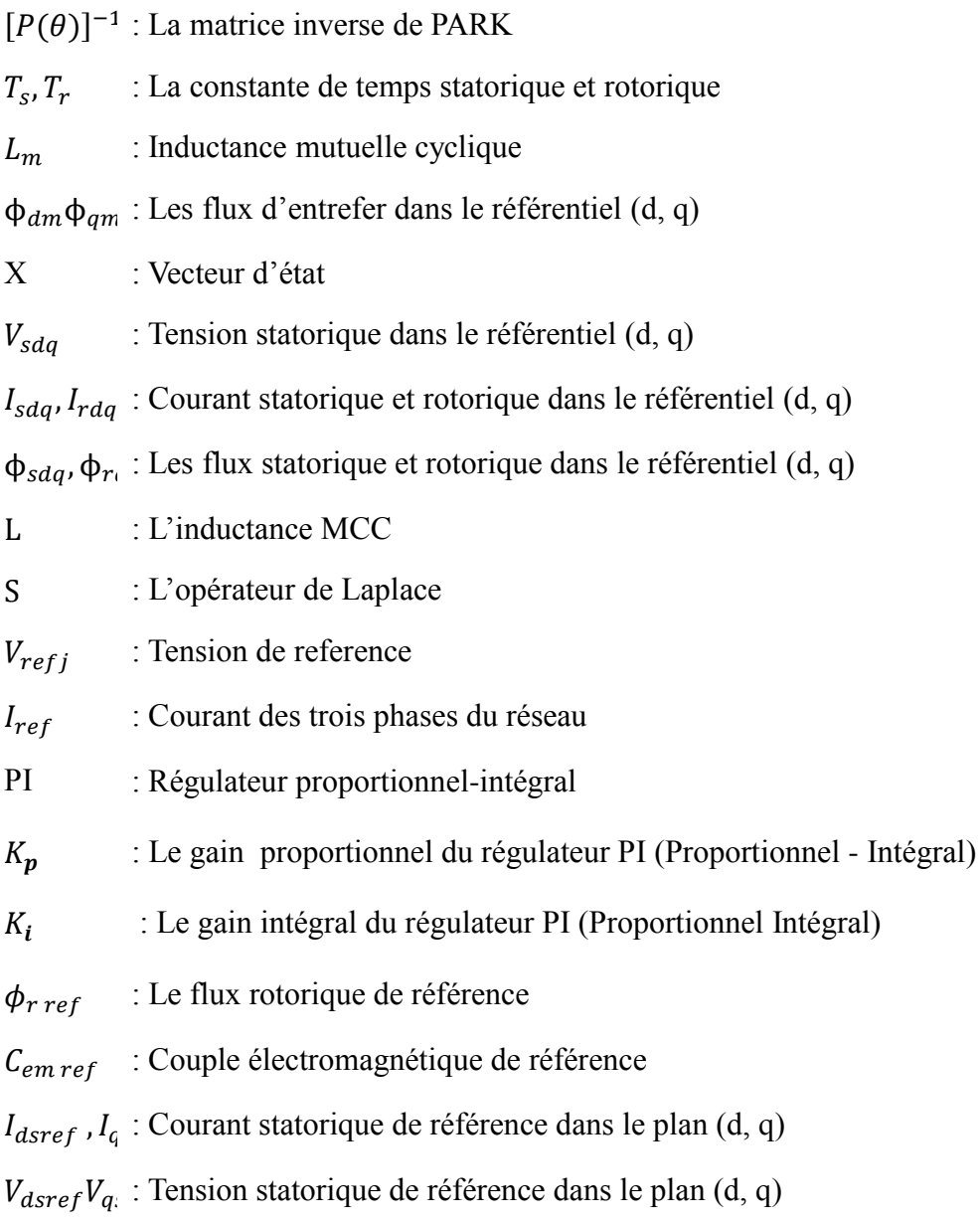

### *II-Liste des abréviations :*

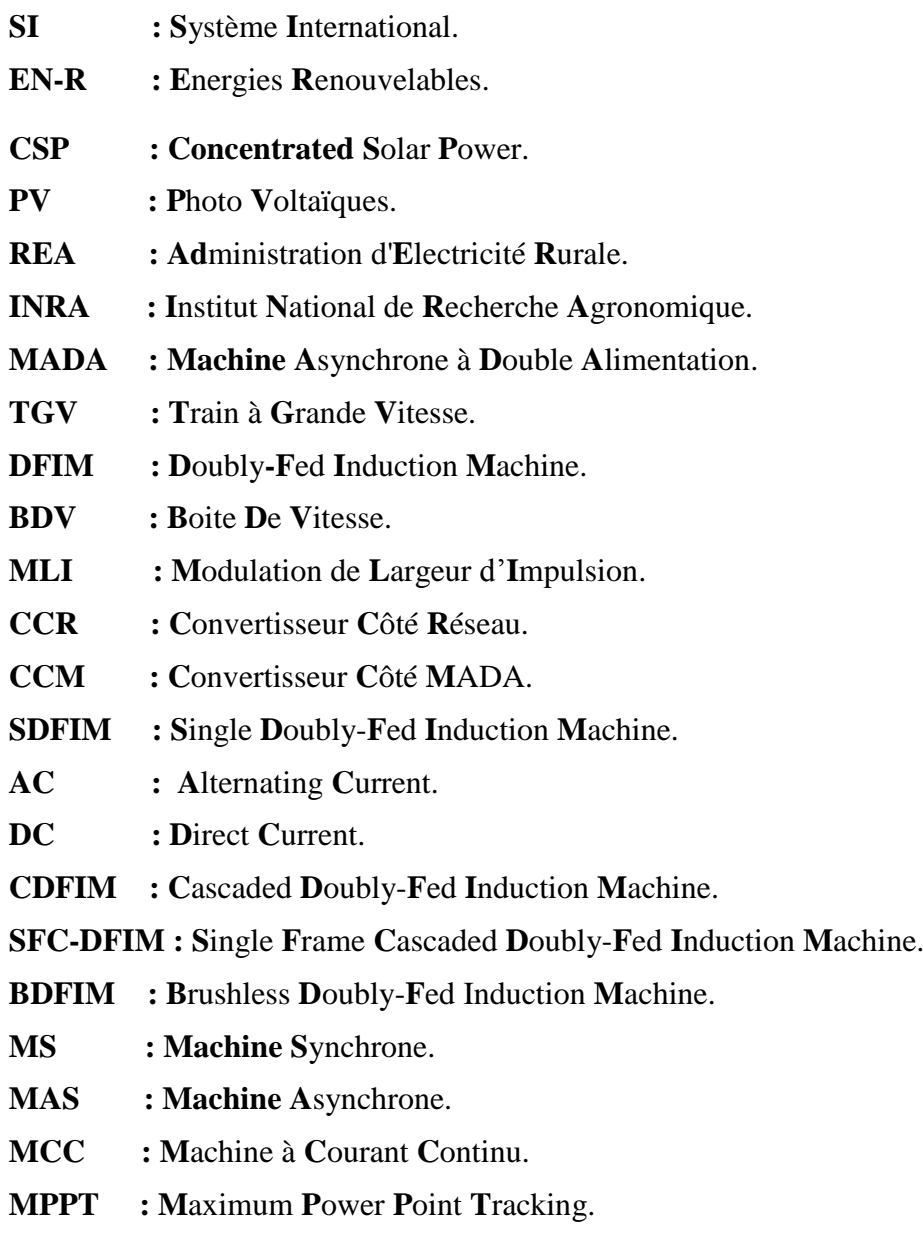

### *III-Liste des et unités globales :*

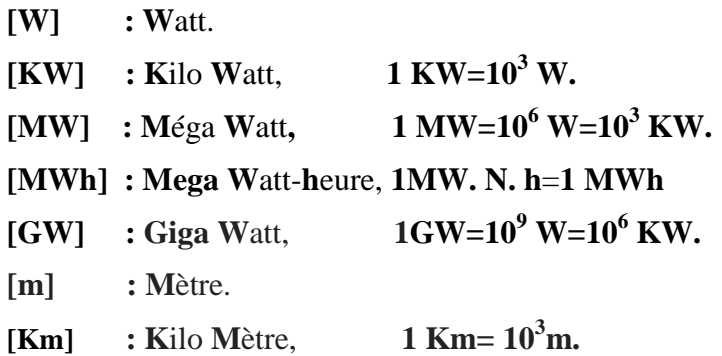

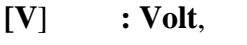

- **[KV**] **: K**ilo **V**olt, **1 Km=10<sup>3</sup> V.**
- **[Hz] : H**ertz,
- **[N] : N**ewton,
- **[tr/min] : T**our par **M**inuit, **1 tr/min= 0,10472rad/s.**
- **[rad/s] : R**adians Par **S**econde.

#### *Introduction général :*

L'énergie a été choisie compte tenu de son importance pour le développement des sociétés humaines et du fait de la croissance de la demande énergétique moyenne dans le monde, associé à une inégalité de la consommation et à l'accès aux sources d'énergie. C'est un thème riche en contenus et en représentations diverses. Il s'agit d'un concept physique fondamental, certes difficile à introduire avec rigueur, mais unificateur dans la description des phénomènes à toute échelle, aussi bien subatomique, terrestre, qu'astronomique. En particulier, l'énergie est indispensable à la vie et aux activités humaines. L'accès aux ressources énergétiques conditionne en grande partie l'évolution des sociétés. Aujourd'hui, la demande énergétique par l'humanité est si importante que tout choix concernant la distribution, la transformation et l'utilisation de l'énergie a des répercussions non seulement sur l'économie mondiale mais aussi sur l'équilibre écologique de toute la planète.

La croissance de l'économie mondiale pousse la consommation en énergie vers des sommets jamais atteints; cependant une série de problèmes changent la façon de répondre à cette consommation. Parmi ces problèmes, on discerne deux tendances, claires et étroitement liées, qui accélèrent ce changement. Premièrement, la production d'énergie centralisée se transforme manifestement en une production répartie (PRE) plus petite et plus modulable. Deuxièmement, les sources d'énergie plus durables sont de plus en plus recherchées, particulièrement pour la production d'électricité au réseau dans les pays développés.

Actuellement, l'énergie que nous consommons, pour nous chauffer, nous déplacer et utiliser l'électricité, provient principalement des combustibles fossiles et du nucléaire. Or, outre le fait que ces combustibles fossiles s'épuisent et que les déchets nucléaires posent problème, une grande partie des gaz à effets de serre émis sont constitués de CO  $_2$  et de CH<sub>4</sub> d'origine énergétique renforce l'idée d'une production d'énergie électrique propre. Pour répondre aux questions de sécurité d'approvisionnement énergétique, d'émissions atmosphériques polluantes mais aussi de valorisation des ressources locales et de création d'emploi, les énergies renouvelables présentent une grande opportunité.

Ainsi, depuis déjà quelque année, on assiste à une croissance à la fois en nombre et en puissance des unités de productions de l'énergie renouvelable par exemple la production

d'électricité par conversion de vent à l'aide d'éoliennes connaît un essor fulgurant à l'aube du 21<sup>ème</sup> siècle avec un taux de croissance record de plus de 40 % en 2000.

On cherche dans ce projet à commander la MADA pour l'utiliser puissance statorique active et reàctive de la MADA pour l'utiliser dans l'algorithme MPPT de l'eolienne c.à.d commander la MADA de telle sorite à extraire le maximum de puissance.

On a consacré le premier chapitre à la présentation les éoliennes d'une manière générale et les différents types des machines utilisées dans les éoliennes ainsi que le choix de la machine qui sera utilisé pour l'étude menée dans ce mémoire.

Au deuxième chapitre, on a présenté la machine asynchrone à double alimentation, afin d'étudier son principe de fonctionnement et d'évaluer les avantages et les inconvénients, et les performances apportées par cette machine, ainsi que les différents domaines d'application.

Au troisième chapitre on a présenté nous avons exposé le principe de la commande vectorielle de la machine asynchrone doublement alimentée .Cette machine possède un nombre de degrés de liberté, supérieur à celui de la machine asynchrone à cage et même celui de la machine synchrone.

 Nous terminerons par un quatrième chapitre dans lequel nous nous sommes intéressés sur commande de MPPT de la turbine de l'éolienne dans la zone de fonctionnement deux afin d'extraire le maximum de puissance.

 *Chapitre I :* 

# <span id="page-20-0"></span>*Généralités sur l'énergie éolienne*

#### <span id="page-21-0"></span>**I.1 Introduction :**

L'intérêt pour l'usage des énergies renouvelables augmente, car les populations sont de plus en plus concernées par les problèmes environnementaux. Parmi les énergies renouvelables, on trouve l'énergie éolienne qui est actuellement largement utilisée.

C'est principalement la crise pétrolière de 1974 qui a relancé les études et les expériences sur les éoliennes (turbines à vent). En cherchant surtout à les utiliser pour produire de l'énergie électrique suivant le principe exploité dans toutes les centrales électriques : l'entrainement d'une turbine reliée mécaniquement à une machine électrique, génératrice, permet de générer le courant électrique [1].

Dans ce chapitre, on présente les éoliennes d'une manière générale et les différents types des machines utilisées dans les éoliennes ainsi que le choix de la machine qui sera utilisé pour l'étude menée dans ce mémoire.

#### <span id="page-21-1"></span>**I.2. Historique :**

Les premières utilisations de l'énergie éolienne connues remontent vers les années 2000 avant J.C. On note les premières traces de ces machines au Moyen Orient au temps de Hammourabi empire d'Egypte, et en Chine ainsi qu'elles apparaissent aussi en Inde vers les années 400 avant J. C.

<span id="page-21-2"></span>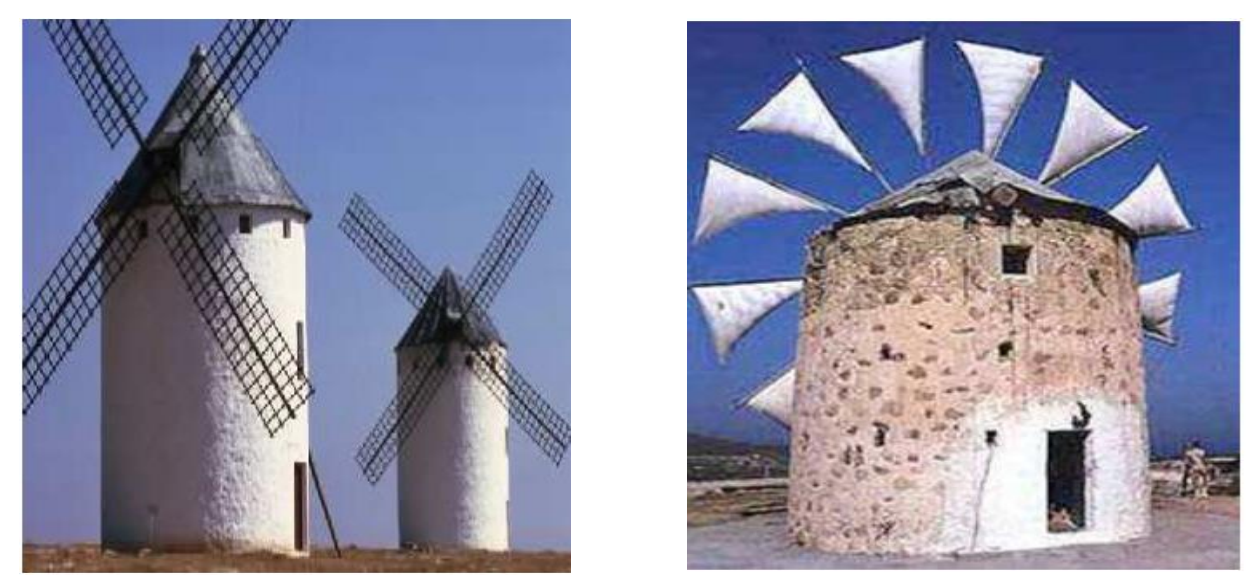

*Figure I.1:* Photographie de deux moulins à vent. *Figure I.2:* Photographie d'un moulin à voile.

Au douzième siècle, le premier moulin à pales profilées est apparu. Bien que très simple, il s'agit de la première tentative de recherche aérodynamique des pales. Il est utilisé principalement pour le pompage de l'eau ou pour moudre les grains.

A la renaissance, les chercheurs célèbres tels que Léonard de Vinci s'intéressent au moulin à vent, ce qui conduit à de nombreuses innovations qui se succèdent sur cette machine. Dès lors, les moulins se multiplient de plus en plus en Europe puis après ils se répondent un peu partout dans le monde.

La révolution industrielle offre un nouveau départ aux moulins par l'apparition de nouveaux matériaux. En effet, l'utilisation du métal permet de modifier les formes des tours et augmente considérablement le rendement des machines que l'on nomme désormais «  $\acute{\text{e}}$ oliennes » (Figure : I.3). [2]

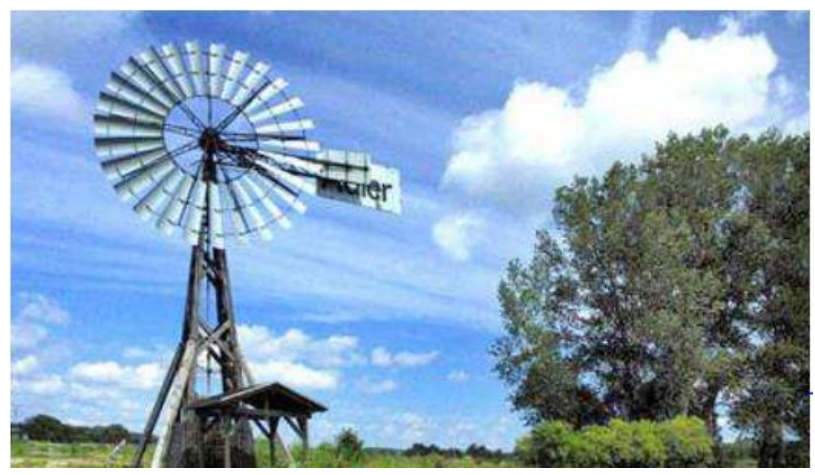

*Figure I.3: Moulin à vent.*

<span id="page-22-0"></span>Le vent a été utilisé très tôt pour la propulsion d'embarcations à voiles. Ce fut sa première utilisation.

Dès le V<sup>ème</sup> siècle avant J.-C., on pouvait trouver des anémones (éoliennes à axe vertical) dans les îles grecques. Les premières éoliennes anglaises dataient de 1191. Le premier moulin à vent fut construit en 1439. Il y avait un développement technologique à travers des siècles et vers 1600, la plus répandue des machines était le moulin à tour. L'optimisation de la forme des rotors est probablement prise en compte au fil du temps. Il est intéressant de noter que les rotors sur ont une twiste forme qui apparaît, comme rotors modernes, à paramètres aérodynamiques optimisés. [3]

L'idée de l'aérogénérateur date de 1802 quand un physicien anglais, Lord Kelvin, associer une génératrice d'électricité à un moteur éolien. Et dès 1850 les premiers aérogénérateurs virent le jour. Pratiquement le Danemark était le premier pays d'utiliser le vent pour générer de l'électricité.

Les Danmarkais ont construit une éolienne de 25 m de diamètre en 1890 pour produire de l'électricité. Cette nouvelle application a connu un certain succès et en 1920, on comptait 300 constructeurs d'aérogénérateurs. C'est à ce moment-là que les éoliennes commencèrent à se. En 1936 une organisation d'administration d'électricité rurale (REA) est à la suite d'un congrès. Plus tard aux environ de 1940, l'électricité pouvait être fournie aux clients ruraux à des prix de 3 à 6 cents par KWh [4].

#### <span id="page-23-0"></span>**I.3. Définition de l'énergie éolienne :**

#### <span id="page-23-1"></span>**I.3.1. L'énergie :**

En [physique,](https://fr.wikipedia.org/wiki/Physique) l'énergie est une mesure de la capacité d'un [système](https://fr.wikipedia.org/wiki/Syst%C3%A8me_physique) à modifier un [état,](https://fr.wikipedia.org/wiki/%C3%89tat_de_la_mati%C3%A8re) à produire un [travail](https://fr.wikipedia.org/wiki/Travail_d%27une_force) entraînant un [mouvement,](https://fr.wikipedia.org/wiki/Mouvement_(m%C3%A9canique)) un [rayonnement électromagnétique](https://fr.wikipedia.org/wiki/Rayonnement_%C3%A9lectromagn%C3%A9tique) ou de la [chaleur.](https://fr.wikipedia.org/wiki/Transfert_thermique) Dans le [Système international d'unités](https://fr.wikipedia.org/wiki/Syst%C3%A8me_international_d%27unit%C3%A9s) (SI), l'énergie s'exprime en [joule](https://fr.wikipedia.org/wiki/Joule) [5].

#### <span id="page-23-2"></span>**I.3.2. Le mot "éolienne" :**

Le mot "éolienne" provient de l'Antiquité grecque, "Eole" était le nom donné au dieu du vent et l'histoire raconte qu'il apporta le vent à Ulysse à son retour de la guerre de Troie [6].

#### <span id="page-23-3"></span>**I.3.3. L'énergie Eolienne :**

L'énergie éolienne est une source d'énergie qui dépend du vent. Le soleil chauffe inégalement la Terre, ce qui crée des zones de températures et de pression atmosphérique différentes tout autour du globe. De ces différences de pression naissent des mouvements d'air, appelés vent. Cette énergie permet de fabriquer de l'électricité dans des éoliennes, appelées aussi aérogénérateurs, grâce à la force du vent [7]

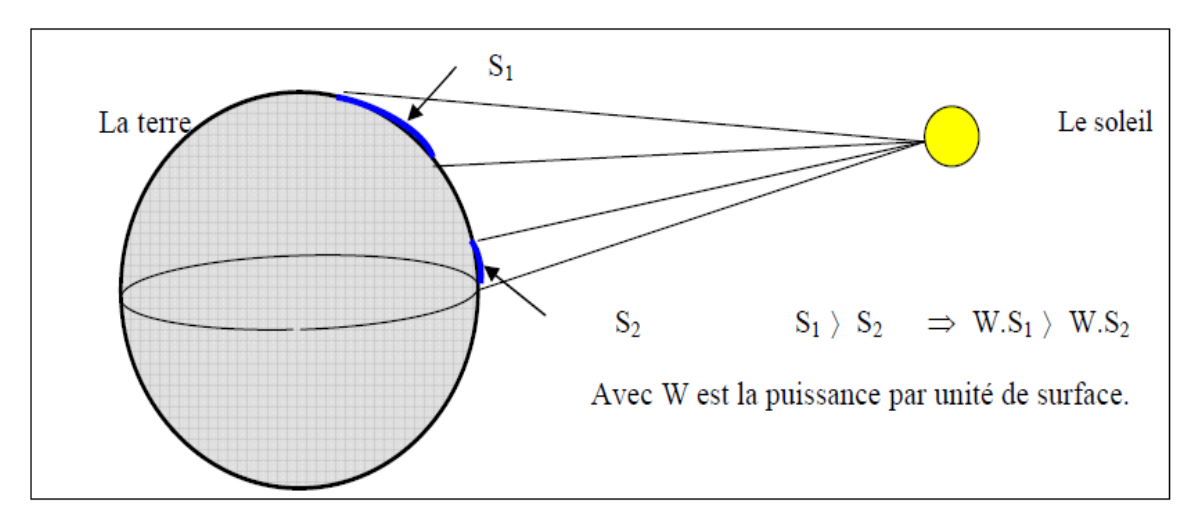

*Figure I.4: Échauffement non uniforme de la surface du globe.*

<span id="page-24-1"></span>On appelle énergie éolienne, la conversion de la force des vents en énergie mécanique, Énergie électrique ou énergie cinétique [8].

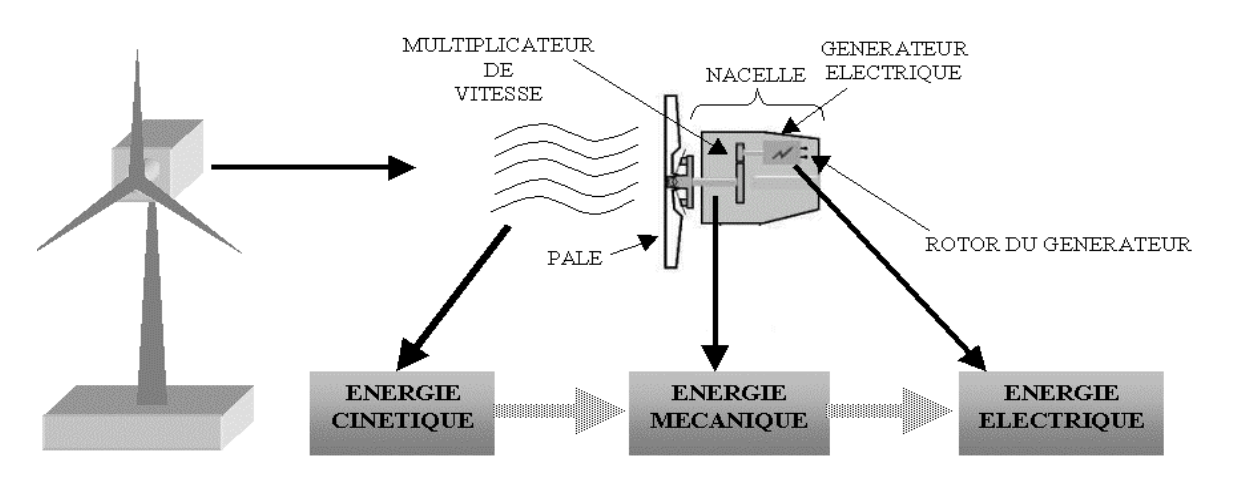

<span id="page-24-2"></span> *Figure I.5: Conversion de l'énergie cinétique du vent.*

#### <span id="page-24-0"></span>**I.4. Principe de fonctionnement :**

Les éoliennes permettent de convertir l'énergie du vent en énergie électrique. Cette conversion se fait en deux étapes [9]:

- Au niveau de la turbine (rotor), qui extrait une partie de l'énergie cinétique du vent disponible pour la convertir en énergie mécanique.
- Au niveau de la génératrice, qui reçoit l'énergie mécanique et la convertit en énergie électrique, transmise ensuite au réseau électrique.

Du fait de la non-maîtrise de l'énergie primaire, qui, de plus, est intermittente, il est difficile d'obtenir une conversion et une transmission de l'énergie régulières, puisque a priori la seule possibilité de stockage est inertielle, au prix d'une accélération de la turbine. Dans ces systèmes, la régularité de la transmission de l'énergie est donc tributaire d'un moyen de stockage en sus de l'inertie naturelle de la turbine.

Le fonctionnement général est illustré par la Figure I.6.

L'ensemble de la chaîne de conversion fait appel à des domaines très divers et pose des problèmes aérodynamiques, mécaniques, électriques ou d'automatique.

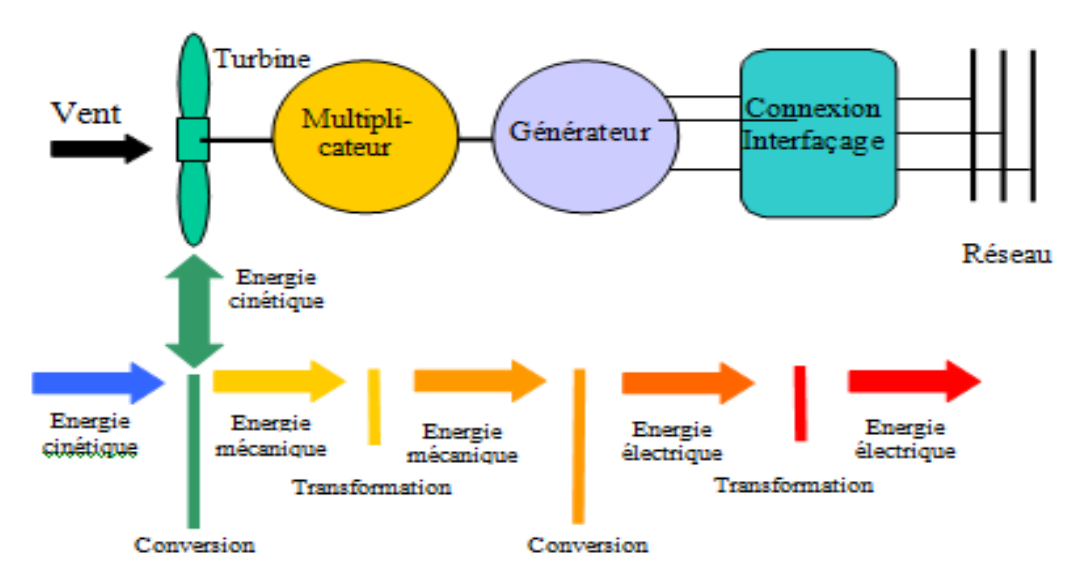

*Figure I.6: Principe de la conversion d'énergie.*

#### <span id="page-25-2"></span><span id="page-25-0"></span>**I.5. Les différents types d'éoliennes :**

Les éoliennes se divisent en deux grandes familles : celles à axe vertical et celles à axe horizontal [10]:

#### <span id="page-25-1"></span>**I.5.1 : Les éoliennes à axe horizontal :**

Il existe deux catégories d'éolienne à axe horizontal:

**-Amont :** le vent souffle sur le devant des pales en direction de la nacelle.

**-Aval :** le vent souffle sur l'arrière des pales en partant de la nacelle.

La disposition turbine en amont est la plus utilisée car plus simple et donne de meilleurs résultats pour les fortes puissances.

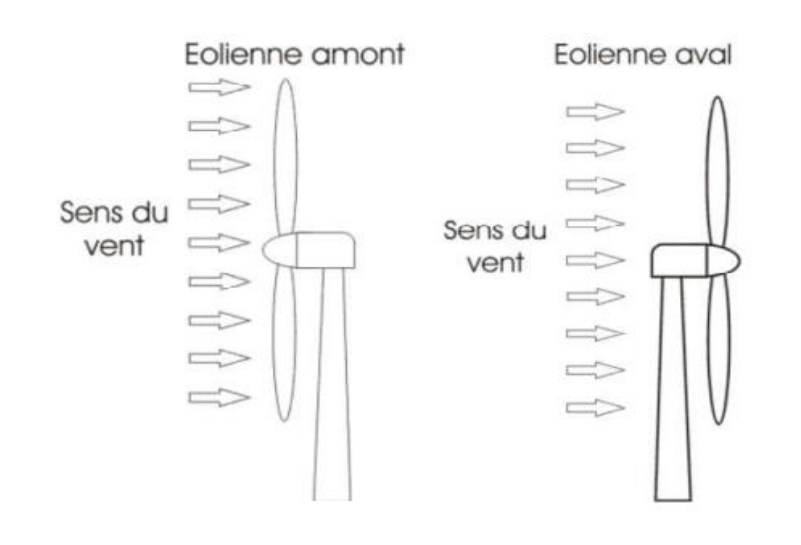

#### *Figure I.7: configuration à axe horizontal.*

<span id="page-26-2"></span>Ce sont les machines les plus répandues actuellement du fait de :

- Leur rendement est supérieur à celui de toutes les autres machines. Elles sont appelées éoliennes à axe horizontal car l'axe de rotation du rotor est horizontal, parallèle à la direction de vent. Elles comportent généralement des hélices à deux ou trois pales, ou des hélices multi-pales pour le pompage de l'eau.
- Elles ont un rendement élevé.
- Les éoliennes à axe horizontal (ou à hélice) sont de conception simple.

Sur base la du nombre de pales que compte l'hélice, on peut distinguer deux groupes:

#### <span id="page-26-0"></span>**I.5.1.1 : Les éoliennes a rotation lente "multi-Pales" :**

Elles sont, depuis longtemps, relativement répandues dans les campagnes, et servent quasi-exclusivement au pompage de l'eau.

#### <span id="page-26-1"></span>**I.5.1.2. Aérogénérateurs :**

Les éoliennes à rotation rapide, bi- ou tripales en général, constituent actuellement la catégorie des éoliennes en vogue, et sont essentiellement affectées à la production d'électricité, d'où leur nom le plus courant "d'aérogénérateurs».

Parmi les machines à axe horizontal parallèle à la direction du vent, il faut encor différencier l'aérogénérateur dont l'hélice est en amont de machine par apport au vent « hélice au vent »et celle dont l'hélice est en aval de la machine par rapport au vent « hélice sous le vent » [10].

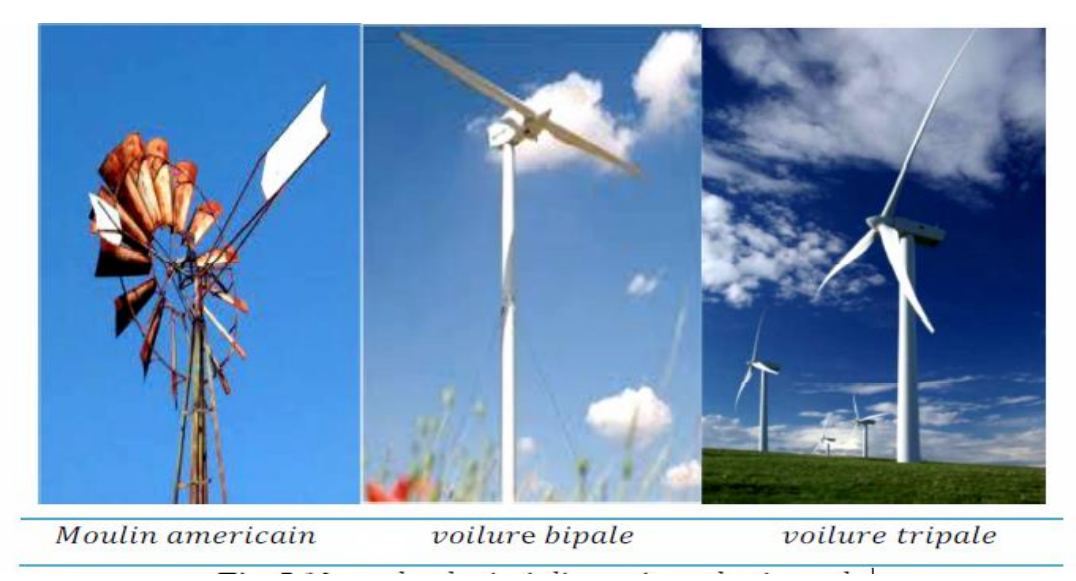

*Figure I.8: Technologie éolienne à axe horizontale.*

#### <span id="page-27-3"></span><span id="page-27-0"></span>**I.5.1.3. Avantage :**

**-**Une très faible emprise au sol par rapport aux éoliennes à axe vertical.

-Cette structure capte le vent en hauteur, donc plus fort et plus régulier qu'au voisinage Du sol.

- Le générateur et les appareils de commande sont dans la nacelle au sommet de la tour.

-Ainsi, il n'est pas nécessaire de rajouter un local pour l'appareillage [11].

#### <span id="page-27-1"></span>**I.5.1.4. Inconvénient :**

-Coût de construction très élevé.

-L'appareillage se trouve au sommet de la tour ce qui gêne l'intervention en cas d'incident.

#### <span id="page-27-2"></span>**I.5.2. Les éoliennes à axe vertical :**

Pour ces capteurs, l'axe de rotation est vertical et perpendiculaire à la direction du vent et sont les premières structures développées pour produire de l'électricité. Elles possèdent l'avantage d'avoir les organes de commande et le générateur au niveau du sol, donc elles sont facilement accessibles. Elles sont adaptées à tous les vents et ne nécessitent pas de dispositif d'orientation.

Deux d'entre elles sont particulièrement remarquables :

-1<sup>er</sup> L'éolienne Savonius;

-2<sup>eme</sup> L'éolienne Darrieus [12].

#### <span id="page-28-0"></span>**I.5.2.1. L'éolienne Savonius :**

Dont le fonctionnement est basé sur le principe de la traînée différentielle. Les efforts exercés par le vent sur chacune des faces d'un corps creux sont d'intensités différentes. Il en résulte un couple entraînant la rotation de l'ensemble [13].

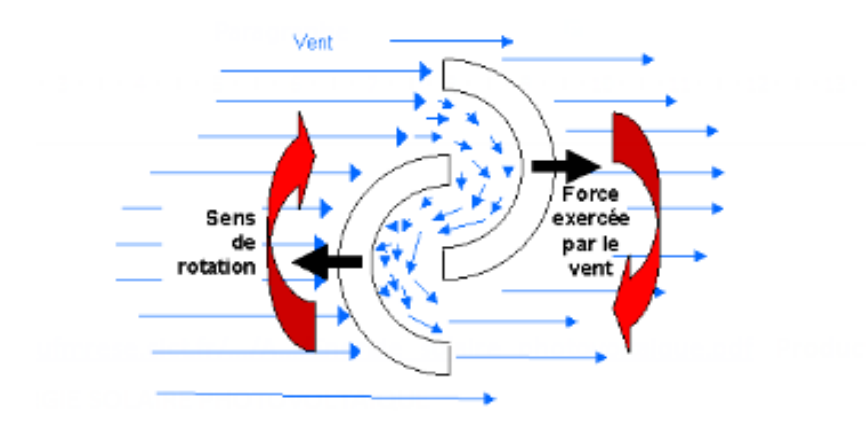

<span id="page-28-2"></span> *Figure I.9:L'éolienne Savonius.*

Cette machine présente deux avantages :

- Elle est simple à fabriquer.
- Elle démarre avec des vitesses de vent de l'ordre de 2 m/s [12].

#### <span id="page-28-1"></span>**I.5.2.2.Le rotor de Darrieus :**

L'éolienne inventée par le Français Darrieus est un rotor dont la forme la plus courante rappelle vaguement un fouet à battre les œufs.

Cette machine est bien adaptée à la fourniture d'électricité. Malheureusement, elle ne peut pas démarrer seule.

Ce type de machine, qui peut offrir les puissances les plus fortes n'a pas connu le développement technologique qu'il méritait à cause de la fragilité du mécanisme encore mal maîtrisée. Toutefois, cela devrait pouvoir être résolu si des efforts supplémentaires étaient faits dans la recherche sur ce sujet [12].

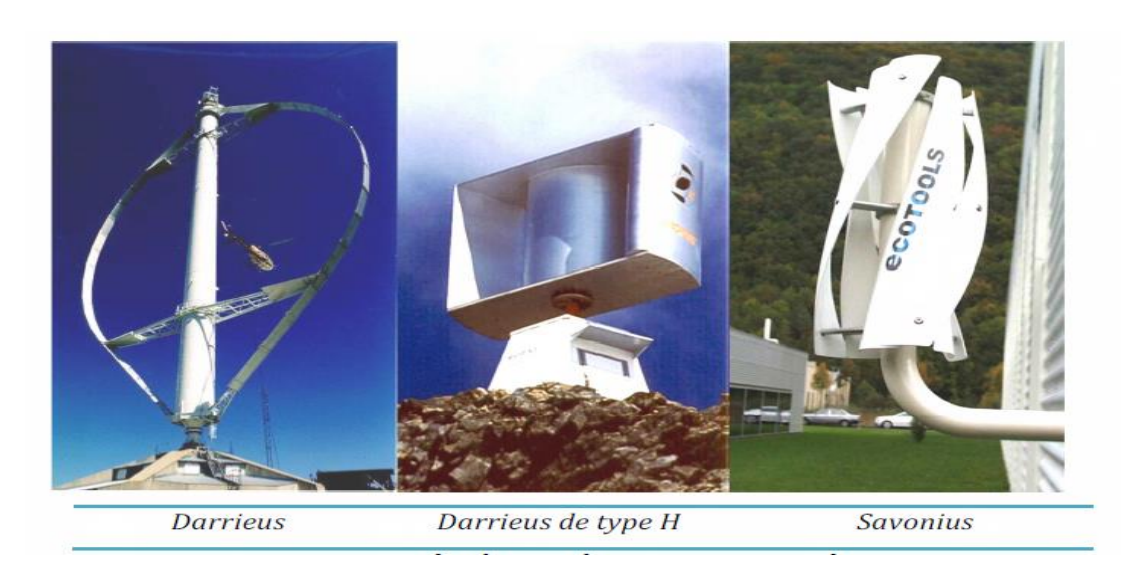

*Figure I.10: Technologie éolienne à axe vertical.*

<span id="page-29-3"></span>A nos jours, ce type d'éolienne est plutôt marginal et son utilisation est beaucoup moins rependue. Elles présentent des avantages et des inconvénients que nous pouvons citer comme suit [14] [15] .

#### <span id="page-29-0"></span>**I.5.2.3.Avantages :**

-La conception verticale offre l'avantage de mettre le multiplicateur, la génératrice et les appareils de commande directement au sol.

- Son axe vertical possède une symétrie de révolution ce qui permet de fonctionner quel que soit la direction du vent sans avoir à orienter le rotor.

- Sa conception est simple, robuste et nécessite peu d'entretien [11].

#### <span id="page-29-1"></span>**I.5.2.4.Inconvénient :**

- Elles sont moins performantes que celles à axe horizontal.

- La conception verticale de ce type d'éolienne impose qu'elle fonctionne avec un vent proche du sol, donc moins fort car freiné par le relief.

Leur implantation au sol exige l'utilisation des tirants qui doivent passer au-dessus des pales, donc occupe une surface plus importante que l'éolienne à tour.[11]

#### <span id="page-29-2"></span>**I.6. Construction générale d'une éolienne (moderne) :**

La figure I.11 montre les différents éléments qui constituent une éolienne à axe horizontal :

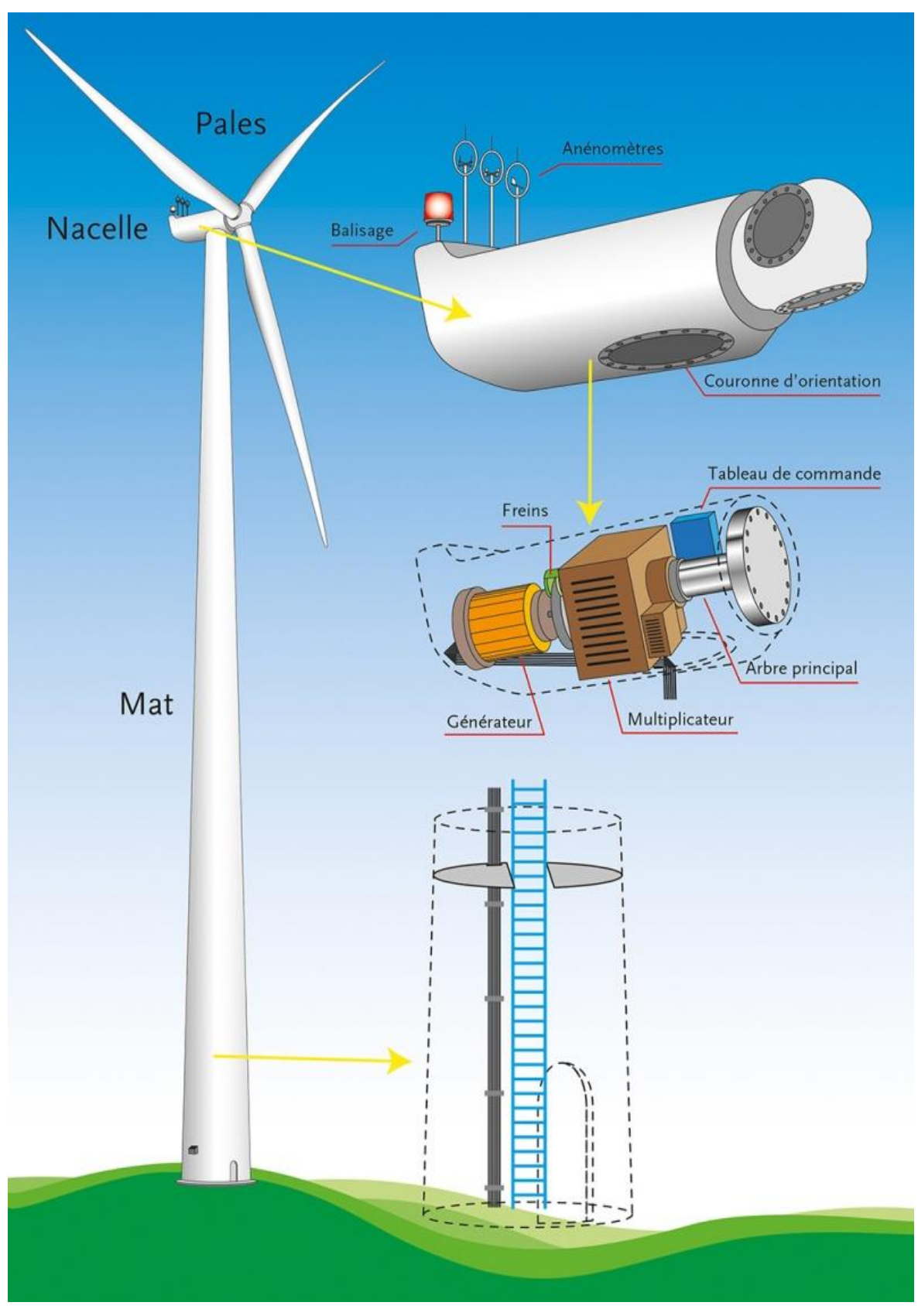

<span id="page-30-0"></span>*Figure I.11: Construction générale d'une éolienne.*

#### <span id="page-31-0"></span>**I.6.1. Le mât :**

Supporte l'ensemble des équipements permettant de produire l'électricité (nacelle + rotor, exceptionnellement jusqu'à 100 m de hauteur) [16].

#### <span id="page-31-1"></span>**I.6.2. La nacelle :**

Située à l'extrémité supérieure du mat, elle comporte une génératrice, une boite à vitesse (multiplicateur), un système de frein à disque et différente équipement automatisées d'asservissement [16]:

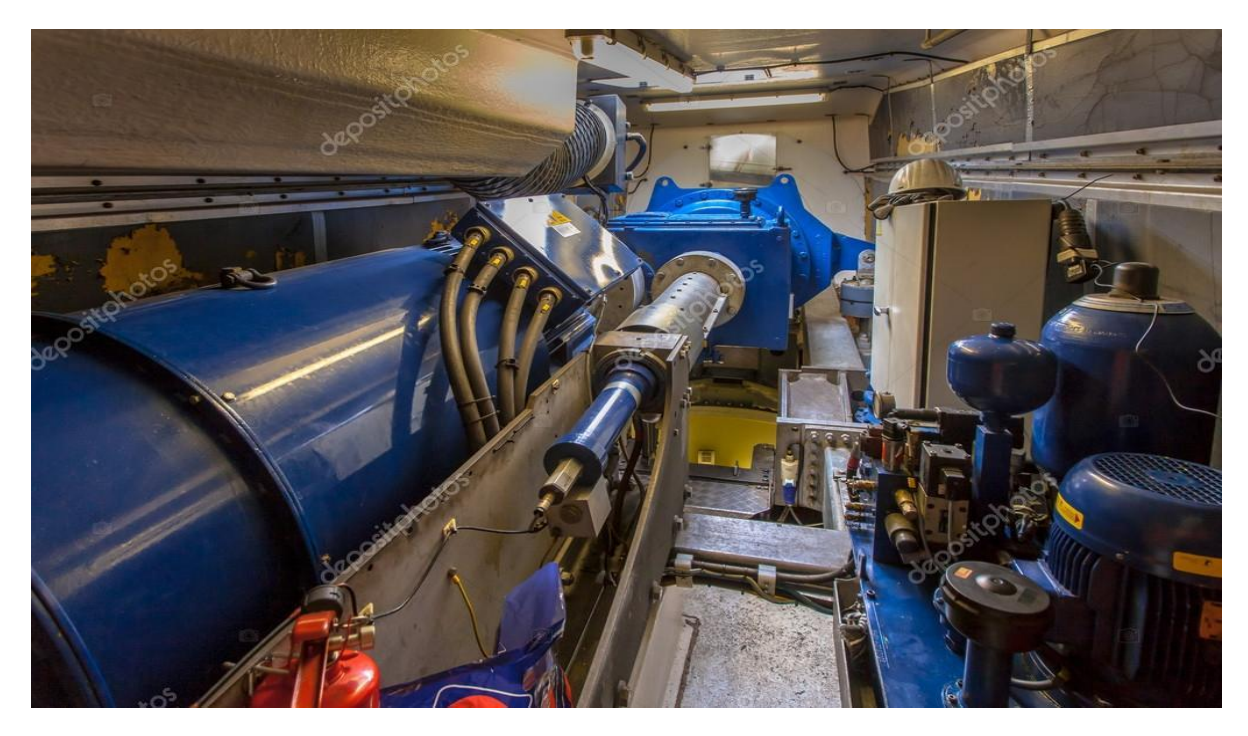

*Figure I.12: à l'Intérieur de Nacelle d'éolien vent avec essieux, boîte de vitesses, embrayage et système de refroidissement.*

#### <span id="page-31-3"></span><span id="page-31-2"></span>**I.6.2.1. Le Multiplicateur :**

La vitesse de rotation du générateur d'une éolienne dépend du nombre de pôles qu'il comprend. On constate qu'il y a une très forte différence entre la vitesse de rotation des pales de la turbine (environ 40 tr/min pour une turbine de 40 m de diamètre) et le régime de rotation nécessaire au bon fonctionnement du générateur.

La présence d'un multiplicateur s'impose donc entre le rotor de l'éolienne et le générateur. [16]

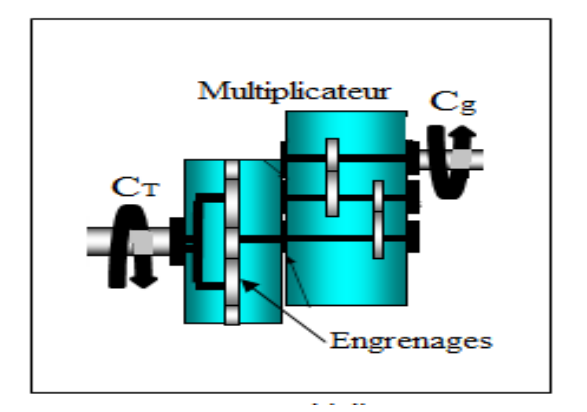

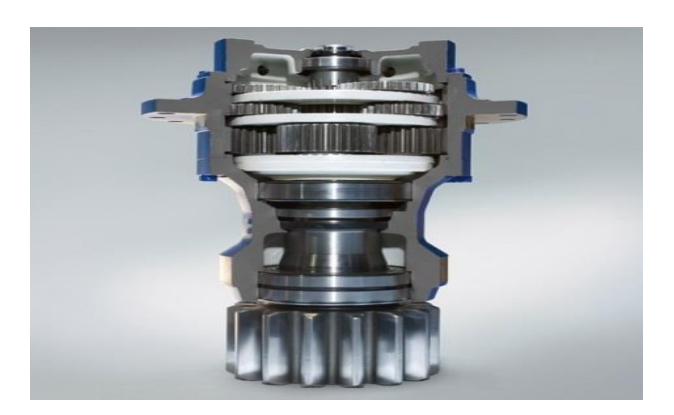

*Figure I.13: Multiplicateur de vitesse.*

#### <span id="page-32-2"></span><span id="page-32-0"></span>**I.6.2.2. L'arbre de transmission :**

Il est composé de deux arbres et relie avec les pales et multiplicateur :

- **L'arbre primaire:** cet arbre transmet l'effort fourni par le rotor au multiplicateur. Il est dit arbre lent, car il tourne à des vitesses comprises entre (20 - 40 tr/min).
- **L'arbre secondaire:** il entraîne la génératrice à des vitesses élevées (environ 2000 tours/minute) et est muni d'un frein à disque actionné en cas d'urgence (Figure I.14) [12].

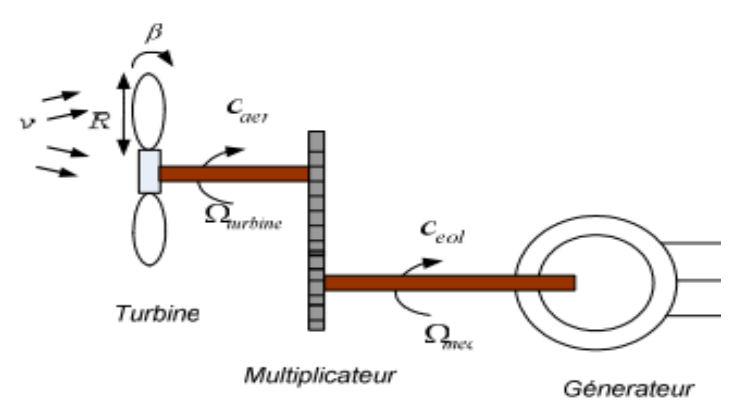

<span id="page-32-3"></span> *Figure I.14: L'arbre de transmission.*

#### <span id="page-32-1"></span>**I.6.2.3. Le générateur électrique :**

La génératrice est un alternateur qui transforme l'énergie mécanique en énergie électrique.

Elle peut être synchrone ou asynchrone.

Sa puissance peut atteindre jusqu'à 5 MW.

Il peut-être une dynamo (produit du courant continu) ou un alternateur (produit du courant alternatif).

L'alternateur est le plus utilisé pour des raisons de coût et de rendement [12].

#### <span id="page-33-0"></span>**I.6.2.4. Le système d'orientation de la nacelle :**

C'est une couronne dentée équipée d'un moteur qui permet d'orienter l'éolienne et de la verrouiller dans l'axe du vent grâce à un frein.

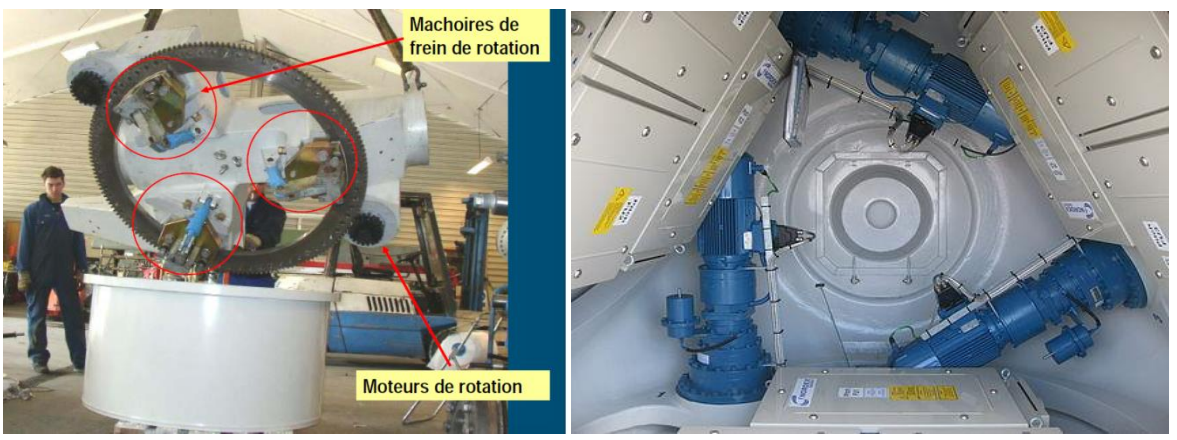

*Figure I.15:Système d'orientation de la nacelle.*

#### <span id="page-33-3"></span><span id="page-33-1"></span>**I.6.2.5. Le système de refroidissement :**

Il comprend généralement un ventilateur électrique utilisé pour refroidir la génératrice et un refroidisseur à l'huile pour le multiplicateur qui encaisse les efforts mécaniques d'un arbre à l'autre.

#### <span id="page-33-2"></span>**I.6.2.6. Tableau de commande (le système de contrôle électronique) :**

Il gère le fonctionnement général de l'éolienne et de son mécanisme d'orientation. La figure (I.16) montre Plan intérieur d'un moyeu d'éolienne, les moteurs à trois pas pour le

réglage des pales du rotor sont très faciles à reconnaître. [12]

<span id="page-33-4"></span>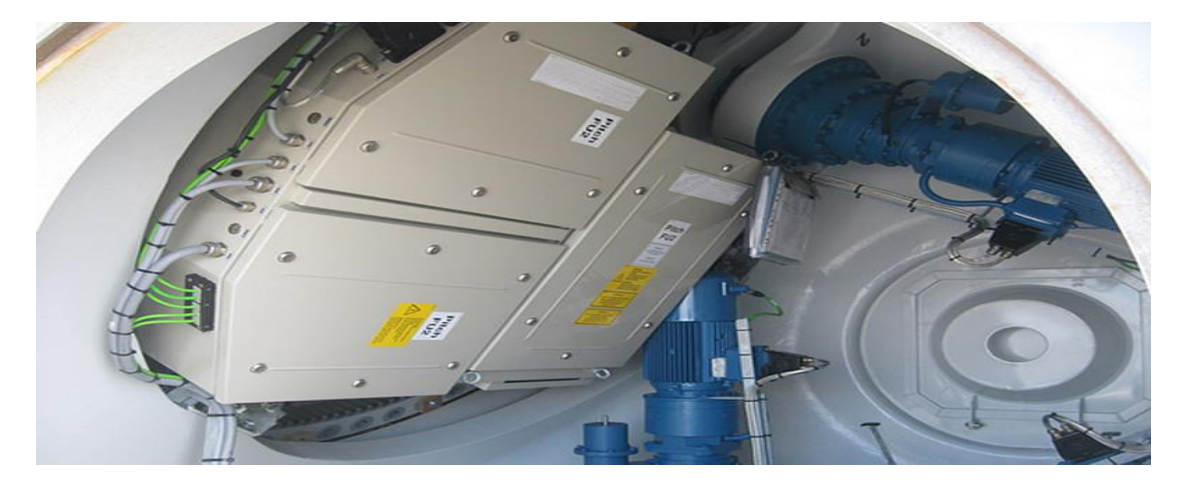

 *Figure I.16: Le système de commande et contrôle électronique d'éolienne.*

#### <span id="page-34-0"></span>**I.6.2.7. Les outils de mesure du vent :**

Girouette pour la direction et anémomètres pour la vitesse, les données sont transmises à l'informatique de commande [12].

#### <span id="page-34-1"></span>**I.6.2.7.1. La Girouette :**

**Utilité:** elle permet de mesurer la direction du vent.

#### **Fonctionnement :**

Quand le vent souffle dans une direction donnée, la masse d'air déplacée prend appui sur la surface plane poussant par réaction l'édifice dans le sens opposé.

La flèche de la girouette s'oriente donc face au vent, pour recevoir le moins de contraintes possibles et indique de cette manière sa direction.

**Unité de mesure :** Les points cardinaux et inter cardinaux. [17]

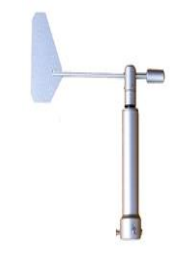

*Figure I.17: La Girouette.*

#### <span id="page-34-3"></span><span id="page-34-2"></span>**I.6.2.7.2. L'anémomètre :**

- **Utilité :** Il mesure la vitesse du vent.
- **Fonctionnement :**

- Plus le vent est fort, plus il tourne vite.

- Le vent s'engouffre dans les coupelles et le fait tourné.

<span id="page-34-4"></span>• Unité de mesure : mètre/seconde (m/s). [17]

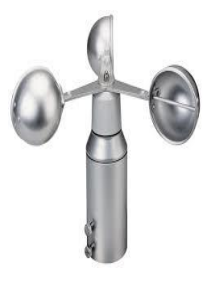

*Figure I. 18: L'anémomètre.*

#### <span id="page-35-0"></span>**I.6.3.Le rotor :**

Le rotor ou l'hélice est constitué de pales montées sur un moyeu tournent, cela forme la partie mécanique la plus importante de l'éolienne (Figure I.19**)**.

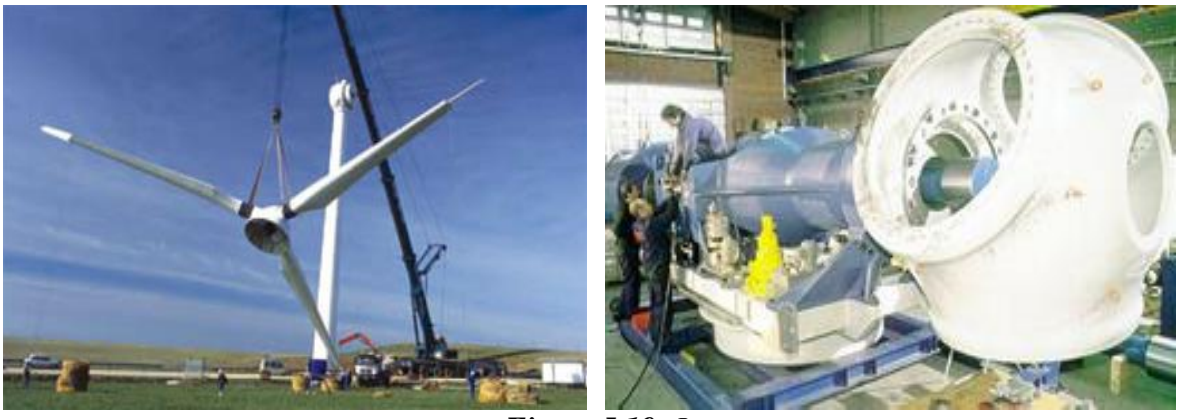

*Figure I.19: Le rotor.*

<span id="page-35-4"></span>L'efficacité globale de l'aérogénérateur dépend fortement de celle-ci. Le rendement de la chaîne électromécanique est généralement élevé et de l'ordre de 85%. Ce rendement est défini par le rapport entre l'énergie du vent et l'énergie mécanique récupérée par le rotor qui dépend de plusieurs paramètres dont :

#### <span id="page-35-1"></span>**I.6.3.1. La longueur des pales :**

Les pales sont les capteurs de l'énergie cinétique qui transmettent l'énergie au rotor. Le diamètre de l'hélice est en fonction de la puissance désirée. La détermination de ce diamètre fixe aussi la fréquence de rotation maximale, que l'hélice ne devra pas dépasser. [16]

#### <span id="page-35-2"></span>**I.6.3.2. Largeur :**

La largeur des pales intervient pour le couple de démarrage qui sera d'autant meilleur que la pale sera plus large. Mais pour obtenir des vitesses de rotation élevées, on préférera des pales fines et légères.

#### <span id="page-35-3"></span>**I.6.3.2.1. Les Winglets :**

Afin de réduire la traînée induite par les [tourbillons de bout d'aile,](https://www.energieplus-lesite.be/local/?id=16662) certains dispositifs biomimétiques comme les winglets (petite ailette perpendiculaire à la pale située en bout d'aile) ont été développées pour permettre de limiter les n turbulences ébout d'aile. En réduisant la trainée, c'est à la fois de rendement qui est amélioré (1 à 3 %) mais également
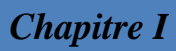

une réduction du bruit qui peut être observée. Ce type de dispositif est déjà très présent dans le monde aéronautique (on y voit même des doubles winglets aussi appelés "split winglets") [18].

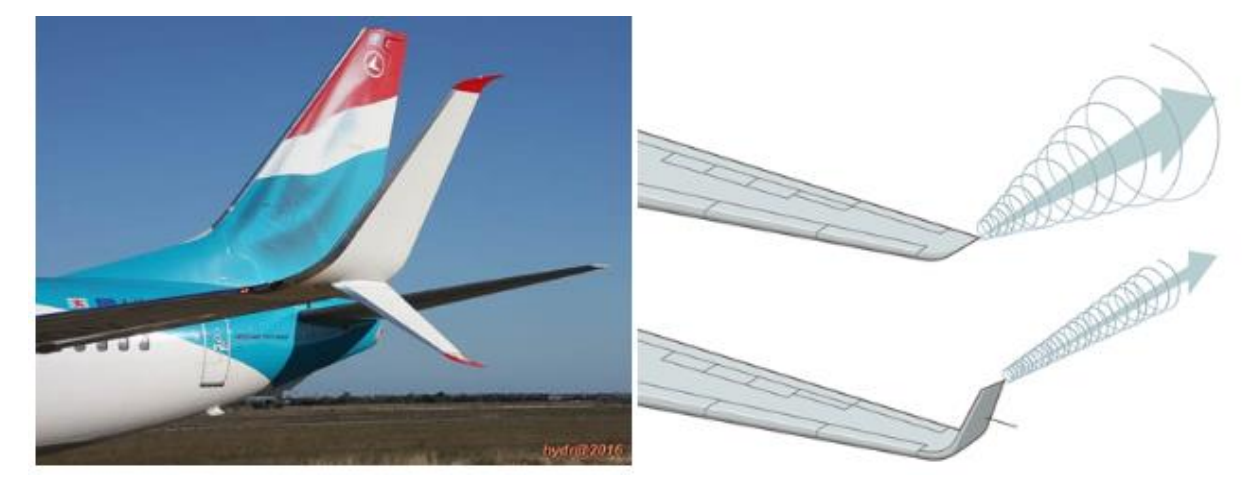

*Figure I.20: Les Winglets.*

### **I.6.3.2.2. Les générateurs de vortex:**

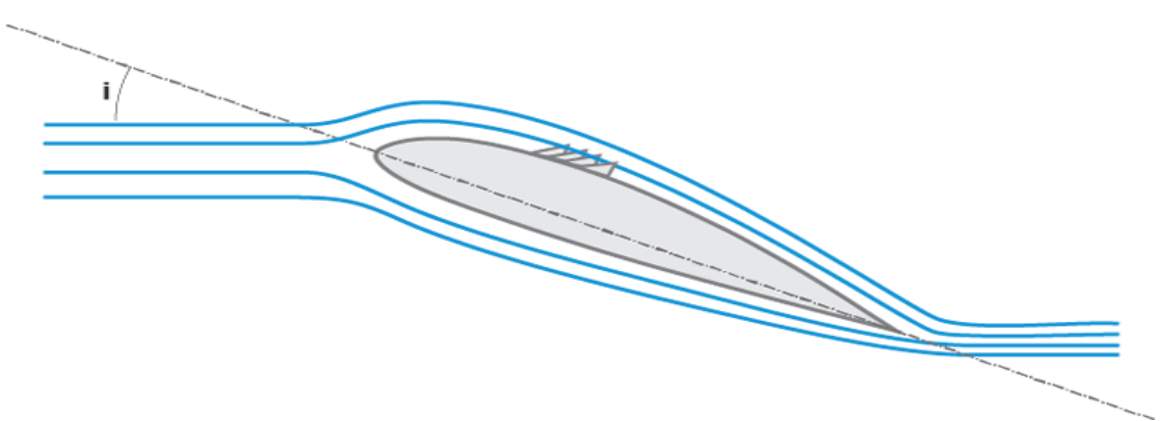

*Figure I. 21: Ecoulement de l'air avec générateurs de vortex.*

Accolés sur l'extrados de la pale, non loin du bord d'attaque, les générateurs de vortex, sorte de petites lames, permettent de contrer la séparation prématurée des flux et ainsi augmentent la portance de la pale. Se faisant, le bruit est réduit et le rendement, en poussant la limite de décrochage plus loin, est amélioré. Ce dispositif peut être placé a posteriori [18].

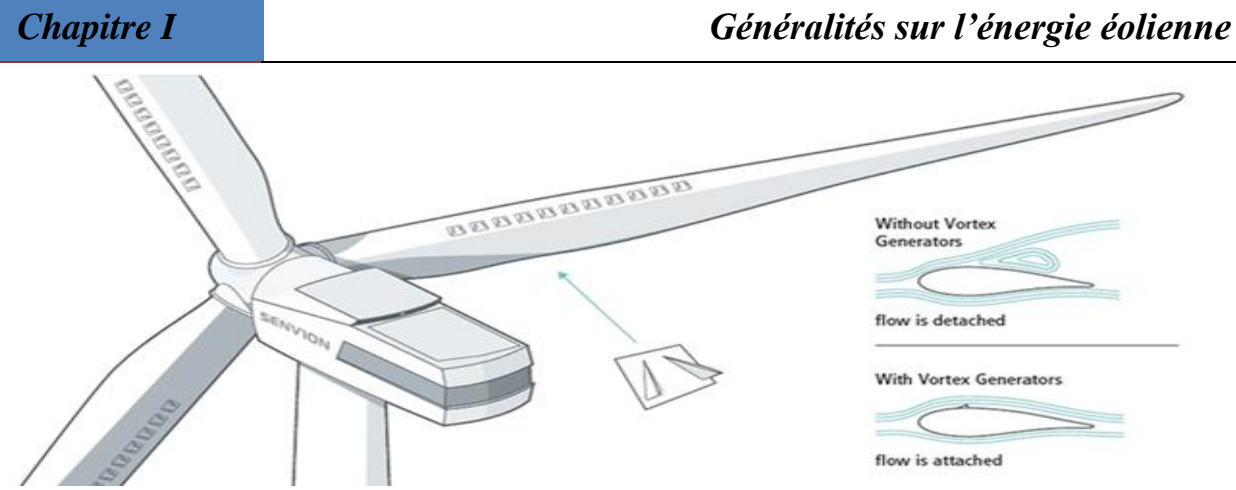

*Figure I.22 : Les générateurs de vortex.*

### **I.6.3.3.Nombre de Pales :**

Les éoliennes à marche lente ont généralement entre 20 et 40 ailettes. Leur rendement par rapport à la limite de Betz est faible car leur vitesse en bout de pales est limitée.

Les éoliennes à marche rapide sont généralement bipales ou tripale, cette dernière est la plus stable. Leur rendement est plus proche de la limite de betz  $\frac{16}{27}$ . [19],[20].

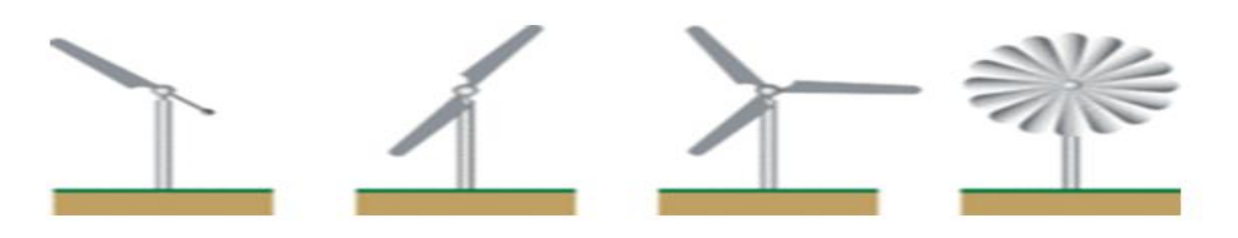

 *Figure I.23: Distinction entre éoliennes à axe horizontal selon le nombre de pales.*

### **I.6.4. La fondation en béton :**

Une fondation solide assurant la résistance de l'ensemble par grand vent et/ou dans des conditions de givrage.

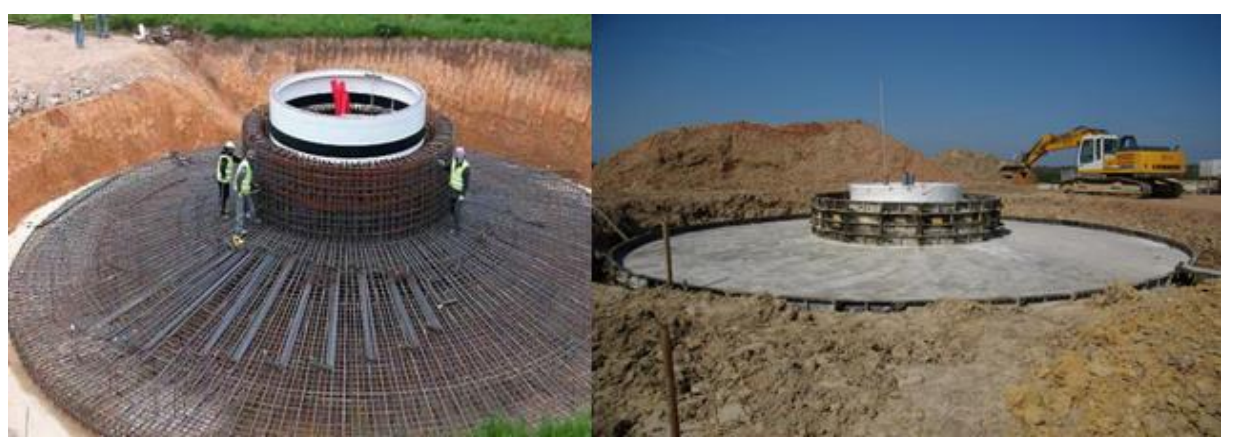

*Figure I.24: La fondation en béton.*

### **I.7. Connaissance de l'aéromoteur :**

### **I.7.1. Profil d'une pale :**

Le profil d'une pale d'hélice ressemble au profil d'une aile, c'est à dire doté d'un bord d'attaque, d'un bord de fuite, d'une corde de référence, d'une épaisseur moyenne, d'une cambrure etc... Il détermine les performances d'une hélice, mais aussi sa résistance. L'optimisation de la géométrie d'une pale est donc un compromis entre performance et résistance mécanique [21].

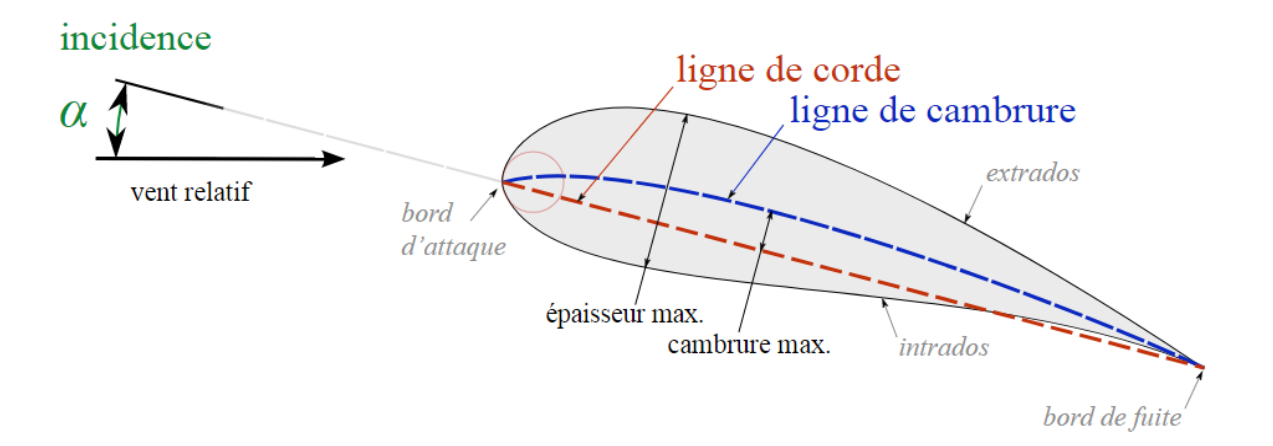

*Figure I. 25: Profil d'une pale.*

[L'incidence \(\(i, ou α\)](https://fr.wikipedia.org/wiki/Incidence_(a%C3%A9rodynamique)) angle d'attaque) est mesurée par rapport à l'angle de l'écoulement loin en amont de l'objet, et non pas par rapport à la vitesse locale (dont la direction et la grandeur sont très affectées par la présence du profil).

La ligne de corde est un segment rectiligne liant le [bord d'attaque](https://fr.wikipedia.org/wiki/bord_d%E2%80%99attaque) (point de rayon minimal) au [bord de fuite.](https://fr.wikipedia.org/wiki/bord_de_fuite)

La ligne de cambrure moyenne (souvent appelée ligne de cambrure ou parfois [cambrure\)](https://fr.wikipedia.org/wiki/Cambrure) est constituée de tous les milieux de segments coupant le profil perpendiculairement à la ligne de corde [22].

### **I.7.2. Bilan des forces sur une pale :**

La Figure I.26 représente la section longitudinale d'une pale d'aérogénérateur [23].

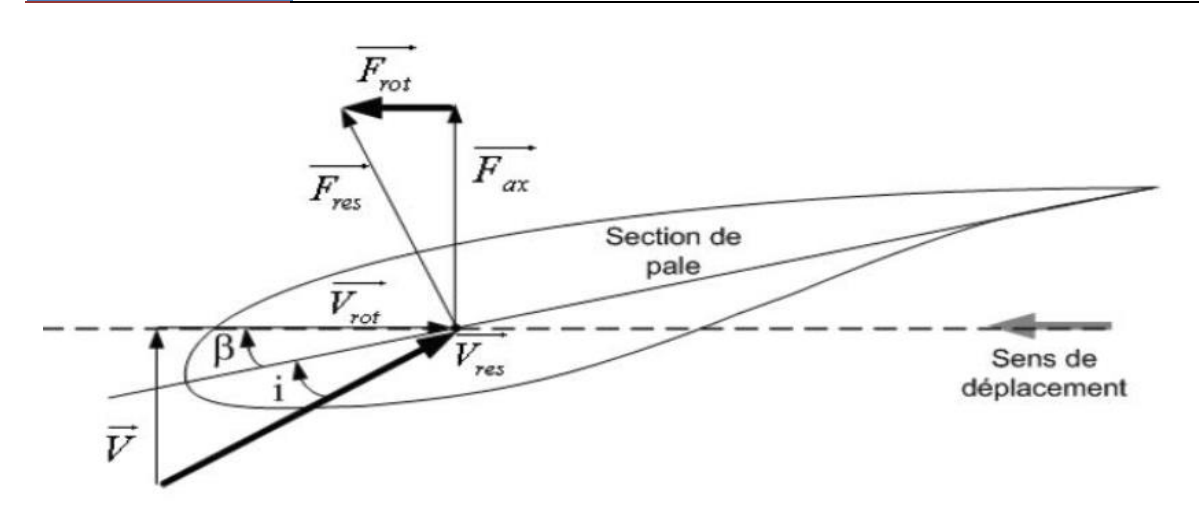

*Figure I.25*

*Figure I. 26: Variation de l'angle de calage d'une pale.*

La vitesse du vent arrivant face à cette pale, est représentée par le vecteur $\vec{V}$ .

Le vecteur  $\overrightarrow{V_{rot}}$ représente la composante de vent due à la rotation de l'aérogénérateur. La résultante de cesdeux vecteurs est appelée $\overrightarrow{V_{res}},$  β est l'angle de calage des pales dans le type à axe horizontal .L'action du vent sur la pale produit une  $\overrightarrow{F_{res}}$  force qui se décompose en une poussé eaxia le $\overrightarrow{F_{ax}}$  directement compensée par la résistance mécanique du mat et une poussée en direction de la rotation  $\overrightarrow{F_{rot}}$  qui produit effectivement le déplacement. Chaque turbine éolienne est ainsi dimensionnée pour que cette force atteigne sa valeur nominale pour une vitesse de vent nominale donnée. Lorsque la vitesse de vent devient trop élevée ou si la génératrice nécessite une vitesse de rotation fixe, la puissance extraite par l'éolienne doit être annulée ou limitée à sa valeur nominale [23].

### **I.7.3.Systèmes de régulation de la vitesse de rotation de l'éolienne:**

### **I.7.3.1. Système à Décrochage Aérodynamique "Stall" :**

Ce type de régulation est utilisé pour la plupart des éoliennes surtout les connectées au réseau électrique nécessitent une vitesse de rotation fixe pour des raisons de cohérence de fréquence avec le réseau et car il ne besoin pas de pièces mobiles et de système de régulation dans le rotor est le système de limitation de vitesse le plus simple, il basé sur une limitation naturelle (intrinsèque à la forme d la pale) dit "Stall". Il utilise le phénomène de décrochage aérodynamique.

Lorsque l'angle d'incidence i devient important, c'est à dire lorsque la vitesse du vent dépasse sa valeur nominale Vn, l'aspiration créée par le profil de la pale n'est plus optimale ce qui entraîne des turbulences à la surface de la pale et par suite une décroissance du couple capté par chacune des pales par conséquent une baisse du coefficient de puissance. Ceci empêche alors une augmentation de la vitesse de rotation.

Ce système est simple et relativement fiable mais il manque de précision car il dépend de la masse volumique de l'air et de la rugosité des pales [23].

### **I.7.3.2. Système d'orientation des pales "pitch" :**

Ce système se base sur le principe de variation de l'angle de calage « *β*» (Figure I. 27) qui permet d'ajuster la portance des pales à la vitesse du vent pour maintenir une puissance sensiblement constante dans la zone III de vitesses. En agissant par le Pitch-Control, le coefficient de puissance Cp ne varie plus en fonction de  $\lambda$  comme précédemment mais en fonction de la vitesse du vent à vitesse de rotation constante, [24]. Ce système permet aussi de freiner la turbine si nécessaire.

Pour faire la modification de l'angle de calage dans un système de régulation automatique on a besoin d'un régulateur électronique avec des servomoteurs, ce qui va permettre de la régulation et l'optimisation et La protection de l'éolienne contre les grandes vitesses du vent.

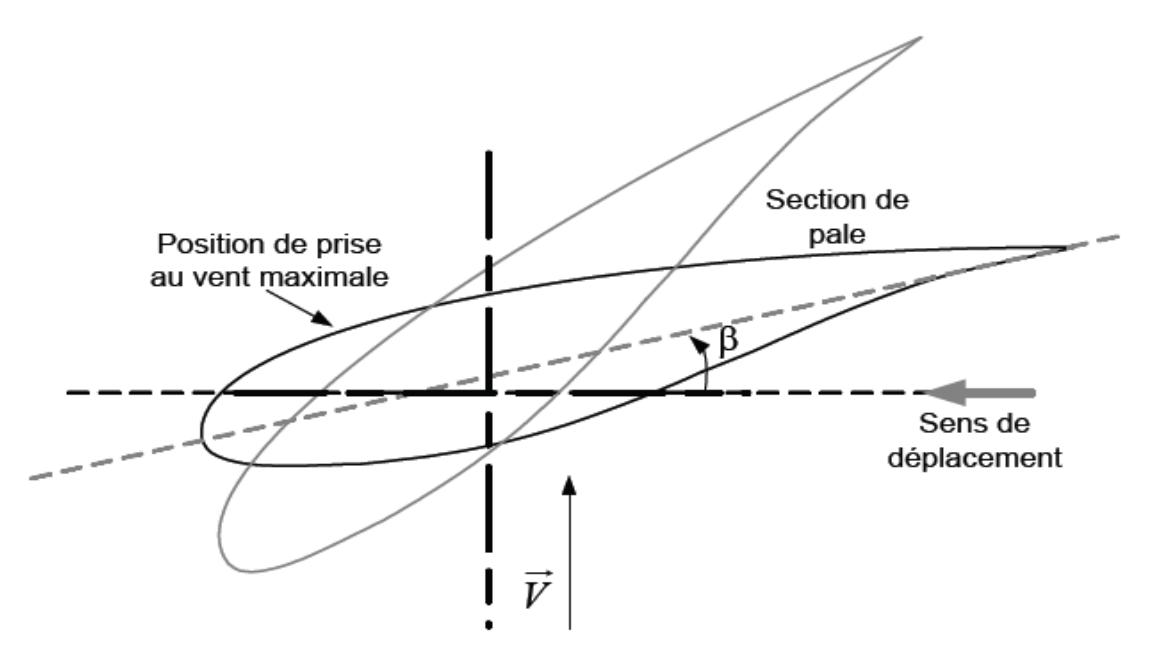

*Figure I.27: Variation de l'angle de calage d'une pale.*

### **I.7.4. L'énergie disponible(Pd) :**

On considère une colonne d'air de longueur dl, de section S, de masse volumique animée d'une vitesse Conformément à la figure suivante [13]:

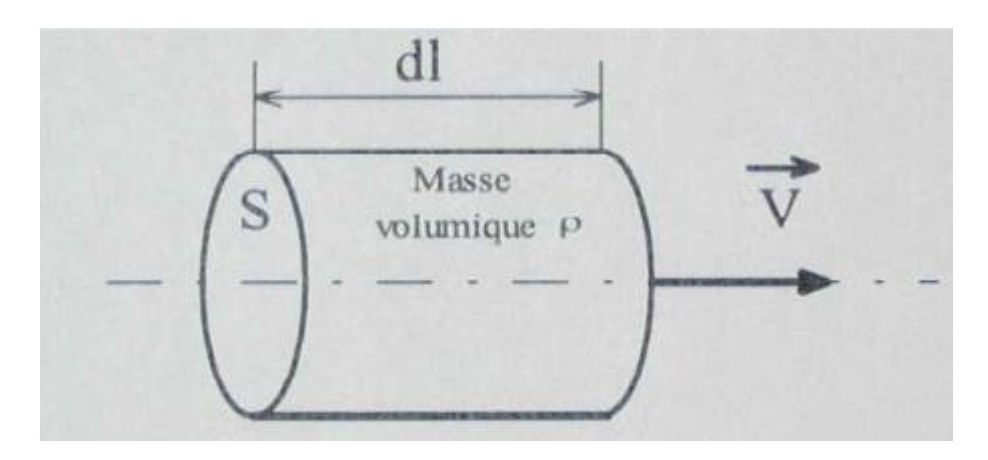

*Figure I.28: colonne d'air.*

L'énergie cinétique de cette colonne d'air est donc :

$$
dE_c = \frac{1}{2}S dm V^2
$$
 (I.01)

Où :

**E<sup>c</sup>** : Energie cinétique de vent en joules (j).

**m :** La masse de l'air traversant la surface balayée par le rotor en une seconde.

**S :** La surface d'air en m² balayée par les pale,(dans ce cas La surface d'air en m² balayée par colonne d'air).

**V :** La vitesse du vent en m/s

$$
Avec: \t\t dm = \rho \cdot V \cdot dl \t\t (I.02)
$$

*ρ* **:** masse volumique de l'air (1,225 kg/m3 à 15°C au niveau de la mer). Or nous savons que : dl = V dt car : V = $\frac{dl}{dt}$ 

$$
D' \text{où}:
$$
  $dE_c = \frac{1}{2} \rho S V^3 dt$ 

On en déduit ainsi l'expression de la puissance disponible :

$$
\text{Pd} = \frac{\text{d}E_c}{\text{d}t} = \frac{1}{2}\rho \text{ S V}^3 \tag{I.03}
$$

### **I.7.5.'énergie récupérable(Pr) :**

L'énergie disponible ne peut pas être entièrement récupérée. , car il faut évacuer l'air qui a travaillé dans les pales du rotor. On introduit alors le coefficient de puissance  $C_p$  dans le calcul de la puissance P (voir l'annexe A) : [13]

$$
P_r = C_p P_d \tag{I.04}
$$

Où : **C<sup>p</sup> :** Le Coefficient de Puissance.

$$
P_r = \frac{1}{2} \rho S V^3 C_p \tag{I.05}
$$

### **I.7.6. La théorie de BETZ :**

La production d'énergie se fait par prélèvement d'énergie cinétique à la traversée de l'aéromoteur.[13]

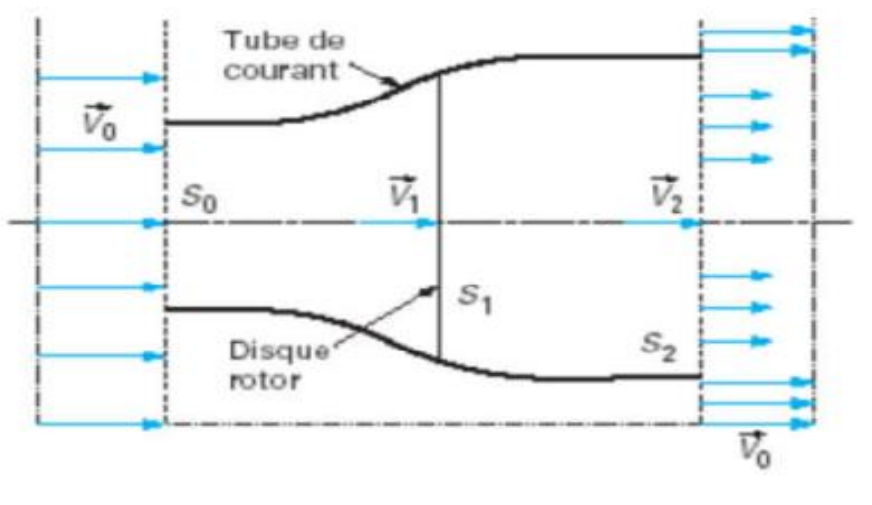

*Figure I.29: La théorie de BETZ [13].*

### **Avec :**

**-V<sup>0</sup> :** Vitesse axiale initiale du vent ;

**-S<sup>0</sup> :** surface a l'entrée du tube de courant ;

**-V<sup>1</sup> :** vitesse du vent dans le plan du rotor :

**-S<sup>1</sup> :** surface du rotor ;

**-V<sup>2</sup> :** Vitesse du vent a l'aval du rotor ;

**-S<sup>2</sup> :** surface a l'aval du rotor.

On supposera l'air incompressible, ce qui permettra d'écrire la conservation du débit volumique :

$$
S_0 V_0 = S_1 V_1 = S_2 V_2 \tag{I.05}
$$

Le théorème d'Euler (variation de la quantité de mouvement de la veine de vent entre l'amont et l'aval de l'hélice) permet d'écrire que la force F s'exerçant sur les pales de l'aéromoteur est donnée par l'expression :

$$
F = \rho S_1 V_1 (V_0 - V_2) \tag{I.06}
$$

On obtient ainsi l'expression de la puissance mécanique fournie à l'aéromoteur :

$$
P_a = F V \tag{I.07}
$$

$$
P_a = F V = \rho S V^2 (V_1 - V_2)
$$
 (I.08)

De plus, la masse d'air élémentaire dm traversant l'éolienne pendant le temps dt est :  $dm = S_1 V_1 dt$ 

La variation d'énergie cinétique de cette masse dm lorsque la vitesse passe de la valeur  $V_0$  à la valeur V<sub>2</sub> est définit par :

$$
dE_c = \frac{1}{2}dm(V_0 - V_2)
$$
 (I.09)

La variation de l'énergie cinétique par seconde de la masse d'air est :

$$
P_C = \frac{dE_c}{dt} \tag{I.10}
$$

Donc : F

$$
P_{\rm C} = \frac{1}{2}\rho \, S_1 V_1 (V_0^2 - V_2^2) = \rho \, S \, V^2 (V_1 - V_2) \tag{I.11}
$$

En exprimant que  $P_c = P$ , on en déduit que :

$$
V_1 = \frac{v_0 + v_2}{2} \tag{I.12}
$$

Ainsi la puissance mécanique fournie à l'aéromoteur (récupérable) selon la théorie de Betz s'énonce :

$$
Pr = \frac{1}{4}\rho S_1. (V_0 + V_2)^2. (V_0 - V_2)
$$
 (I.13)

### **I.7.7. La limite de BETZ :**

La relation devant exister entre  $V_0$  et  $V_2$  pour que cette puissance Pr passe par un maximum soit :[13]

$$
\frac{dPr}{dV_2} = 0 \text{ soit : } V_0 = 3V_2 \tag{I.14}
$$

Dans ces conditions la puissance maximale s'écrit :

$$
P_{\text{max}} = \left(\frac{8}{27}\right) \rho \text{ SV}^3{}_0 = \left(\frac{16}{28}\right) \left(\frac{1}{2}\right) \rho \text{ SV}^3{}_0 \tag{I.15}
$$

$$
P_{\text{max}} = \left(\frac{16}{27}\right) P_d \tag{I.16}
$$

Reportez-vous à l'équation (I.04) :  $P_r = C_p P_d$ 

Alors : 
$$
C_p = \frac{P_r}{P_d} = \frac{16}{27} \approx 0.5926
$$

Ce qui signifie que la puissance maximale récupérable ne pourra jamais représenter plus de 59,26 % de la puissance disponible due au vent, c'est la limite de Betz.

### **I.7.8. Rapport De Vitesse :**

On définit  $\lambda$  le rapport d'avance, dit aussi paramètre de rapidité ou vitesse spécifique (tip-speed ratio) comme étant le rapport de la vitesse d'extrémité des pales sur la vitesse du vent :

$$
\lambda = \frac{R_t \Omega_t}{V} \tag{I.17}
$$

**Rt:** rayon de la pale en m ;

**V :** vitesse du vent en m/s

**Ωt:** vitesse de la pale en tr/min (Nous rappelons que la vitesse angulaire de rotation se définit par :  $\Omega = 2 \pi n$  avec n le nombre detours par seconde).

Pour donner un ordre de grandeur :

**Si**:  $\lambda$  < 3 : l'éolienne est dite lente, **Si** :  $\lambda$  > 3 : l'éolienne est dite rapide. La courbe spécifique à chaque éolienne permet de classer les différents types d'éolienne.

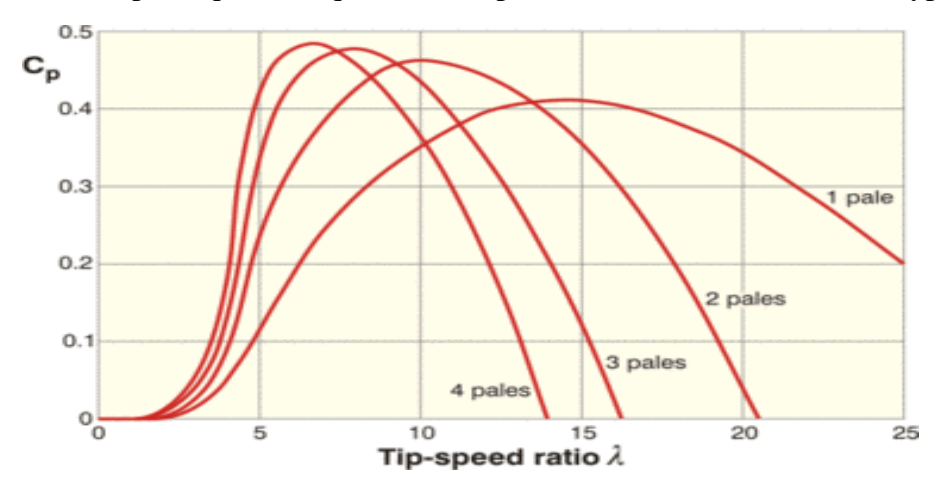

*Figure I.30: Évolution du rendement aérodynamique en fonction du nombre de pales pour un modèle donné [13].*

### **I.7.9. Coefficient de couple :**

Le coefficient de couple  $C_{\Gamma}$  est assez proche du coefficient de puissance  $C_{p}$ . Il est fort utile afin d'estimer la valeur des couples pour différents points de fonctionnement, notamment à vitesse de rotation  $Ω_t$  nulle, ce qui correspond à une valeur de  $C_p$  nulle pour une valeur de  $C_{\Gamma}$ non nulle [25][26].

La valeur du coefficient de couple est déterminée par :

$$
C_{\Gamma} = \frac{c_p}{\lambda} \tag{I.18}
$$

### **I.7.10. Couple Produit Par L'éolienne :**

Et définie par :

$$
\Gamma = \frac{\mathbf{P}_{\mathbf{r}}}{\Omega_t} = \frac{\frac{1}{2} \rho S V^3 c_p}{\Omega_t} \tag{I.19}
$$

Où :

**P<sup>r</sup> :** récupérable puissance ;

**:** Couple de la turbine éolienne ;

**Ωt**: Vitesse de rotation avant multiplicateur (vitesse de L'arbre primaire) (en rad/s).

### **I.8. Classification des éoliennes :**

Dans cette partie nous présentons les différentes éoliennes rencontrées dans la production de l'énergie électrique, pour cela on peut les classer selon les catégories suivantes [27] :

### **I.8.1. Taille des aérogénérateurs :**

Les besoins en énergie électrique conduit les chercheurs et les constructeurs à usiner des éoliennes de plus en plus puissantes ; la puissance de l'éolienne va avec la longueur des hélices.

La figure: I.31montre la croissance de la taille des éoliennes en vue d'augmenter leurs puissances [28].

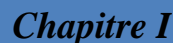

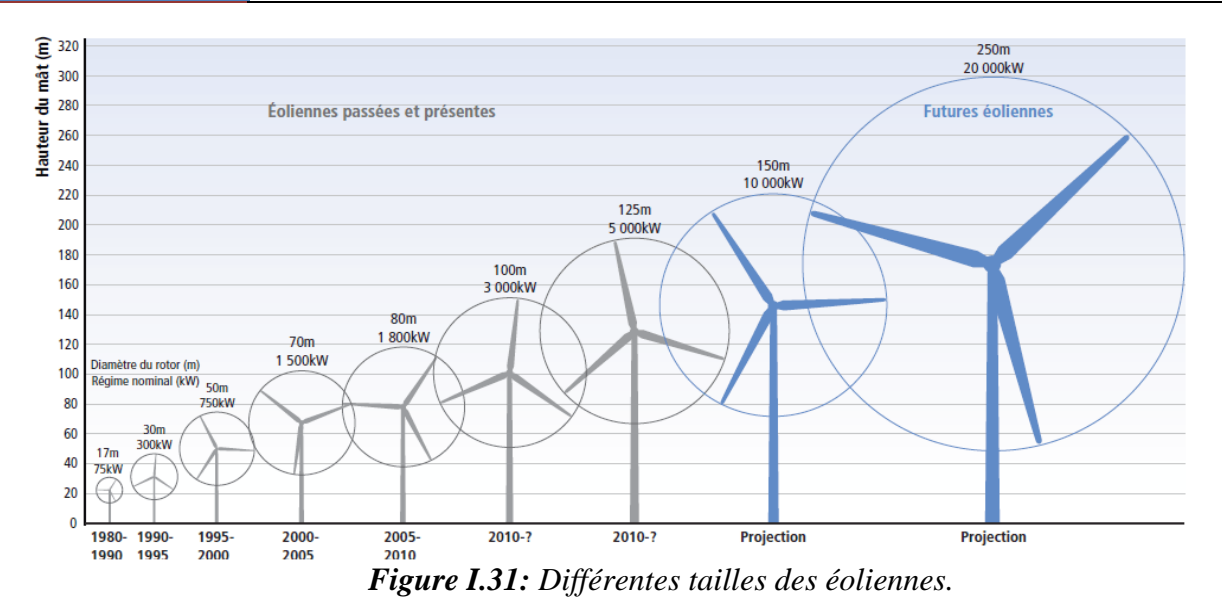

La classification des éoliennes selon leurs tailles se réduit à trois types, les éoliennes des petites tailles, de moyenne et de grande taille.

Tableau suivant présente une classification selon la taille des turbines éoliennes [26] :

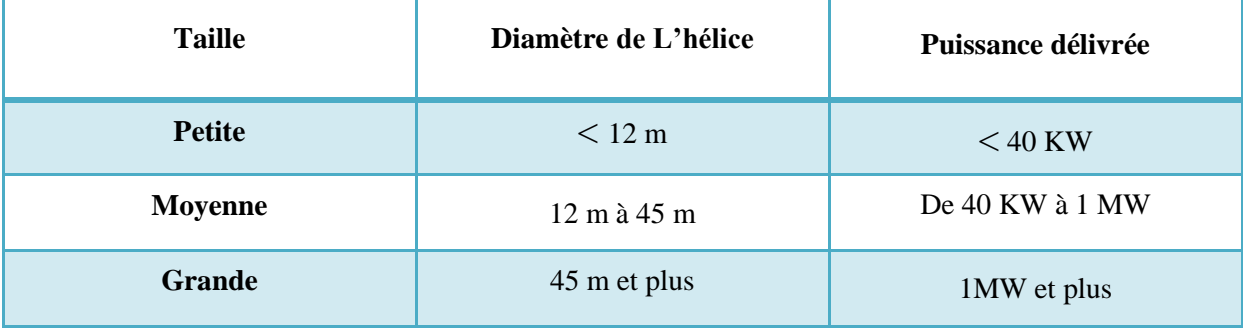

*Tableau I.1 : Taille des éoliennes.*

### **I.8.2. Types d'utilisation de l'énergie électrique produite :**

Soit elle est stockée dans des accumulateurs. Soit elle est distribuée sur le réseau électrique. Soit elle alimente des charges isolées.[13]

### **I.8.3. Le rendement d'une éolienne :**

Le rendement est de 59 % au rotor de l'éolienne, de 96% au multiplicateur ; il faut de plus prendre en compte les pertes de la génératrice et des éventuels systèmes de conversion.[13]

### **I.8.4. Couts de production :**

Le coût de production des futures éoliennes offshore sera supérieur, en raison de la complexité de l'installation et de l'entretien des turbines en milieu marin. Il est estimé à plus de 220 euros par MWh. [13]

### **I.9. Différents types de machines électriques utilisées :**

La configuration électrique d'un aérogénérateur a une grande influence sur son fonctionnement. Le fait qu'une éolienne fonctionne à vitesse fixe ou à vitesse variable dépend par exemple de cette configuration. [29]

Les avantages principaux des deux types de fonctionnement sont les suivants :

### **I.9.1. Fonctionnement a vitesse fixée :**

- Système électrique plus simple.
- Pas besoin d'un système électronique de commande (cher) et plus grande fiabilité.
- Peu de probabilité d'excitation à la fréquence de résonance des éléments de l'éolienne.

### **I.9.2. Fonctionnement a vitesse variable :**

- Augmentation du rendement énergétique.
- Réduction des oscillations du couple dans le train de puissance.
- Réduction des efforts subis par le train de puissance.
- Génération d'une puissance électrique d'une meilleure qualité.

Les deux types de machine électrique les plus utilisés dans l'industrie éolienne sont les machines synchrones et les machines asynchrones sous leurs diverses variantes [30] [31] :

### **I.9.2.1. Générateurs synchrones :**

C'est ce type de machine qui est utilisé dans la plupart des procédés traditionnels de production d'électricité, notamment dans ceux de très grande puissance (centrales thermiques ,Hydrauliques ou nucléaires).

Les générateurs synchrones utilisés dans le domaine éolien, ceux de 500 kW à 2 MW sont bien plus chers que les générateurs à induction de la même taille.

### **I.9.2.2. Générateurs Asynchrones :**

C'est une machine à induction asynchrone qui transforme de l'énergie mécanique en énergie électrique.

Pour réaliser cette transformation elle doit pour cela être entraînée au-delà de la vitesse de synchronisme. Son rotor est généralement à cage d'écureuil ; elle bénéficie donc de la robuste simplicité du moteur à cage et des mêmes moyens de fabrication.

La puissance nécessaire à sa magnétisation est fournie par le réseau lorsqu'elle est couplée en parallèle ou par une batterie de condensateurs dans le cas d'une utilisation isolée. [35]

### **I.10. Critère de choix d'un potentiel éolien :**

L'énergie cinétique de vent constitue une ressource énergétique inépuisable mais fluctuante.

Pour toute installation d'une éolienne dans un endroit, il faut d'abord faire une étude des caractéristiques des sites [32] :

-Quantifier la ressource éolienne sur les sites d'application.

-Estimer la puissance moyenne annuelle disponible sur ces sites .

### **I.10.1. Le Vent :**

Le vent est généralement appliqué aux déplacements naturels horizontaux de l'atmosphère (mouvement d'air). Les mouvements de direction verticale sont appelés des courants. Les vents sont produits par les différences de pressions atmosphériques engendrées principalement par les gradients de température .Les variations de la distribution des pressions et des températures sont dues essentiellement à une distribution inégale de l'énergie solaire sur la surface de la terre, et aux différences des propriétés thermiques des surfaces des continents et des océans.

Quand les températures de régions voisines deviennent inégales, l'air le plus chaud tend à s'écouler par-dessus l'air le plus froid (le plus lourd).

La direction des vents générés de cette façon est généralement grandement modifiée par la force de coriolis résultant de la rotation de la terre. [32]

### **I.10.2. Energies renouvelables en Algérie :**

L'Algérie a adopté en Février 2011 un ambitieux programme de développement des énergies renouvelables.

L'objectif global du programme consiste, pour la production d'électricité d'origine renouvelable, à installer près de 22000 MW à l'horizon 2030, dont10000 MW pour être dédié à l'exportation.

Le tableau suivant donne les capacités cumulées du programme En-R, par type et phase, sur la période 2015 - 2030 [33] :

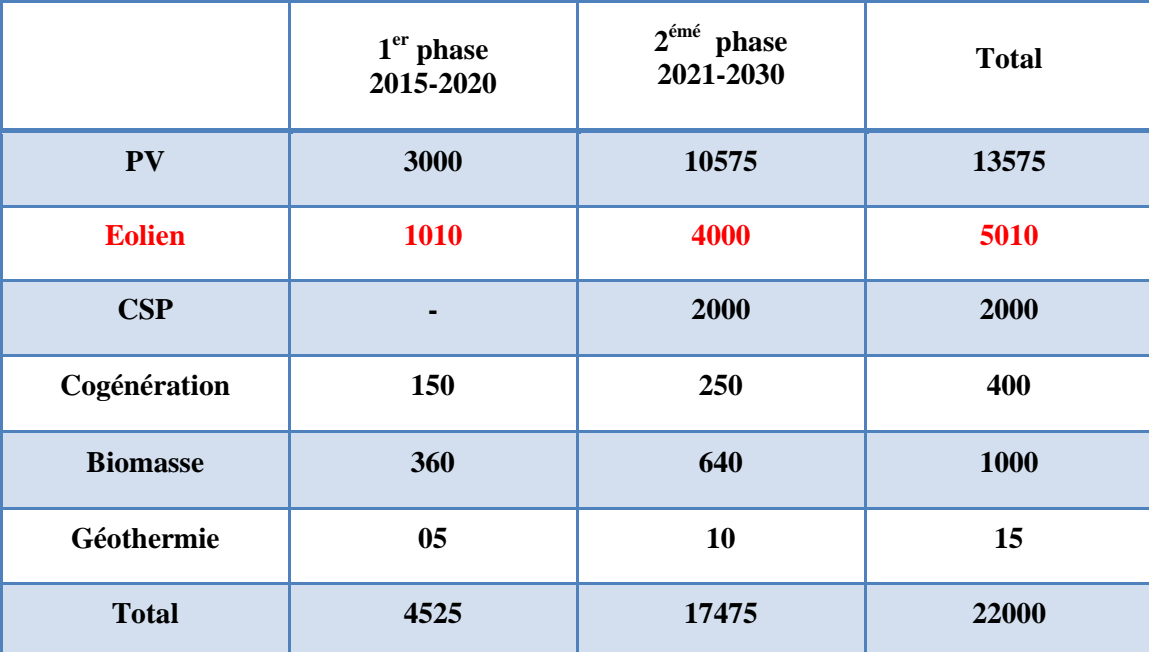

*Tableau I.2: Capacités Cumulées Du Programme En-R, Par Type et Phase, Sur La Période 2015 – 2030.*

### **I.10.3. Gisement éolien en Algérie :**

En ce qui concerne l'Algérie, la ressource éolienne varie beaucoup d'un endroit à un autre. Ceci est principalement du à une topographie et climat très diversifié .En effet, notre vaste pays se subdivise en deux grands zones géographiques distinctes .le nord méditerranéen est caractérisé par un littoral de 1200Km et un relief montagneux, représenté par deux chaînes de l'atlas télien et l'atlas saharien .entre elles, s'intercalent des plaines et les hauts plateaux de climat continental. Le sud, quant à lui, se caractérise par un climat saharien.

Le sud algérien est caractérisé par des vitesses plus élevées que le nord, plus particulièrement le sud-ouest avec des vitesses supérieures à 4m/s et qui dépassent la valeur de 6m/s dans la région d'Adrar.

Concernant le nord, on remarque globalement que la vitesse moyenne est peu élevée. On note cependant, l'existence de microclimats sur les sites côtiers de Oran, Bejaia et Annaba, sur les hauts plateaux de Tiaret et El kheiter ainsi que dans la région délimitée par Bejaia au nord et Biskra au sud [14].

Toutefois, la vitesse du vent subit des variations en fonction des saisons qu'on ne doit pas négliger, en particulier, lorsqu'il s'agit d'installer des systèmes de conversion de l'énergie éolienne.

En utilisant la même gamme de couleurs, les atlas vents saisonniers de l'Algérie sont représentés en figures I.32 On Remarque qu'en

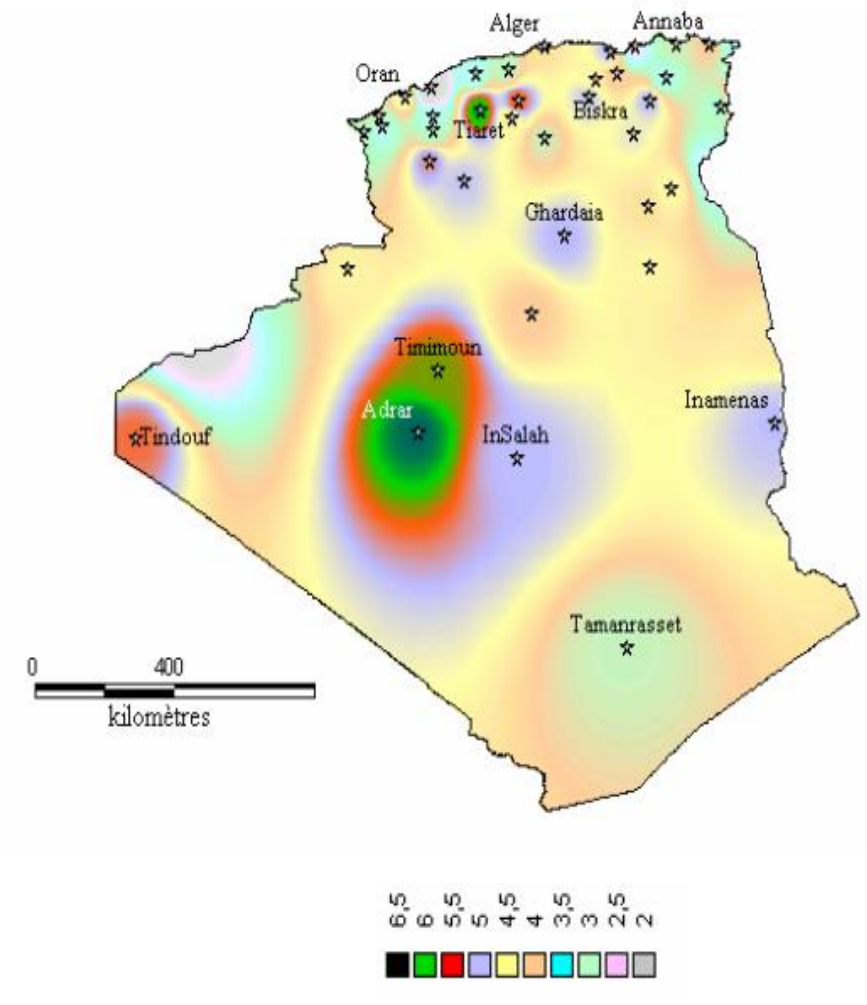

*Figure I.32: Atlas saisonniers de la vitesse moyenne annuelle à 10 m du sol.*

### **I.10.4. Energie éolienne en Algérie :**

La première éolienne qui a été installée en Algérie revient à la période de la colonisation française, en 1953 par «le Service de la Colonisation et de l'Hydraulique» relevant des militaires, qui contrôlaient les territoires du sud algérien. Actuellement, elle existe à l'intérieur de la station de l'Institut National de Recherche Agronomique (INRA) d'Adrar. Constitué d'un mat de 24 m surmonté d'une hélice à trois pales d'un diamètre de 15

m.

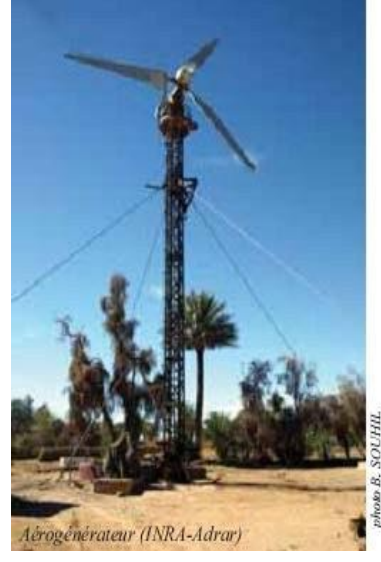

*Figure I.33: Photo d'une première éolienne installée en Algérie.*

Jusqu'à maintenant, la puissance extraite à partir des énergies renouvelables installée en Algérie est insignifiante, au mois par rapport à ses voisins (le Maroc et la Tunisie). L'énergie constitue l'axe majeur du programme qui consacre au solaire thermique et au solaire photovoltaïque une part essentielle. Le programme est lancé à la fin de l'année 2011 et supposé générer 22 GW en 2030. Malgré un potentiel assez faible, le programme n'exclut pas l'éolien qui constitue le second axe de développement et dont la part devrait avoisiner les 3% (1,7 GW) de la production d'électricité en 2030.

Il est clair donc que l'énergie éolienne constitue un second axe de développement des énergies renouvelables en Algérie, (après le solaire). Dans ce cadre, la wilaya d'Adrar a bénéficié, à la faveur d'un partenariat algéro-français, d'un projet de ferme de 12 éoliennes de 850 kW chacune, localisée dans la zone de Kabertene (80 km au nord d'Adrar). Les éoliennes fournies par l'Espagnol Gamesa délivrent leurs 10 MW de puissance à la vitesse de 8 m/s du vent. Ces éoliennes sont connectées au réseau de transport. Par ailleurs, des études seront menées pour identifier les emplacements favorables afin de réaliser d'autres projets sur la période 2016-2020. À cet effet, ce programme consiste en l'acquisition de 10 stations de mesure météorologique.

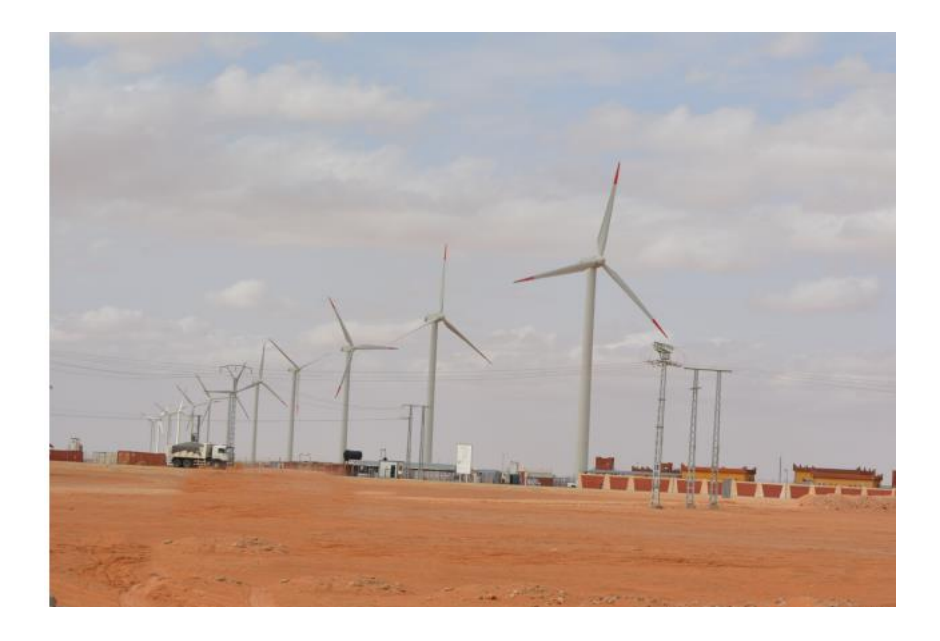

### *Figure I.34: La Ferme Eolienne A Adrar.*

Globalement, l'objectif de la première phase de programme est de parvenir à un taux d'intégration de 50%. Ce taux devrait être supérieur à 80% sur la période 2021-2030, grâce à l'extension des capacités de fabrication des mâts et des rotors d'éoliennes et le développement d'un réseau de sous-traitance nationale pour la fabrication des équipements de la nacelle [34].

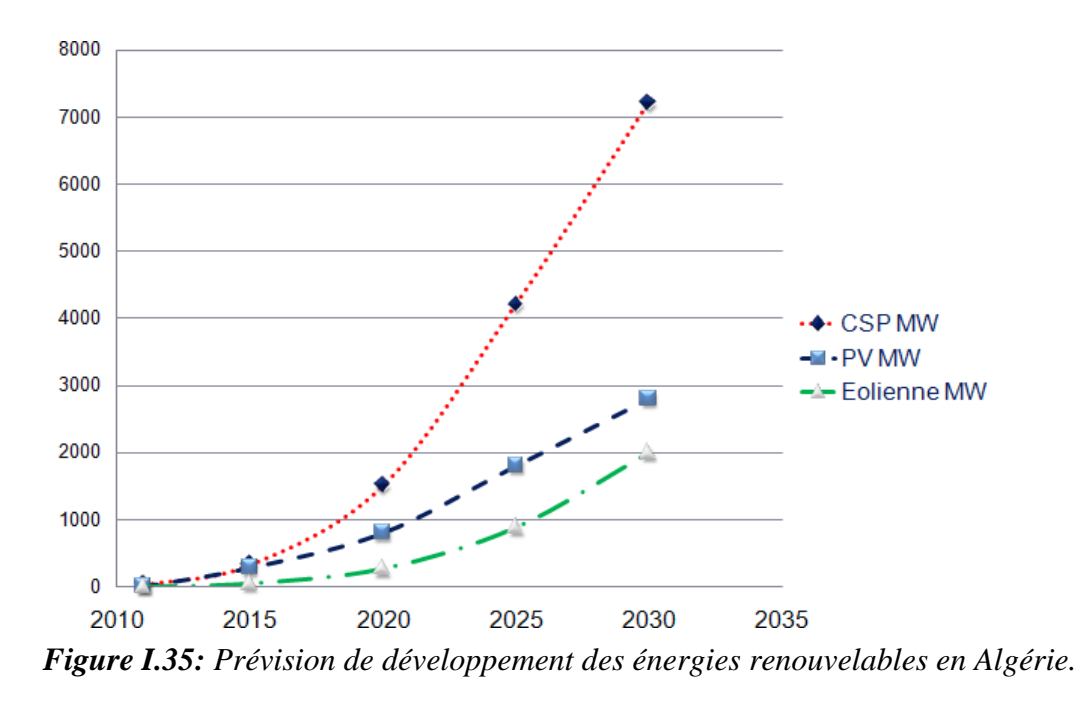

### **I.11. L'évolution de l'énergie éolienne dans le monde :**

L'exploitation de l'énergie éolienne pour produire de l'électricité a eu des hauts et des bas. Les causes de ces fluctuations sont diverses : guerres, crises d'autres types d'énergie, volonté de préserver l'environnement, évolution de la technologie, changement de politique énergétique etc. A la suite de la fabrication du premier aérogénérateur, les ingénieurs danois améliorèrent cette technologie durant la  $1^{$ <sup>ère</sup> et  $2^{$ <sup>ème</sup> guerre mondiale pour faire face à la pénurie d'énergie électrique. Malgré certains succès technologiques obtenus à cette époque, l'intérêt pour l'exploitation de l'énergie éolienne à grande échelle déclina à la fin de la  $2^{em}$  guerre mondiale.

C'est avec la crise pétrolière des années 70 que cet intérêt ressurgit. Les gouvernements occidentaux commencèrent à investir de l'argent pour notamment améliorer la technologie des aérogénérateurs, ce qui donna naissance aux aérogénérateurs modernes. Le premier marché véritablement significatif fut celui de la Californie, entre 1980 et 1986, où l'industrie de l'énergie éolienne put se développer. Ensuite les aides financières diminuèrent aux USA mais augmentèrent en Europe, ce qui permit un développement important de cette industrie dans des pays tels que l'Allemagne et le Danemark. Le marché mondial passa de 200 MW/an en 1990 à 5500 MW/an en 2001 [35].

 D'après le GWEC (Global Wind Energy Council), la capacité installée du parc éolien mondial a plus que doublé entre fin 2010 et fin 2015. A cette date, elle atteint près de 432,4 GW. Malgré cette croissance, sa part dans la production d'électricité mondiale totale reste limitée a environ 3% [36].

En 2016, la puissance installée du parc éolien mondial a augmenté de 54,6 GW en 2016 (contre plus de 60 GW en 2015) pour atteindre 486,8 GW en fin d'année.

Le marché éolien mondial est tiré par l'Asie, Chine en tête, pour la 8e année consécutive selon le GWEC. Après la Chine, les États-Unis et l'Allemagne, l'Inde est le 4e pays le plus dynamique en matière d'implantation d'éoliennes, avec 3,6 GW de nouvelles capacités installées en 2016.

### GLOBAL ANNUAL INSTALLED WIND CAPACITY 2001-2016

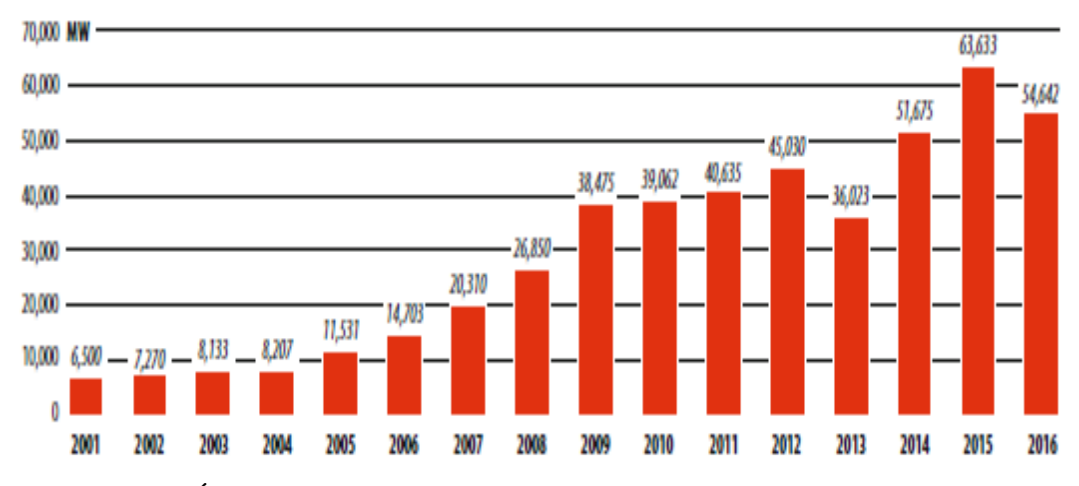

*Figure I.36: Évolution des capacités des énergies éoliennes annuelles installées dans le monde de 2001 à 2016 (MW).*

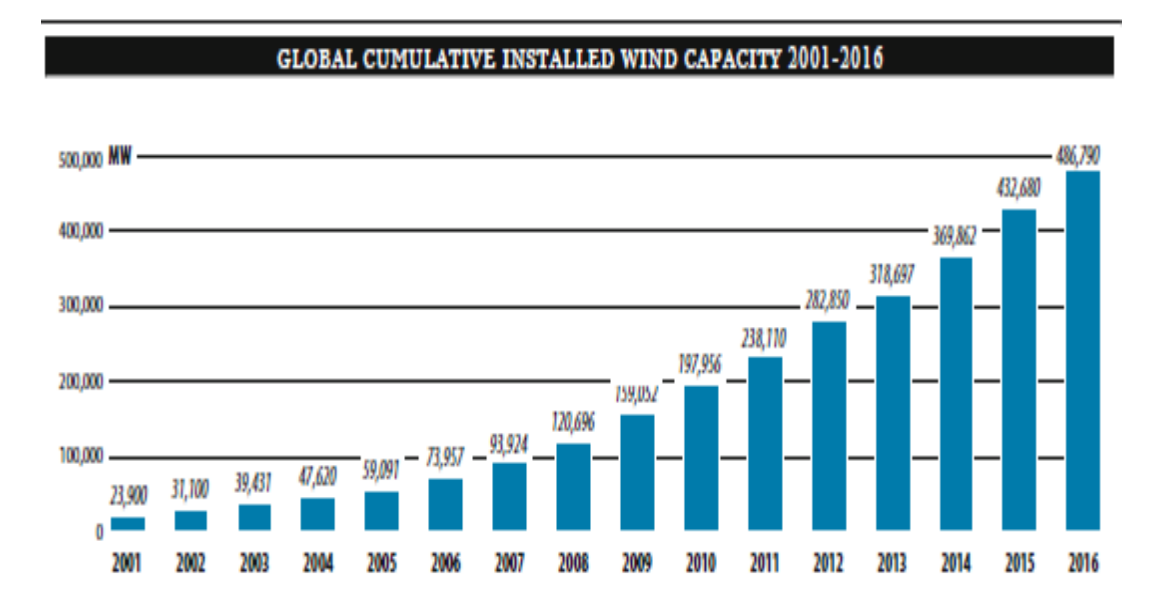

*Figure I.37: Capacités des énergies éoliennes cumulées installées dans le monde de 2001 à 2016 (MW.)*

### **I.12. La connexion au réseau :**

Le réseau de distribution impose la stabilité de la tension et de la fréquence. Il faut donc gérer les phases transitoires de fonctionnement de l'éolienne, tels que le démarrage, l'arrêt ou l'absorption de rafales. Un démarrage progressif de l'éolienne à l'aide des thyristors est alors envisagé. Ces thyristors jouent le rôle d'interrupteurs assurant une connexion ou une déconnexion graduelle au réseau. Ces interrupteurs peuvent aussi être des disjoncteurs de

dérivation. Ces processus ne sont pas pris en compte pour cette étude. Les éoliennes doivent être rependues à certains règles pour satisfaire aux exigences techniques de raccordement au réseau, Actuellement, le code de réseau Algérien ne tient pas compte des énergies renouvelables et notamment de l'énergie éolienne. Dans la région d'Adrar, le réseau n'est pas interconnecté avec le nord. C'est un réseau local (ou micro réseau). [37]

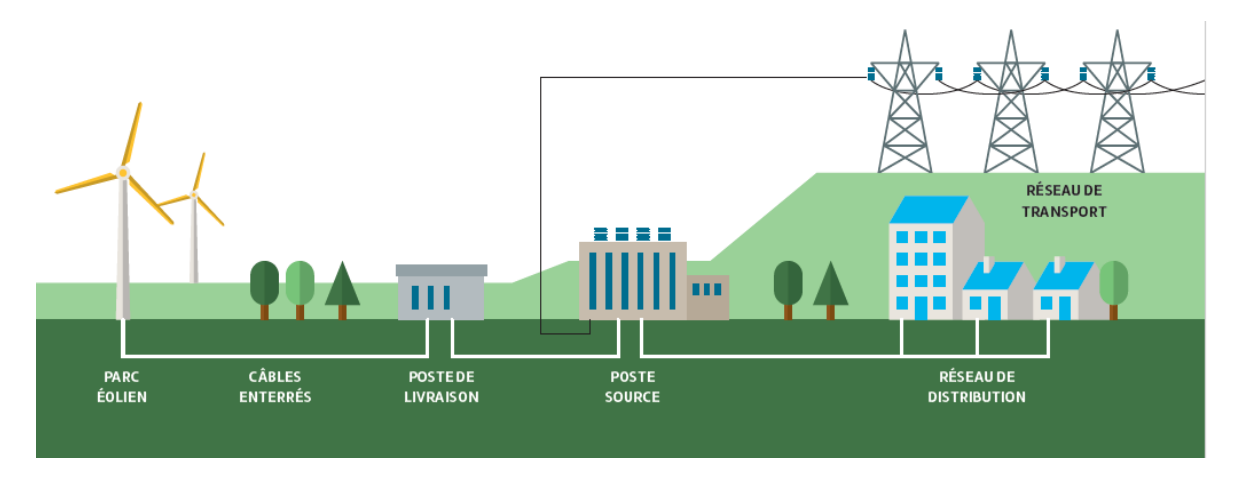

*Figure I.38: La connexion au réseau.*

Différents composants sont installés lors de la connexion de l'éolienne dans le réseau :

### **I.12.1 Le transformateur élévateur de tension :**

Les générateurs de turbine d'éolienne ont en général une tension de sortie de l'ordre de 690 (V). Le transformateur permet d'élever la tension pour le raccord au réseau de distribution « par exemple 20 (KV) ». Actuellement, il n'y a pas d'éolienne directement connectée sur le réseau de transport.

### **I.12.2 Les batteries de condensateurs :**

Pour les systèmes de conversion éolienne se basant sur la machine asynchrone, améliorer le facteur de puissance de l'installation peut améliorer en connectant au réseau trois batteries monophasées de condensateurs couplées en triangle. En mode autonome, les batteries de condensateurs deviennent indispensables pour la magnétisation de la machine asynchrone. Ces batteries ne sont pas obligatoires pour la MADA [37].

### **I.13.conclusion :**

Nous avons présenté dans ce chapitre les généralités sur l'énergie éolienne qu'on a citée dans cette présentation d'une façon générale les différentes structures existantes : les éoliennes à axe vertical et les éoliennes à axe horizontal, et leurs avantages et inconvénients les uns par rapport aux autres.

Nous avons utilisé le développement théorique des systèmes éoliens connu par la Théorie de BETZ qui donne les performances d'un système éolien avec un coefficient Théorique de 0.59 maximum qui reste inatteignable pour les éoliennes industrielles actuelles.

A la fin de ce chapitre, on a donné un aperçu sur les systèmes de conversion électromécanique et les différentes génératrices utilisées dans les éoliennes récentes

Tout en mettant en valeur l'intérêt dans le deuxième chapitre la description la machine asynchrone à double alimentation utilisé dans les aérogénérateurs.

# *Chapitre II :*

## *Etat de l'art de la MADA*

### **II.1 Introduction :**

Actuellement, la majorité des projets éoliens de grande puissance reposent sur l'utilisation de la machine asynchrone à double alimentation pilotée par le rotor. Son circuit statorique est connecté directement au réseau électrique, et le second circuit placé au rotor est également relié au réseau mais par l'intermédiaire d'un convertisseur de puissance. Étant donné que la puissance rotorique transitée est moindre, le cout des convertisseurs s'en trouve réduit en comparaison avec une éolienne à vitesse variable alimentée au stator par des convertisseurs de puissance. C'est la raison principale pour laquelle on va l'utiliser en tant que génératrice dans notre présente étude [38].

Ce chapitre a pour objectif de mettre en évidence la machine asynchrone à double alimentation, afin d'étudier son principe de fonctionnement et d'évaluer les avantages et les inconvénients, et les performances apportées par cette machine, ainsi que les différents domaines d'application.

### **II.2. Description de la machine Composants de la machine :**

Le moteur asynchrone est, de beaucoup, le moteur le plus utilisé dans l'ensemble des applications industrielles, du fait de son faible cout, de son faible encombrement, de son bon rendement et de son excellente fiabilité.

Son seul point noir est l'énergie réactive, toujours consommée pour magnétiser l'entrefer. Les machines triphasées, alimentées directement sur le réseau, représentent la grande majorité des applications ; supplantant les machines monophasées aux performances bien moindres et au couple de démarrage nul sans artifice.

Autrefois, sa mise en œuvre (démarrage et variation de vitesse) se révélait compliqué mais tout cela s'est résolu grâce aux progrès de l'électronique de puissance. La conséquence de ce développement de l'électronique de commande fait que le moteur asynchrone est maintenant utilisée dans des domaines très variés :

- Transport (TGV est, tramways) ;
- Industrie ;
- Production d'énergie (éolienne) [39].

La machine asynchrone est constituée de deux éléments principaux :

### **II.2.1 Le stator :**

Le stator d'un moteur triphasé (le plus courant en moyenne et grosse puissance), comme son nom l'indique, est la partie statique du moteur asynchrone. Il se compose principalement :

- De la carcasse,
- Des paliers,
- Des flasques de palier,
- Du ventilateur refroidissant le moteur,
- Le capot protégeant le ventilateur.

L'intérieur du stator comprend essentiellement :

Un noyau en fer feuilleté de manière à canaliser le flux magnétique, les enroulements (ou bobinage en cuivre) des trois phases logés dans les encoches du noyau.

Dans un moteur triphasé les enroulements sont au nombre minimum de trois décalés l'un de l'autre de 120° comme le montre le schéma ci-dessous [40].

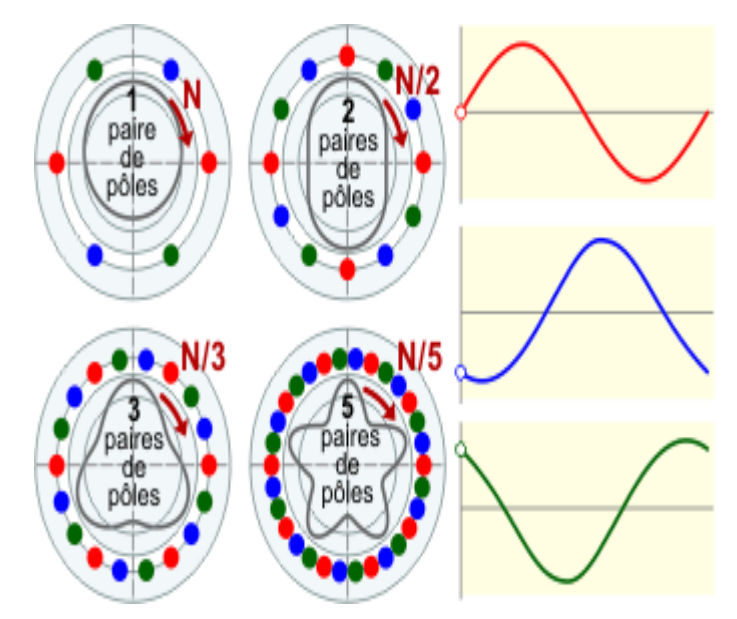

*Figure II.1: Influence du nombre de paires de pôles sur la vitesse de rotation et de la forme du champ statorique résultant.*

Lorsque les enroulements du stator sont parcourus par un courant triphasé, ceux-ci produisent un champ magnétique tournant à la vitesse de synchronisme. La vitesse de

synchronisme est fonction de la fréquence du réseau d'alimentation (50 Hz en Europe) et du nombre de paires de pôles. Vu que la fréquence est fixe, la vitesse de rotation du champ tournant du moteur ne peut varier qu'en fonction du nombre de paires de pôles [40].

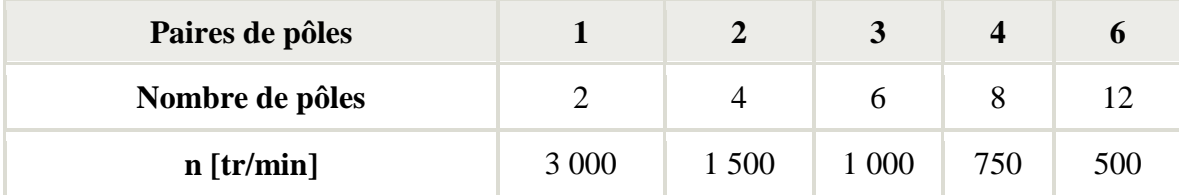

*Tableau II.1: Effet du nombre des pôles sur la vitesse de rotations du moteur.*

### **II.2.2 Le rotor :**

Le rotor est la partie mobile du moteur asynchrone. Couplé mécaniquement à un treuil d'ascenseur par exemple, il va créer un couple moteur capable de fournir un travail de montée et de descente de la cabine d'ascenseur. Il se compose essentiellement :

- D'un empilage de disques minces isolés entre eux et clavetés sur l'arbre du rotor afin de canaliser et de faciliter le passage du flux magnétique.
- D'une cage d'écureuil en aluminium coulé dont les barreaux sont de forme trapézoïdale pour les moteurs asynchrones standards et fermés latéralement par deux "flasques" conductrices. [40]

### **II.3 Description de la machine asynchrone à double alimentation :**

La MADA une abréviation de: Machine Asynchrone à Double Alimentation.

La première apparition de la machine asynchrone à double alimentation "doubly-fed induction machine (DFIM) ", date de l'année 1899 [41], [42] ; il ne s'agit pas d'une nouvelle structure mais d'un nouveau mode d'alimentation [43].

La machine asynchrone à double alimentation présente un stator analogue à celui des machines triphasées classiques (asynchrone à cage ou synchrone) constitué le plus souvent de tôles magnétiques empilées munies d'encoches dans lesquelles viennent s'insérer les enroulements (Figure. II.2) [44].

L'originalité de cette machine provient du fait que le rotor diffère radicalement car il n'est pas composé d'aimants ou d'une cage d'écureuil mais d'enroulement triphasés disposés de la même manière que les enroulements statoriques (rotor bobiné) [45], [46].

Le rotor bobiné comprend un bobinage triphasé, semblable à celui du stator raccordé en étoile et dont l'extrémité libre de chaque enroulement est reliée à une bague et permet une connexion externe des bobinages au rotor. Cette connexion est une liaison d'alimentation externe qui permet de réaliser un contrôle des grandeurs rotoriques (Figure. II.3) [44].

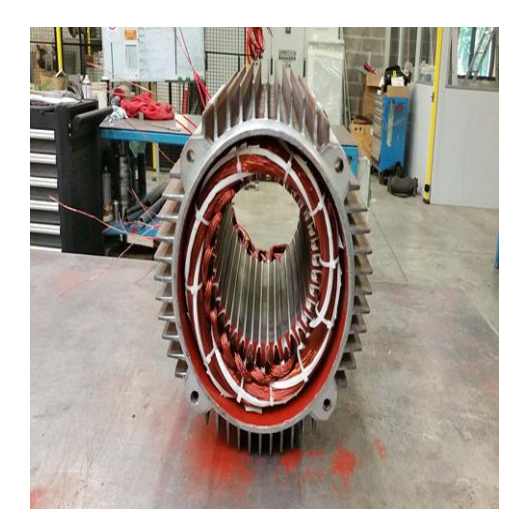

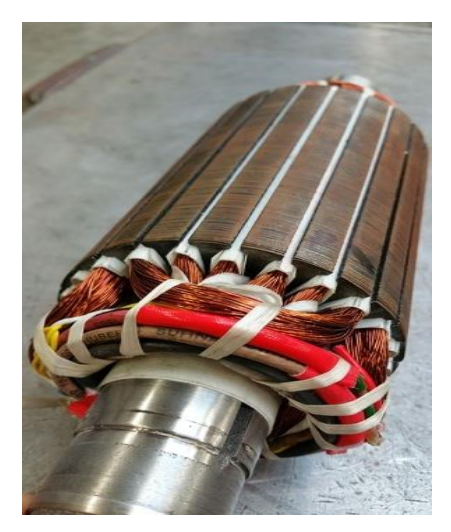

*Figure II.2 : Stator de MADA. Figure II.3: Le rotor bobiné.*

Le système de conversion éolienne à vitesse variable basé sur une MADA, est illustré sur la (figure II.4).

La turbine éolienne entraîne la MADA à une vitesse de rotation variable à travers un multiplicateur ou une boite de vitesse (BDV). Le stator de la MADA est directement raccordé au réseau électrique, tandis que son rotor est connecté au réseau mais via un filtre triphasé de courant et deux convertisseurs statiques bidirectionnels triphasés commandés en Modulation de Largeur d'Impulsion (MLI), mis en cascade à travers un bus continu.

L'intérêt majeur de ce système éolien réside dans le fait que le convertisseur côté rotor ou bien coté MADA « CCM » et le convertisseur côté réseau « CCR », transférant la puissance de glissement et l'acheminant vers le réseau électrique, ne sont dimensionnés que pour une partie de la puissance nominale de la MADA. En général, le dimensionnement de la chaîne rotorique se limite jusqu'à 30% de la puissance nominale du stator de la MADA, ce qui suffit à assurer une variation de 30% de la plage de vitesse autour de la vitesse du synchronisme. Ceci constitue le principal avantage de cette structure [47].

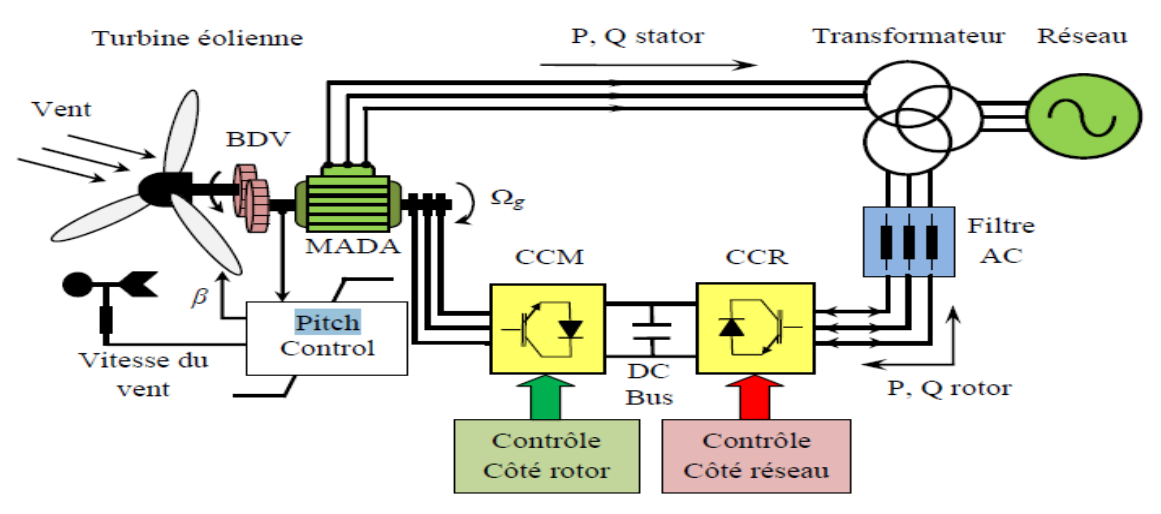

*Figure II.4: Système de conversion éolienne à base de la MADA.*

### **II.3.1 Classification :**

Dans la littérature du domaine des machines asynchrone à double alimentation, on trouvera la classification suivante [48]:

### **II.3.1.1 : Machine à double alimentation à rotor bobiné (simple) :**

C'est une machine asynchrone à rotor bobiné occupée par un système balais-bague (Single Doubly Fed Induction Machine – SDFIM).

La figure II.5 illustre le schéma de principe de cette dernière, tel que le stator est alimenté directement par le réseau, ainsi que le rotor est alimenté au moyen d'un convertisseur alternatif-alternatif de telle sorte que le glissement de la machine peut être contrôlé. Il faut noter que le convertisseur bidirectionnel indiqué dans la figure peut être un convertisseur indirect (AC/DC/AC) composé d'un redresseur et d'un onduleur ou bien un convertisseur direct (AC/AC): cyclo-convertisseur ou convertisseur matriciel [49], [50], [51].

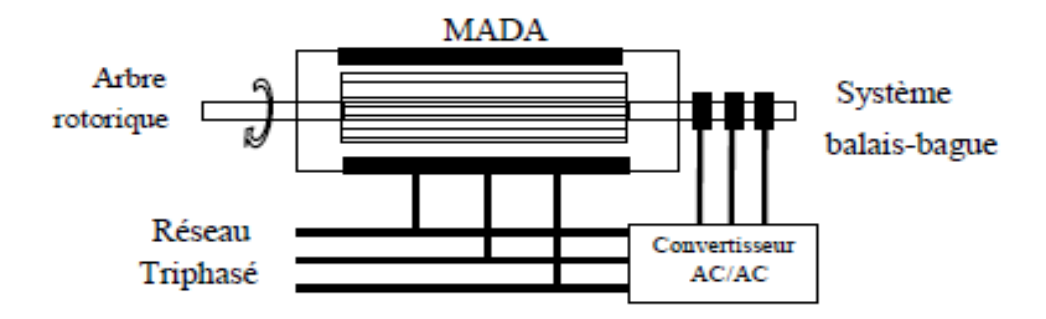

*Figure II.5: Schéma de principe la MADA à rotor bobiné simple.*

L'avantage de cette machine est que le rotor n'est plus une cage d'écureuil ou composé d'aimants permanents, mais d'enroulement triphasés disposés de la même manière que les enroulements statoriques raccordé en étoile et dont l'extrémité libre de chaque enroulement est reliée à une bague et permet une connexion externe des bobinages au rotor. Cette connexion est une liaison d'alimentation externe qui permet de réaliser un contrôle des grandeurs rotoriques [52].

### **II.3.1.2 : Machine à double alimentation en cascade asynchrone :**

La machine à double alimentation en cascade asynchrone (Cas caded Doubly Fed Induction Machine – CDFIM) constituée de deux machines asynchrones avec des rotors bobinés connectés mécaniquement et électriquement, comme il est montré sur la figure II.6 Le stator de l'une des deux machines est connecté directement au réseau alors que l'autre est connecté au réseau par l'intermédiaire d'un convertisseur AC/AC de fréquence. Il est également possible de piloter l'ensemble du système à travers le stator alimenté par le convertisseur [52], [53].

Ce type de machines offre la possibilité d'avoir une commande découplée des puissances active et réactive similaire à celle de la machine à double alimentation standard [52].

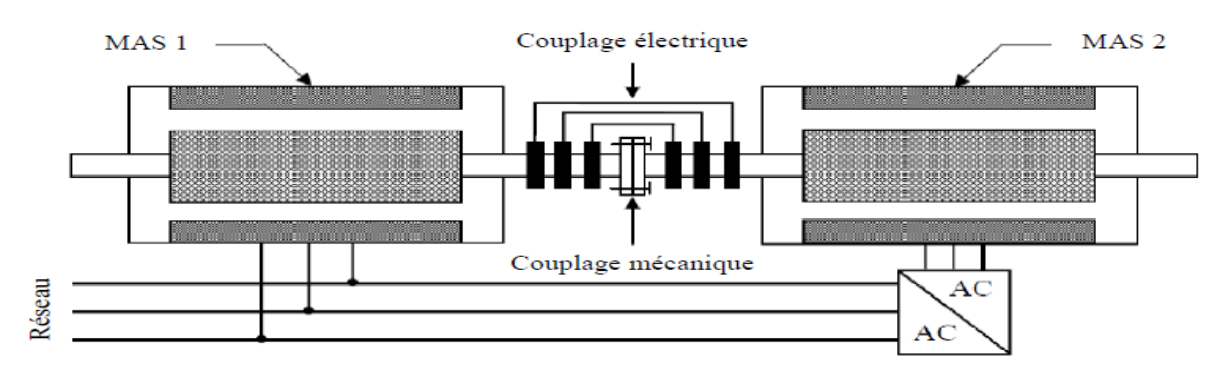

*Figure II.6: Schéma de principe de la MADA en cascade asynchrone.*

### **II.3.1.3. Machine à double alimentation cascadée à un repère :**

Il s'agit de deux machines asynchrones à cage connectées mécaniquement, (Single Frame Cascaded Doubly Fed Induction Machine – SFC-DFIM).

La figure II.7 présente le schéma de principe de cette machine, tel que le stator de l'une des deux machines est connecté directement au réseau alors que l'autre est connecté à celui-ci par l'intermédiaire d'un convertisseur AC-AC [49].

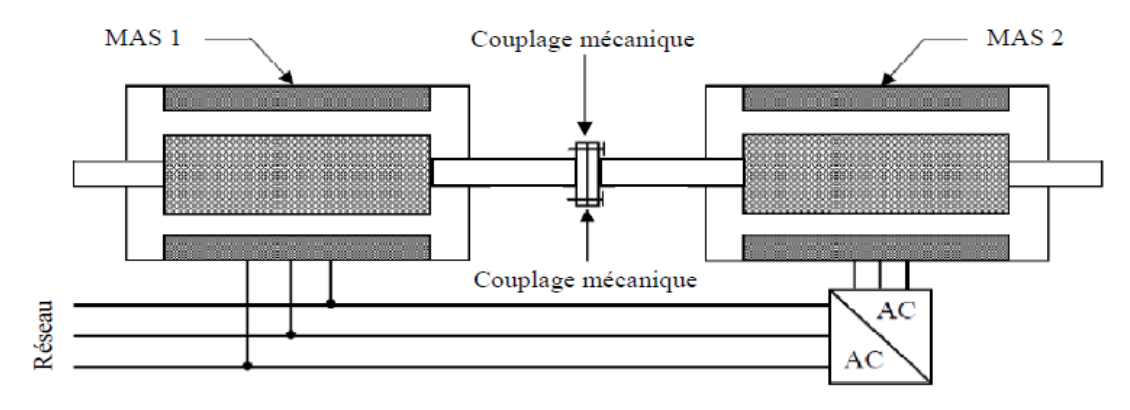

*Figure II.7: Schéma de principe de la machine à double alimentation en cascade à un repère.*

### **II.3.1.4. Machine à double alimentation sans balais :**

**B**rushless **D**oubly **F**ed Induction **M**achine (**BDFIM**), cette machine a la particularité de posséder deux bobinages triphasés ayant des nombres de paires de pôles différents logés la même armature du stator. L'un des deux bobinages est connecté directement au réseau et est destiné au transfert de puissance. Le second bobinage, dont la section des conducteurs est moins élevée, permet de faire varier les courants d'excitation de la machine à travers un convertisseur AC/AC (figure II.8).

Le rotor de cette machine possède une structure spéciale différente de la cage d'écureuil classique mais tout aussi robuste: il est constitué de plusieurs boucles conductrices concentriques, où le nombre de paires de pôles égal à la somme des deux nombres de paires de pôles des deux enroulements statoriques armature du stator. L'un des deux bobinages est connecté directement au réseau et est destiné au transfert de puissance. Le second bobinage, dont la section des conducteurs est moins élevée, permet de faire varier les courants d'excitation de la machine à travers un convertisseur AC/AC (figure II.8).

Le rotor de cette machine possède une structure spéciale différente de la cage d'écureuil classique mais tout aussi robuste: il est constitué de plusieurs boucles conductrices concentriques, où le nombre de paires de pôles égal à la somme des deux nombres de paires de pôles des deux enroulements statoriques.

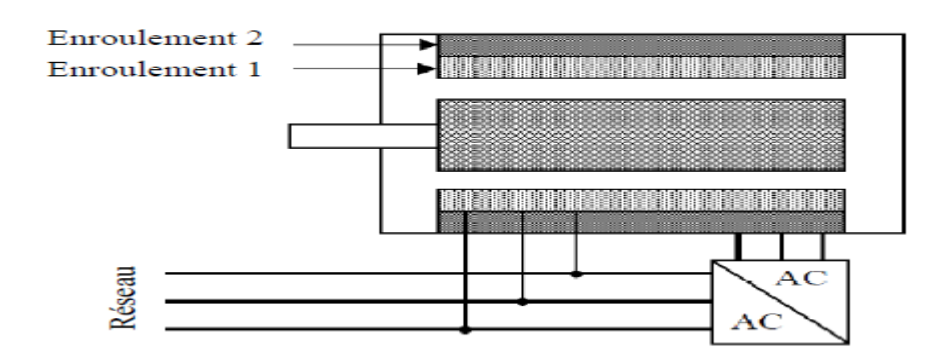

*Figure II.8: Schéma de principe de la machine à double alimentation sans balais.*

Cette machine présente l'intérêt d'autoriser un fonctionnement à vitesse variable, de plus le convertisseur placé entre le stator de faible puissance et le réseau est dimensionné uniquement pour faire transiter la puissance destinée à la magnétisation de la machine et est donc moins volumineux et moins chère.

La machine n'a pas de contacts glissants mais possède deux stators à nombre de pair de pôles différent ce qui augmente son diamètre et sa complexité de fabrication.

Parmi les types de machines à double alimentation sans balais qui sont gagnés un grand intérêt ces dernières années, on trouve la machine à double alimentation à réluctance variable (Doubly Fed Reluctance Machine) qui consiste en un stator identique à celui de la machine à double alimentation sans balais et un rotor basé sur le principe de la réluctance (entrefer variable) [50].

### **II.4. Structure de la machine :**

La machine asynchrone à double alimentation est une machine triphasée à courant alternatif avec deux enroulements triphasés accessibles. Son stator est identique à celui de la ou d'une machine synchrone (MS) et son rotor se diffère radicalement puisqu'il n'est pas composé d'aimants ou d'une cage d'écureuil mais d'enroulements triphasés disposés de la même manière que les enroulements statoriques (figure II 9,10). [1]

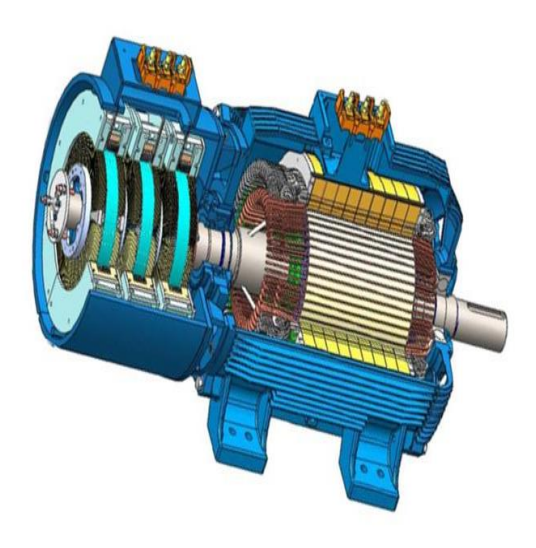

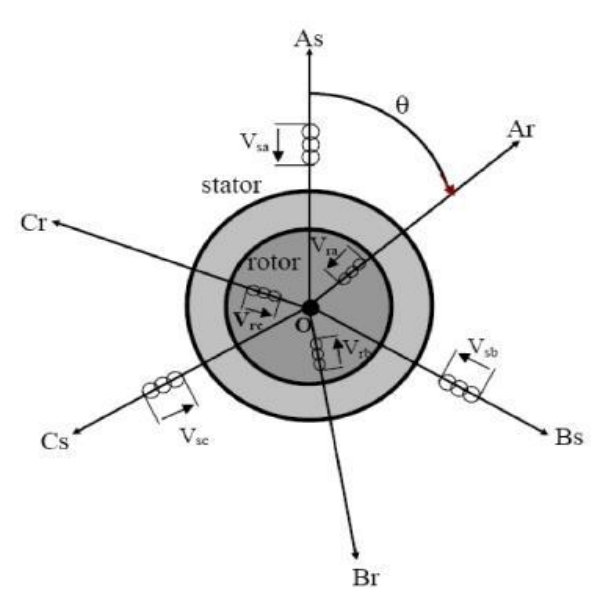

 *Avec convertisseur tournant. d'une MADA.*

*Figure II.9: Vue en coupe d'une MADA Figure II.10: Représentation schématique*

### **II.5. Modes de fonctionnement de la MADA :**

En générale, la MADA permet de fonctionner en moteur ou en générateur, mais la différence avec les autres types de machine réside dans le fait que pour la MADA, ce n'est plus la vitesse de rotation qui impose le mode de fonctionnement moteur ou générateur. En effet nous savons qu'une machine à cage doit tourner en dessous de sa vitesse de synchronisme pour être en moteur et au-dessus pour être en générateur [54].

Par contre dans le cas de la MADA, c'est la commande des tensions rotoriques qui permet de gérer le champ magnétique à l'intérieur de la machine, offrant ainsi la possibilité de fonctionner en hyper-synchronisme ou en hypo-synchronisme aussi bien en mode moteur qu'en mode générateur.

Nous allons présenter successivement ces différents modes de fonctionnement :

### **II.5.1 Cas moteur :**

### **II.5.1.1. Fonctionnement en mode moteur hypo-synchrone :**

- La puissance est fournie par le réseau au stator.
- La puissance de glissement" est renvoyée au réseau.
- La vitesse de rotation est inférieure au synchronisme.

 La machine asynchrone à cage peut être fonctionné ainsi mais la puissance de glissant est Alor dissipée en pertes Joule dans le rotor [55].

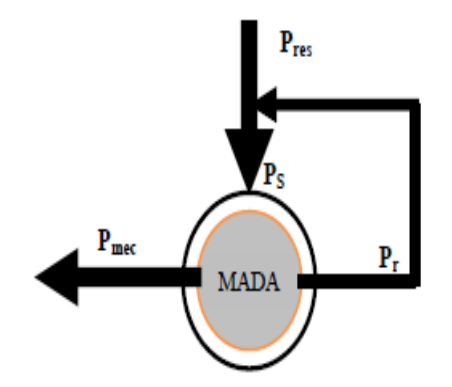

 *Figure II.11: Le fonctionnement en mode moteur hypo synchrone.*

### **II.5.1.2. Fonctionnement en mode moteur hyper-synchrone :**

- La puissance fournie par le réseau va au rotor et stator.
- La vitesse de la machine au-dessus de la vitesse de synchronisme.
- La machine asynchrone à cage ne peut pas avoir ce fonctionnement [56].

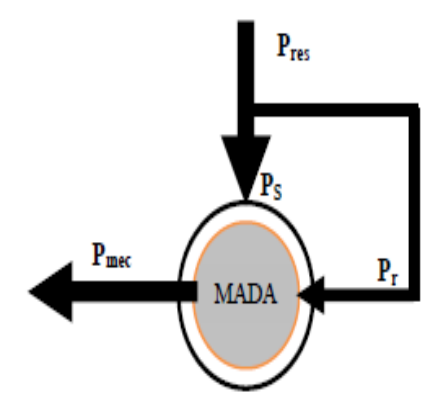

 *Figure II.12: Le fonctionnement en mode moteur hyper synchrone.*

### **II.5.2. Cas générateur :**

### **II.5.2.1. Fonctionnement en mode génératrice hypo-synchrone :**

- La puissance est fournie au réseau par le stator.
- Une partie de la puissance transitant par le stator est réabsorbée par le rotor.
- La vitesse de rotation en dessous de la vitesse de synchronisme.
- La machine asynchrone à cage ne peut pas avoir ce fonctionnement [55].

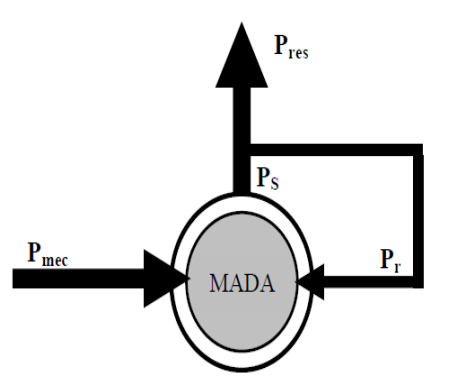

 *Figure II.13 : Peut pas avoir ce fonctionnement.*

### **II.5.2.2.Fonctionnement en mode génératrice hyper synchrone :**

- La puissance est fournie au réseau par le stator.
- La puissance de glissement est récupérée via le rotor pour être réinjectée au réseau.
- La vitesse de la machine au-dessus de la vitesse de synchronisme.
- La machine asynchrone à cage peut être fonctionnée ainsi mais la puissance de glissement est Alor dissipée en pertes Joule dans le rotor [57]

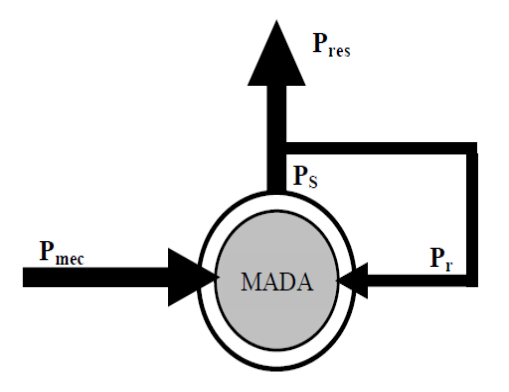

 *Figure II.14: Fonctionnement en mode génératrice hyper synchrone.*

### **II.6. Principe de fonctionnement de la machine asynchrone à double alimentation :**

Pour un fonctionnement normal de la machine asynchrone en régime établi, il faut que les vecteurs des forces magnétomotrices du stator et du rotor soient immobiles dans l'espace l'un par rapport à l'autre. Et du moment que le vecteur résultant de FMM des enroulements statoriques tourne dans l'espace avec une vitesse angulaire  $\omega$ s = $2\pi f$ , et le rotor tourne avec la vitesse  $\omega_r$ ; alors pour que cette condition soit vérifiée, il faut que le vecteur des FMM des enroulements rotoriques tourne par rapport au rotor avec une vitesse  $\omega_{gl}$  telle que [51] :

$$
\omega_{gl} = \omega_{s} - \omega_{r} = \omega_{g} \tag{II.01}
$$

Où : *g* est le glissement et  $\omega_{gl}$  est la vitesse angulaire de glissement.

Si la vitesse de la machine est inférieure à la vitesse de synchronisme, les sens de rotation des deux vecteurs sont identiques ; dans le cas contraire, quand la vitesse est supérieure à la vitesse de synchronisme les sens seront opposés [51].

Pour que la rotation du vecteur résultant des FMM par rapport au rotor se réalise, le courant dans l'enroulement doit avoir une fréquence  $f_{\text{ro}}$ , définie à partir de ;  $\omega_{\text{el}} = 2\pi f_{\text{ro}}$ 

 $C$ 'est-à-dire :  $f_{ro} = f_g$  (II.02)

### **II.7. Domaines d'application de la MADA :**

La machine asynchrone à double alimentation été conçue pour fonctionner en moteur sur une grande plage de variation de vitesse comme première application. L'utilisation d'une MADA permet de varier la vitesse par action sur la fréquence d'alimentation des enroulements rotoriques, ce dispositif sera donc économique quand on place les convertisseurs entre le rotor et le réseau en réduisant leurs tailles d'environ 70% Pour le fonctionnement de la MADA en génératrice, l'alimentation du circuit rotorique à fréquence variable permet de délivrer une fréquence fixe au stator même en cas de variation de vitesse. Ce fonctionnement présente la MADA comme une alternative sérieuse aux machines asynchrones classiques dans de nombreux systèmes de production d'énergie décentralisée [1].

- Génération des réseaux de bord des navires ou des avions.
- Centrales hydrauliques à débit et vitesse variable.
- Eoliennes ou turbines marémotrices à vitesse variable.
- Groupes électrogènes pour lesquels la réduction de vitesse pendant les périodes de faible consommation permet de réduire sensiblement la consommation du carburant.

### **II.8 Les avantages et les inconvénients de la MADA:**

Nous introduisons dans ce paragraphe les avantages et les quelque inconvénients que présente la machine asynchrone à double alimentation [56].

### **II.8.1. Les avantages de la MADA :**

La machine asynchrone à double alimentation présente plusieurs avantages dont on peut citer :

- $\triangleright$  La mesure des courants au stator et rotor, contrairement à la machine à cage, donnant ainsi une plus grande flexibilité et précision au contrôle du flux et du couple électromagnétique.
- Le partage des fréquences entre le stator et le rotor : en effet, dans le cas d'une double alimentation, il est possible et recommandé de partager la vitesse de rotation du rotor entre les deux convertisseurs alimentant la machine, réduisant ainsi les pertes fer de la machine et augmentent son rendement. De plus, l'alimentation de la machine par deux onduleurs permet de travailler à des fréquences relativement élevées évitant ainsi un déclassement des convertisseurs tout en maintenant un couple à l'arrêt. Cette même propriété assure un contrôle quasi insensible aux variations résistives de la machine [48].
- La solution avec deux convertisseurs alimentant la machine assurer un partage du courant magnétisant entre les deux armatures ainsi que la puissance mécanique fournie à la charge.
- La possibilité de fonctionner à couple constant au-delà de la vitesse nominale.
- $\triangleright$  La MADA se comporte comme une machine synchrone et l'on peut pratiquer des rapports de démagnétisation très importants (de l'ordre de 1 à 6).
- Un fonctionnement en régime dégradé plus souple que la machine à simple alimentation, quand un onduleur tombe en panne.

### **II.8.2. Les inconvénients de la MADA :**

Contrairement à ses avantages, la MADA présente aussi des inconvénients tels que :

- $\triangleright$  Machine plus volumineuse que celle à cage, généralement elle est plus longue à causes des balais [56].
- La présence des balais nécessités des interventions périodiques, ce qui augmente le cout de la maintenance.

 Le cout total de la machine asservie est plus important que celui de la machine à cage nous soulignons que des études récentes, tenant complet de la chute du prix du silicium donnent maintenant un petit avantage à la MADA [56].

### **II.9. Conclusion :**

Nous avons commencé la première partie de ce chapitre par une description générale de la machine asynchrone à double alimentation précisant ainsi sa constitution, sa structure et son principe de fonctionnement, et d'évaluer les avantages et les inconvénients, et les performances apportées par cette machine, ainsi que les différents domaines d'application.
# *Chapitre III :*

### *Modélisation et commande vectorielle de la*

*MADA*

### **III.1. Introduction :**

La modélisation de la machine électrique est une phase primordiale de son développement. Les progrès de l'informatique et du génie des logiciels permettent de réaliser des modélisations performantes et d'envisager l'optimisation des machines électriques. Afin de bien comprendre la méthodologie développée lors de la détermination de l'algorithme de la commande vectorielle, une modélisation de la machine asynchrone à double alimentation(MADA) semble nécessaire [58].

Dans ce chapitre, on va présenter la modélisation de machine asynchrone à double alimentation, cette modélisation était basée sur l'élaboration de schémas équivalents dérivés de la théorie du champ tournant. La simplicité de conception et d'entretien de cette machine à la faveur des industries, s'accompagne toutefois d'une grande complexité physique, ainsi que la commande vectorielle.

#### **III.2. Modélisation de la machine asynchrone double alimentation(MADA) :**

La modélisation des machines électriques consiste en élaboration des modèles mathématique qui permettent de prédire le comportement de la machine dans différents régimes de fonctionnement, en prévoyant ainsi les points qui risquent de provoquer des perturbations [1].

#### **III.2.1. Hypothèses simplificatrices :**

La machine asynchrone à double alimentation (MADA), avec la répartition de ses enroulements et sa géométrie propre est très complexe pour se prêter à une analyse tenant compte de sa configuration exacte. Afin d'établir un modèle simple, la mise en équations nous impose certaines hypothèses simplificatrices [59], qui sont:

- L'entrefer constant.
- L'effet des encoches négligé.
- Distribution spatiale sinusoïdale des forces magnétomotrices d'entrefer.
- L'influence de l'effet de peau et de l'échauffement n'est pas prise en compte.
- Circuit magnétique non saturé et à perméabilité constante.

- Les Pertes ferromagnétiques négligeables.

- De ce fait, tous les coefficients d'inductance propre sont constants et les coefficients d'inductance mutuelle ne dépendent que de la position des enroulements [1].

Comportement de la machine asynchrone à double alimentation

- $\triangleright$  Trois bobines statorique (S<sub>a</sub>, S<sub>b</sub>, S<sub>c</sub>) décalées entre elles par un angle de (2π/3).
- Trois bobines rotorique identique de répartition et similaire à celles du stator, $(R_a, R_b, R_c)$ .

La figure (II.17) rappelle la position des axes des phases statoriques et rotoriques dans l'espace électrique (l'angle électrique est égal à l'angle réel multiplié par le nombre (P) de paires de pôles par phase).

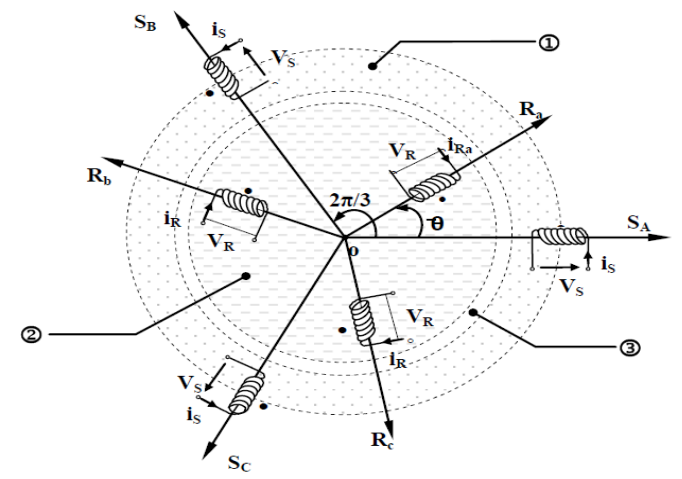

1 D Partie fixe : Stator. 2 Partie mobile : Rotor. 3 Entrefer

#### *Figure III.1: Représentassions simplifié de la MADA.*

#### **III.2.2. Modèle mathématique de la MADA :**

#### **III.2.2.1 Equations électriques de la machine :**

 Avec les hypothèses citées ci-dessus, les équations des tensions des phases statoriques et rotoriques qui décrivent le fonctionnement de la machine s'écrivent comme suit [59], [60] **:**

-La loi de faraday permet d'écrire :

$$
V = R I + \frac{d\varphi}{dt}
$$
 (III.01)

-Donc:

$$
\begin{cases}\n[\mathbf{V}_s] = [\mathbf{R}_s][\mathbf{I}_s] + \frac{d}{dt}[\boldsymbol{\varphi}_s] \\
[\mathbf{V}_r] = [\mathbf{R}_r][\mathbf{I}_r] + \frac{d}{dt}[\boldsymbol{\varphi}_r]\n\end{cases}
$$
\n(III.02)

-Avec:

$$
\begin{aligned}\n\begin{bmatrix}\nV_{\rm{as}} \\
V_{\rm{bs}}\n\end{bmatrix},\n\begin{bmatrix}\nI_{\rm{s}}\n\end{bmatrix} &=\n\begin{bmatrix}\ni_{\rm{as}} \\
i_{\rm{bs}} \\
i_{\rm{cs}}\n\end{bmatrix},\n\begin{bmatrix}\nV_{\rm{r}}\n\end{bmatrix} &=\n\begin{bmatrix}\nV_{\rm{ar}} \\
V_{\rm{br}} \\
V_{\rm{cr}}\n\end{bmatrix},\n\begin{bmatrix}\nI_{\rm{r}}\n\end{bmatrix} &=\n\begin{bmatrix}\ni_{\rm{ar}} \\
i_{\rm{br}} \\
i_{\rm{cr}}\n\end{bmatrix} \\
\begin{bmatrix}\nR_{\rm{s}}\n\end{bmatrix} &=\n\begin{bmatrix}\nR_{\rm{as}} & 0 & 0 \\
0 & R_{\rm{bs}} & 0 \\
0 & 0 & R_{\rm{cs}}\n\end{bmatrix},\n\quad\n\begin{bmatrix}\nR_{\rm{r}}\n\end{bmatrix} &=\n\begin{bmatrix}\nR_{\rm{ar}} & 0 & 0 \\
0 & R_{\rm{br}} & 0 \\
0 & 0 & R_{\rm{cr}}\n\end{bmatrix},\n\quad\n\begin{bmatrix}\n\varphi_{\rm{s}}\n\end{bmatrix} & ,\n\end{aligned}
$$

Vs, V<sup>r</sup> : Tensions statoriques et rotoriques.

Is, I<sup>r</sup> : Courants statoriques et rotoriques.

 $\varphi_s$ ,  $\varphi_r$ : Flux statoriques et rotoriques.

Rs, Rr : Résistances des enroulements statoriques et rotoriques.

Dans les conditions précédentes les équations sous forme matricielle s'écrivent :

• Pour le stator :

$$
V_s = R_s I_s + \frac{d\varphi}{dt^s}
$$
 (III.03)

$$
\begin{bmatrix}\nV_{as} \\
V_{bs} \\
V_{cs}\n\end{bmatrix} = \frac{d}{dt} \begin{bmatrix}\n\varphi_{as} \\
\varphi_{bs} \\
\varphi_{cs}\n\end{bmatrix} + \begin{bmatrix}\nR_{as} & 0 & 0 \\
0 & R_{bs} & 0 \\
0 & 0 & R_{cs}\n\end{bmatrix} \begin{bmatrix}\ni_{as} \\
i_{bs} \\
i_{cs}\n\end{bmatrix}
$$
\n(III.04)

**• Pour le rotor :** 

$$
V_r = R_r I_r + \frac{d\varphi}{dt^r}
$$
 (III.05)

$$
\begin{bmatrix}\nV_{\text{ar}} \\
V_{\text{br}} \\
V_{\text{cr}}\n\end{bmatrix} = \frac{d}{dt} \begin{bmatrix}\n\varphi_{\text{ar}} \\
\varphi_{\text{br}} \\
\varphi_{\text{cr}}\n\end{bmatrix} + \begin{bmatrix}\nR_{\text{ar}} & 0 & 0 \\
0 & R_{\text{br}} & 0 \\
0 & 0 & R_{\text{cr}}\n\end{bmatrix} \begin{bmatrix}\ni_{\text{ar}} \\
i_{\text{br}} \\
i_{\text{cr}}\n\end{bmatrix}
$$
\n(III.06)

 $\overline{\phantom{a}}$ 

#### **III.2.2.2. Equations magnétiques :**

Les équations magnétiques sous forme matricielle sont données par les expressions suivantes :

Les flux sont donnés par:

$$
\begin{aligned}\n\left[\varphi_{s}\right] &= \left[L_{ss}\right].\left[i_{s}\right] + \left[M_{sr}\right].\left[i_{r}\right] \\
\left[\varphi_{r}\right] &= \left[L_{rr}\right].\left[i_{r}\right] + \left[M_{sr}\right]'.\left[i_{s}\right] \n\end{aligned} \tag{III.07}
$$

 $\begin{bmatrix} \mathbf{M}_\mathrm{r} & \mathbf{M}_\mathrm{r} & \mathbf{L}_\mathrm{r} \end{bmatrix}$ 

 $M_r$   $M_r$  L

 $r = \mathbf{M}_r - \mathbf{L}_r$ 

Et :

$$
\begin{bmatrix}\n\varphi_{s} \\
\varphi_{r}\n\end{bmatrix} = \begin{bmatrix}\n[L_{ss}] & [M_{sr}]\n[\mathbf{L}_{r}]\n[\mathbf{L}_{r}]\n\end{bmatrix} \begin{bmatrix}\n\mathbf{i}_{s} \\
\mathbf{i}_{r}\n\end{bmatrix}
$$
\n(III.08)\n  
\nTel que : 
$$
[L_{ss}] = \begin{bmatrix}\nL_{s} & M_{s} & M_{s} \\
M_{s} & L_{s} & M_{s}\n\end{bmatrix}; [L_{r}] = \begin{bmatrix}\nL_{r} & M_{r} & M_{r} \\
M_{r} & L_{r} & M_{r}\n\end{bmatrix}
$$

L

Ls,L<sup>r</sup> :Inductances de fuites des statoriques et rotoriques.

 $\begin{bmatrix} \mathbf{M}_\mathrm{s} & \mathbf{M}_\mathrm{s} & \mathbf{L}_\mathrm{s} \end{bmatrix}$ 

 $M_s$   $M_s$  L

 $\mathbf{s}$   $\mathbf{M_s}$   $\mathbf{L_s}$ 

 $\overline{\phantom{a}}$ 

 $M_s$ ,  $M_r$ : inductances mutuelles.

L

La matrice des inductances mutuelles (matrice de couplage rotor-stator) s'écrit:

$$
[\mathbf{M}_{sr}] = [\mathbf{M}_{rs}]^{\dagger} = \mathbf{M}_{sr} \begin{bmatrix} \cos(\theta) & \cos(\theta - \frac{2\pi}{3}) & \cos(\theta - \frac{2\pi}{3}) \\ \cos(\theta - \frac{2\pi}{3}) & \cos(\theta) & \cos(\theta + \frac{2\pi}{3}) \\ \cos(\theta + \frac{2\pi}{3}) & \cos(\theta - \frac{2\pi}{3}) & \cos(\theta) \end{bmatrix}
$$
(III.09)

Où M représente la valeur maximale des coefficients d'inductance mutuelle Stator-Rotor obtenue lorsque les bobinages sont en regard l'un de l'autre.

En remplaçant les relations (III.07) respectivement dans les relations (III.03) et (III.05), nous obtenons les deux expressions suivantes :

$$
\begin{cases}\n\left[\mathbf{V}_s\right] = \left[\mathbf{R}_s\right] \left[\mathbf{i}_s\right] + \frac{d}{dt} \left(\left[\mathbf{i}_s\right] \left[\mathbf{i}_s\right] + \left[\mathbf{M}_{sr}\right] \left[\mathbf{i}_r\right]\right) \\
\left[\mathbf{V}_r\right] = \left[\mathbf{R}_r\right] \left[\mathbf{i}_r\right] + \frac{d}{dt} \left(\left[\mathbf{i}_r\right] \left[\mathbf{i}_r\right] + \left[\mathbf{M}_{rs}\right] \left[\mathbf{i}_s\right]\right)\n\end{cases} \tag{III.10}
$$

#### **III.2.2.3. Equation mécanique :**

Le couple électromagnétique est donné par l'expression générale suivante:

$$
\mathbf{C}_{em} = \mathbf{P}[\mathbf{I}_s]^t \frac{d}{d\theta}([\mathbf{M}_{sr}][\mathbf{I}_r])
$$
(III.11)

Donc, l'équation mécanique de la machine s'écrit:

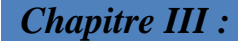

$$
\frac{d\Omega_r}{dt} = \frac{1}{J} (C_{em} - C_r - f_r \Omega)
$$
 (III. 12)

Où:

-**Cem:** Le couple électromagnétique.

-**Cr:** Le couple résistant.

**-**J **:** Moment d'inertie des parties tournantes.

-f<sub>r</sub>: Coefficient de frottement visqueux de la MADA.

*-***Ω:** Vitesse de rotation du rotor de la MADA.

La résolution analytique dans ce repère est très difficile car le système d'équations est à coefficients variables en fonction de **θ** (angle de rotation de la machine).

#### **III.3. Modèle biphasé de la MADA :**

#### **III.3.1. La transformation de Park :**

La transformation de Park est constituée d'une transformation triphasé-diphasé suivie d'une rotation. Elle permet de passer du repère abc vers le repère (α ; β) puis vers le repère  $(d;q).$ 

Le repère (α;β) est toujours fixe par rapport au repère abc. Par contre le repère (d;q) est mobile. Il forme avec le repère fixe  $(α;β)$  un angle qui est appelé l'angle de la transformation de Park ou angle de Park (voir la annexe B.I) [49].

La transformation de PARK est un outil mathématique qui a permis la simplification des équations des machines électriques triphasées. Elle permet de passer d'un système triphasé alternatif à un système diphasé (repère d, q) continu (Figure III.2) [61].

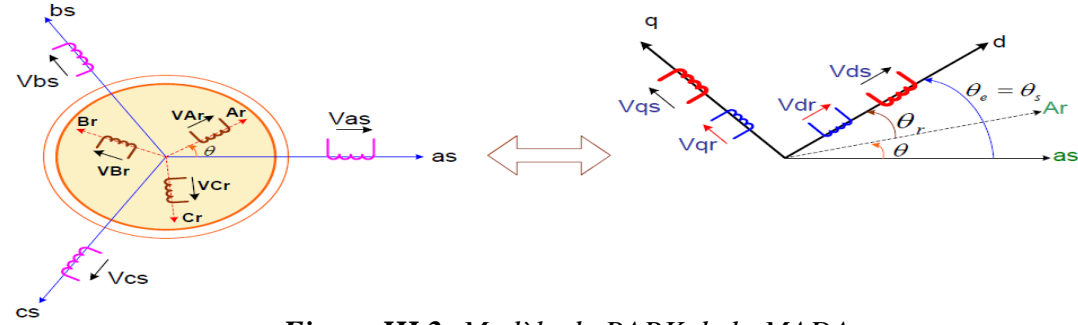

*Figure III.2: Modèle de PARK de la MADA.*

Les repères de la transformation de PARK des grandeurs statoriques et ceux des grandeurs rotoriques doivent coïncider pour simplifier ces équations. Ceci se fait en liant les angles **θ***s*et **θr**par la relation: **θs=θ +θr.**

La matrice de transformation est définie par :

$$
P(\theta) = \sqrt{\frac{2}{3}} \begin{bmatrix} \cos(\theta) & \cos(\theta - \frac{2\pi}{3}) & \cos(\theta + \frac{2\pi}{3}) \\ -\sin(\theta) & -\sin(\theta - \frac{2\pi}{3}) & -\sin(\theta + \frac{2\pi}{3}) \\ \frac{1}{\sqrt{2}} & \frac{1}{\sqrt{2}} & \frac{1}{\sqrt{2}} \end{bmatrix}
$$
(III.13)

**•** Pour les grandeurs statoriques:  $\theta = \theta_s$ 

#### **Et pour les grandeurs rotoriques**  $:\theta = \theta_s - \theta_r$

L'angle **θ**est au choix de l'utilisateur et peut dépendre du temps. Le fait que **[P(θ)]** soit orthonormée implique que son inverse est égale à sa transposée.

$$
\left[P(\theta)\right]^{-1}=\left[P(\theta)\right]^{t}
$$

$$
[\mathbf{P}(\theta)]^{-1} = \sqrt{\frac{2}{3}} \begin{bmatrix} \cos(\theta) & -\sin(\theta) & \frac{1}{\sqrt{2}} \\ \cos(\theta - \frac{2\pi}{3}) & -\sin(\theta - \frac{2\pi}{3}) & \frac{1}{\sqrt{2}} \\ \cos(\theta + \frac{2\pi}{3}) & -\sin(\theta + \frac{2\pi}{3}) & \frac{1}{\sqrt{2}} \end{bmatrix}
$$
(III.14)

Le changement de variables relatifs aux (courants, tensions et flux) est défini par la transformation

$$
\begin{bmatrix} \mathbf{x}_d \\ \mathbf{x}_q \\ \mathbf{x}_o \end{bmatrix} = [P\theta] \begin{bmatrix} \mathbf{x}_a \\ \mathbf{x}_b \\ \mathbf{x}_c \end{bmatrix}
$$
 (III.15)

#### **III.3.2. Intérêt de la transformation de PARK :**

La transformation de PARK permet de simplifier certaines équations qui dépendent du temps et de l'espace; les grandeurs variables deviennent des grandeurs constantes et indépendantes de la position rotorique.

L'application de la transformation de PARK sur les enroulements statoriques et rotoriques conduit à l'écriture des équations du système comme élaborées ci-dessous [62].

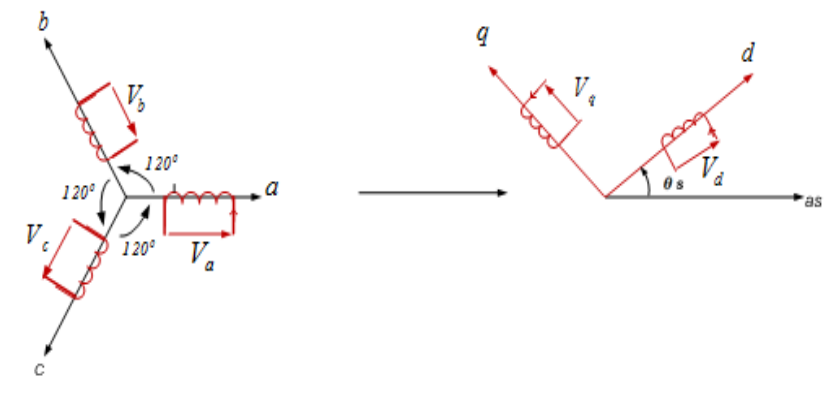

 *Figure III.3: Repère référentiel de PARK.*

#### **III.3.3. Modélisation de la MADA dans le repère de PARK :**

Les tensions, courants et les flux se transforment de la manière suivante (voir l'annexe B.II):

**Les tensions :**

$$
\begin{bmatrix}\n[V_{s(dq)}] = [P(\theta_s)][V_{s(abc)}] \\
[V_{r(dq)}] = [P(\theta_s - \theta)][V_{r(abc)}]\n\end{bmatrix}
$$
\n(III.16)

θ : Pulsation du référentiel d'axe (d, q) θ <sup>r</sup>: Pulsation électrique du rotor

**Les courants :** 

$$
\begin{cases}\n\left[I_{s(dq)}\right] = \left[P(\theta_s)\right]\left[I_{s(abc)}\right] \\
\left[I_{r(dq)}\right] = \left[P(\theta_{s} - \theta)\right]\left[I_{r(abc)}\right]\n\end{cases}
$$
\n(III.17)

**Les flux :**

$$
\begin{bmatrix}\n[\phi_{s(dq)}] = [P(\theta_s)][\phi_{s(abc)}] \\
[\phi_{r(dq)}] = [P(\theta_s - \theta)][\phi_{r(abc)}]\n\end{bmatrix}
$$
\n(III.18)

Dans ces conditions de fonctionnement en mode non dégradé, les flux d'axes d et q sont simplement définis par les trois paramètres constantes  $L_s$ ,  $L_r$ , M, et reliés aux courants par la relation:

$$
\begin{cases} \varphi_{ds} = L_s I_{ds} + M I_{dr} \\ \varphi_{qs} = L_s I_{qs} + M I_{qr} \end{cases}
$$
  
\n
$$
\begin{cases} \varphi_{dr} = L_r I_{dr} + M I_{ds} \\ \varphi_{qr} = L_r I_{qr} + M I_{qs} \end{cases}
$$
 (III.19)

**Avec :**

 $L_s = l_s - M_s$ : Inductance cyclique statorique.

 $L_r = l_r - M_r$ : Inductance cyclique rotorique.

 $M = \frac{3}{2} M_{sr}$ : Mutuelle cyclique entre rotor-stator.

En remplaçant les équations des flux (III.19) dans les équations des tensions (III.16), on aura:

$$
\begin{bmatrix}\nV_{ds} \\
V_{qs} \\
V_{dr} \\
V_{qr}\n\end{bmatrix} = \begin{bmatrix}\nR_s + L_s \frac{d}{dt} & -\omega_s L_s & M \frac{d}{dt} & -\omega_s M \\
\omega_s L_s & R_s + L_s \frac{d}{dt} & \omega_s L_s & M \frac{d}{dt} \\
M \frac{d}{dt} & -(\omega_s - \omega_r) M & R_r + L_r \frac{d}{dt} & -(\omega_s - \omega_r) L_r \\
(\omega_s - \omega_r) M & M \frac{d}{dt} & (\omega_s - \omega_r) L_r & R_r + L_r \frac{d}{dt}\n\end{bmatrix} \begin{bmatrix}\ni_{ds} \\
i_{qs} \\
i_{qr}\n\end{bmatrix}
$$
\n(III.20)

Avec: p  $\Omega_{\rm s} = \frac{\omega_{\rm s}}{2}$ s  $=\frac{\omega_s}{\omega_s}$  Avec : dt dθ  $\omega_{\rm s} = \frac{\mathbf{u} \omega_{\rm s}}{1}$  $s =$ dt  $\omega_{\rm s} - \omega_{\rm r} = \frac{\mathrm{d}\theta}{\mathrm{d}t}$ 

$$
\omega_{r} = \frac{d\theta_{r}}{dt} \omega = p\Omega = \frac{d\theta}{dt} \begin{cases} \omega_{e} = \frac{d\theta_{e}}{dt} \\ \omega = \frac{d\theta}{dt} \end{cases} \theta_{e} = \theta_{s} = \theta + \theta_{r}
$$

**Equation du couple électromagnétique :** 

$$
Cem = \frac{pM}{L}(\Phi_{qs}i_{dr} - \Phi_{ds}i_{qr})
$$
 (III.21)

#### **III.4. Choix du référentiel :**

Les équations de la machine peuvent être exprimées dans différents référentiels, le choix d'un référentiel se fait selon le problème étudié. Donc il est plus intéressant d'écrire les équations dans un référentiel lié soit à l'une des armatures, soit au champ tournant, selon les objectifs de l'application [62].

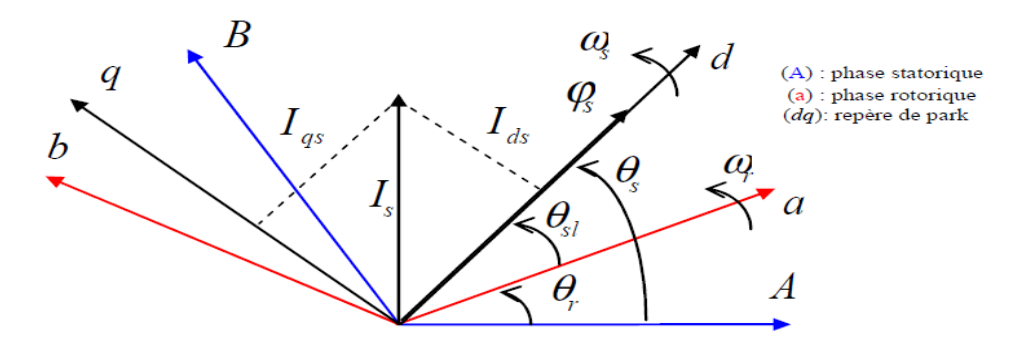

*Figure III.4: Orientation de l'axe d sur le flux statorique.*

#### **III.4.1.** Référentiel lié au stator  $(\theta_s = 0)$ :

Dans ce cas les repères  $(α, β)$  et  $(d, q)$  sont confondus(figure III.5), Nous pouvons alors écrire :

$$
\frac{d\theta_e}{dt} = \frac{d\theta_s}{dt} = 0 \frac{d\theta_r}{dt} = -\frac{d\theta}{dt} = -\omega
$$

Ce référentiel est le mieux adapté pour travailler avec les grandeurs instantanées. Il est utilisé en vue d'étudier les variations importantes de la vitesse de rotation [63].

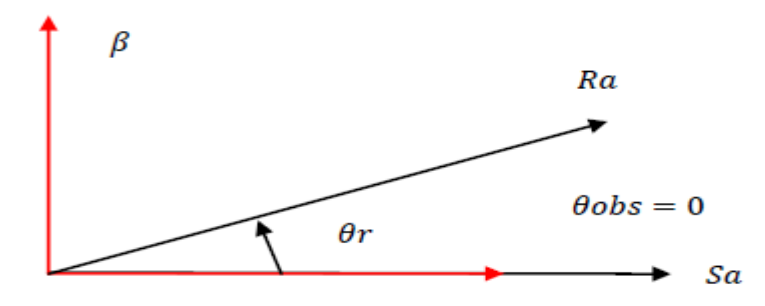

*Figure III.5: Définition des axes réels de la MADA par rapport au référentiel (α β) lié au stator*  $(\theta_s = 0)$ .

#### **III.4.2.** Référentiel lié au rotor  $(\theta_r = 0)$ :

Ce référentiel est caractérisé par  $\omega = \omega_e$ . Il est intéressant dans l'étude des régimes transitoires où la vitesse est supposée constante. Il se traduit par la condition:

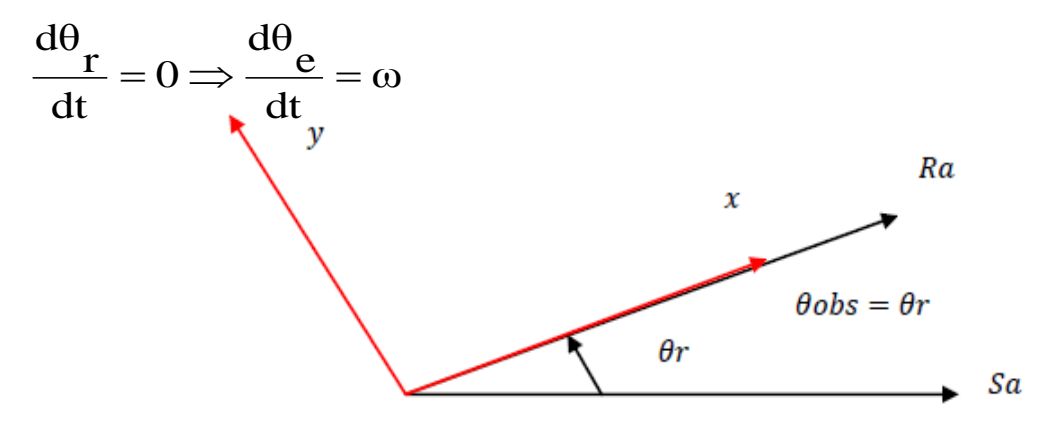

*Figure III.6:*Définition des axes réels de la MADA par rapport au référentiel (x,y) lié au stator ( $\theta_r = 0$ ).

#### **III.4.3. Référentiel lié au champ tournant :**

Ce référentiel est caractérisé par  $\omega_e = \omega_s$ . Dans ce cas les grandeurs statoriques et rotoriques sont connues en régime permanent .Il est donc préférable de travailler dans ce repère lors d'une étude de la commande des machines.

Le modèle de la machine asynchrone à double alimentation s'écrit dans le repère de PARK lié au champ tournant comme suit:

$$
\begin{cases}\n\begin{aligned}\n\begin{aligned}\n\begin{aligned}\n\begin{aligned}\n\mathbf{V}_{ds} &= \mathbf{R}_s \mathbf{I}_{ds} + \frac{d}{dt} \varphi_{ds} - \omega_s \varphi_{qs} \\
\mathbf{V}_{qs} &= \mathbf{R}_s \mathbf{I}_{qs} + \frac{d}{dt} \varphi_{qs} + \omega_s \varphi_{ds}\n\end{aligned}\n\end{aligned}\n\end{cases}\n\end{cases}\n\end{cases}\n\begin{cases}\n\mathbf{V}_{dr} &= \mathbf{R}_r \mathbf{I}_{dr} + \frac{d}{dt} \varphi_{dr} - (\omega_s - \omega) \varphi_{qr} \\
\mathbf{V}_{qr} &= \mathbf{R}_r \mathbf{I}_{qr} + \frac{d}{dt} \varphi_{qr} + (\omega_s - \omega) \varphi_{dr} \\
\mathbf{V}_{qr} &= \mathbf{R}_r \mathbf{I}_{qr} + \frac{d}{dt} \varphi_{qr} + (\omega_s - \omega) \varphi_{dr} \\
\mathbf{V}_{qr} &= \mathbf{R}_r \mathbf{I}_{qr} + (\omega_s - \omega) \varphi_{dr} \\
\mathbf{V}_{qr} &= \mathbf{R}_r \mathbf{I}_{qr} + \frac{d}{dt} \varphi_{qr} + (\omega_s - \omega) \varphi_{dr}\n\end{aligned}\n\end{cases}\n\end{cases}\n\end{cases}\n\tag{III.23}
$$

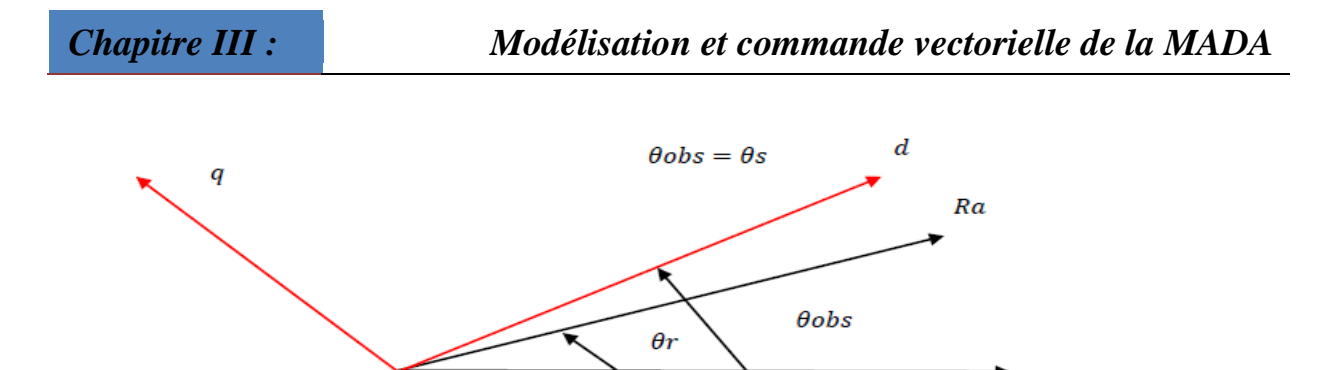

*Figure III.7: Définitions des axes réels de la MADA par rapport au référentiel.*

#### **III.5. Mise sous forme d'équations d'états :**

Vu la nécessité de représenter le modèle non linéaire de la machine asynchrone à double alimentation sous forme d'équation d'état, nous allons choisir dans tout ce qui suivra, le vecteur  $[\Phi_{ds}, \Phi_{qs}, i_{dr}, i_{qr}, \omega]$ <sup>t</sup> comme vecteur d'état et les grandeurs V<sub>dr</sub>, V<sub>qr</sub> comme variable de commande.

Après le calcul, nous aboutissons au système suivant:

Après le calcul, nous aboutissons au système suivant:  
\n
$$
\begin{cases}\n\frac{di_{dr}}{dt} = -\gamma_r \cdot i_{dr} + (\omega_s - \omega) i_{qr} + \alpha_s \cdot \beta \beta_{r-ds} - P \cdot \beta \cdot \beta \Phi_{qs} - \beta \cdot V_{ds} + \left(\frac{1}{\sigma_r}\right) V_{dr} \\
\frac{di_{qr}}{dt} = -\gamma_r \cdot i_{qr} - (\omega_s - \omega) i_{dr} + \alpha_s \cdot \beta \beta_{r-ds} + P \cdot \beta \cdot \beta \Phi_{ds} - \beta \cdot V_{qs} + \left(\frac{1}{\sigma_r}\right) V_{qr} \\
\frac{d\Phi_{ds}}{dt} = -\alpha_s \cdot \Phi_{ds} + \omega_s \Phi_{qs} + \alpha_s \cdot M \cdot i_{dr} + V_{ds} \\
\frac{d\Phi_{qs}}{dt} = -\alpha_s \cdot \Phi_{qs} - \omega_s \Phi_{ds} + \alpha_s \cdot M \cdot i_{qr} + V_{qs} \\
\frac{d\omega}{dt} = p \frac{\mu}{J} (\Phi_{qs} \cdot i_{dr} - \Phi_{ds} \cdot i_{qr}) - \frac{f}{J} \omega - \frac{1}{J} C_r\n\end{cases}
$$
\n(III.24)

Où les différents coefficients sont donnés par:

$$
\alpha_{\rm s} = \frac{\rm R_{\rm s}}{\rm L s} \; ; \sigma_{\rm r} = \rm L_{\rm r} \left( 1 - \frac{M^2}{\rm L_{\rm s} L_{\rm r}} \right) ; \; \gamma_{\rm r} = \frac{\rm R_{\rm r}}{\sigma_{\rm r}} + \frac{\rm R_{\rm s} . M^2}{\rm L_{\rm s}^2 \; . \sigma_{\rm r}} \; ;
$$
\n
$$
\beta = \frac{\rm .M}{\rm L_{\rm s} \; . \sigma_{\rm r}} \; ; \; \mu = \frac{3 \rm .M}{2 \rm .L_{\rm s}}
$$

Au cours de ces dernières années, des méthodes ont été mises en point, permettant d'assurer le découplage entre les commandes du flux et du couple de la machine asynchrone. Ceci concilie les avantages des propriétés du moteur à courant continu et de l'absence du collecteur mécanique.

**III.6. Commande vectorielle de la MADA :**<br>
Au cours de ces dernières années, des méth<br>
d'assurer le découplage entre les commandes du flux<br>
Ceci concilie les avantages des propriétés du mote<br>
collecteur mécanique.<br>
La co La commande vectorielle est l'une des méthodes de commande appliquée aux machines électriques. Elle nous permet d'obtenir le mode de fonctionnement recherché en positionnant d'une manière optimale les vecteurs courants et les vecteurs flux résultants. Elle nous permet d'assimiler le comportement d'une machine asynchrone à celui de la machine à courant continu (MCC) (Figure III.8)ou le courant inducteur contrôle le flux et le courant d'induit contrôle le couple. Il s'agit donc de placer le référentiel (d,q) de sorte que le flux soit aligné sur l'axe direct (d)(Figure III.9); ceci implique que le flux est commandé par la composante directe du courant et le couple est commandé par l'autre composante quadrature [61].

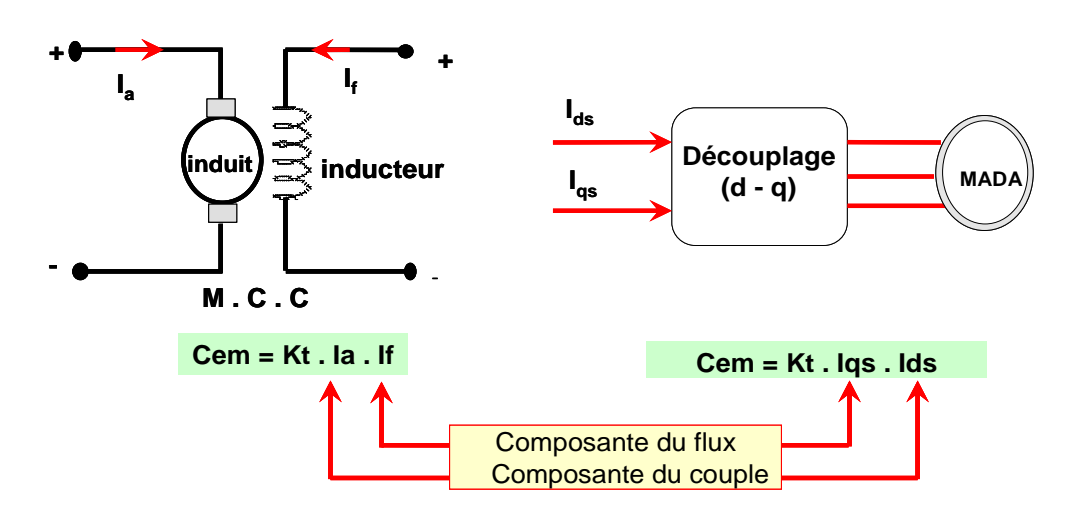

 *Figure III.8: Principe de la commande vectorielle.*

Couple électromagnétique de la machine à courant continu:  $\overline{\mathcal{L}}$  $\left\{ \right.$  $\int$  $=$  $=$  $_f$  –  $\mathbf{r}$ . $\mathbf{r}$  $_{em} = K \varphi_f \cdot I_a$  $\varphi_f = K.I$  $C_{em} = K \varphi_f$ . (III.25)

φf **:** Est le flux imposé par le courant d'excitation If

I<sub>a</sub>: Est le courant d'induit.

Cette relation rappelle la relation du couple électromagnétique de la MCC à excitation séparée donc le fonctionnement de la MADA est similaire à celui de la MCC (Machine à

Courant Continu) [62].

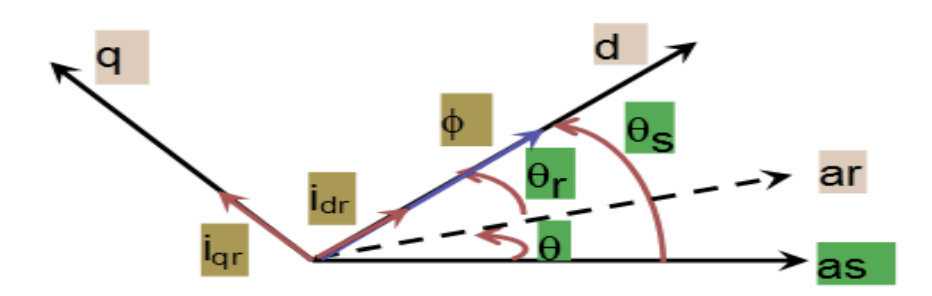

*Figure III.9: Position du référentiel par rapport au flux.*

#### **III.6.1. Application de la commande vectorielle à la MADA :**

L'application de la commande vectorielle à la MADA consiste à réaliser un découplage entre les grandeurs générant le couple et le flux. Pour cela, on peut régler le flux par une composante du courant statorique ou rotorique  $I_{sd}$  ou  $I_{rd}$  et le couple par l'autre composante Isqou Irq*.* Ainsi, la dynamique de la MADA sera ramenée à celle d'une machine à courant continu.

L'expression du couple électromagnétique d'une machine à courant continu compensée à excitation séparée, en absence de la saturation est donnée par la relation dans le paragraphe précédent (III.25)

Selon l'expression (III.25), le flux dépend du courant d'excitation. Alors, si le flux est constant le contrôle du couple se fait uniquement par le courant. Donc la production du couple et la création du flux sont indépendantes.

#### **III.6.2. Procédé d'orientation du flux :**

La méthode du flux orienté est basée sur le choix du repère de référence. Par le choix du repère lié au champ tournant, il découle que le flux à orienter statorique, rotorique ou d'entrefer doit coïncider avec l'axe **« d »**. Afin d'obtenir un couple maximal, nous devons imposer l'une des conditions suivantes:

$$
\triangleright \text{ Orientation du flux rotorique : } \begin{cases} \varphi_{dr} = \varphi_r \\ \varphi_{qr} = 0 \end{cases}
$$
 (III.26)  

$$
\triangleright \text{ Orientation du flux stationique : } \begin{cases} \varphi_{ds} = 0 \\ \varphi_{ds} = \varphi_s \end{cases}
$$
 (III.27)

> Orientation du flux magnétisant :  $\overline{\mathcal{L}}$  $\left\{ \right.$  $\int$  $\Phi_{am} =$  $\oint_{dm} = \oint$  $_{qm} = 0$  $_{dm}$   $-\Psi_m$ (III.28)

#### **L'équation du flux statorique :**

En remplaçant les équations des flux statorique (III.27) dans L'équation du flux statorique (III.19):

$$
\begin{cases} \varphi_{\rm ds} = \mathbf{L}_{\rm s} \mathbf{I}_{\rm ds} + \mathbf{M} \mathbf{I}_{\rm dr} \\ 0 = \mathbf{L}_{\rm s} \mathbf{I}_{\rm qs} + \mathbf{M} \mathbf{I}_{\rm qr} \end{cases} \tag{III.29}
$$

#### **L'équation du couple électromagnétique :**

En remplaçant les équations des flux statorique (III.26) dans L'équation du électromagnétique(III.21) :

$$
Cem = -P\frac{M}{L_s}(\Phi_{ds}.I_{qr})
$$
\n(III.30)

#### **L'équation de la tension :**

$$
\begin{cases}\nV_{ds} = \frac{d\varphi_s}{dt} \\
V_{qs} = \omega_s \varphi_s\n\end{cases}
$$

Dans l'hypothèse où le flux  $\Phi_{ds}$  est maintenu constant (ce qui est assuré par la présence d'un réseau stable connecté au stator) et si l'on néglige la résistance du bobinage statorique Rs, ce qui est une hypothèse assez réaliste pour les machines de forte puissance utilisées pour la production éolienne, les équations des tensions statoriques se réduisent à: $\Phi_{ds}=$ Constant, R<sub>s</sub>=0

$$
\begin{cases}\nV_{ds} = 0 \\
V_{qs} = V_s = \omega_s \varphi_{ds}\n\end{cases}
$$
\n(III.31)

A l`aide de l`équation(III.29) on peut établir le lien entre les courants statoriques et rotoriques:

$$
\begin{cases} \varphi_{ds} = L_s I_{ds} + M I_{dr} \\ 0 = L_s I_{qs} + M I_{qr} \end{cases}
$$
 (III.29)

$$
\begin{cases}\n\mathbf{I}_{\text{ds}} = \frac{\varphi_{\text{s}}}{\mathbf{L}_{\text{s}}} - \frac{\mathbf{M}}{\mathbf{L}_{\text{s}}} \mathbf{I}_{\text{dr}} \\
\mathbf{I}_{\text{qs}} = -\frac{\mathbf{M}}{\mathbf{L}_{\text{s}}} \mathbf{I}_{\text{qr}}\n\end{cases}
$$
\n(III.32)

Les puissances active et réactive statoriques d'une MADA s'écrivent:

$$
\begin{cases}\nP = V_{ds} I_{ds} + V_{qs} I_{qs} \\
Q = V_{qs} I_{ds} - V_{ds} I_{qs}\n\end{cases}
$$
\n(III.33)

En appliquant les hypothèses simplificatrices à l'équation (III.32) on obtient:

$$
\begin{cases} P = V_s \cdot I_{qs} \\ Q = V_s \cdot I_{ds} \end{cases}
$$
 (III.34)

Ainsi en remplaçant les courants  $I_{ds}$  et  $I_{qs}$  par leurs expressions en fonction des courants rotoriques (III.31) dans l'équation (III.33)on obtient:

$$
\begin{cases} P{=}{-}V_s\frac{M}{L_s}I_{qr} \\ Q{=}V_s\frac{\phi_s}{L_s}{-}V_s\frac{M}{L_s}I_{dr} \end{cases}
$$

(III.35)

En approximant $\varphi_s$  par $\frac{v_s}{w}$  $\frac{dS}{w_s}$ , l'expression de la puissance réactive Q devient alors:

$$
Q = \frac{1}{\omega_s \cdot L_s} V_s^2 - V_s \frac{M}{L_s} I_{dr}
$$
 (III.36)

Afin de pouvoir contrôler correctement la machine, il est nécessaire d'établir la relation entre les courants et les tensions rotoriques qui seront appliqués à la machine.

En remplaçant dans l'équation des flux de model de la MADA les courants statoriques par l'expression (III.31)on obtient:

$$
\begin{cases}\n\varphi_{\rm dr} = \left(L_{\rm r} - \frac{M^2}{L_{\rm s}}\right) I_{\rm dr} + \frac{M.V_{\rm s}}{\omega_{\rm s} . L_{\rm s}} \\
\varphi_{\rm qr} = \left(L_{\rm r} - \frac{M^2}{L_{\rm s}}\right) I_{\rm qr}\n\end{cases}
$$
\n(III.37)

En remplaçant l'expression des flux rotoriques de l'équation précédente (III.37) par leurs expressions dans l'équation (III.22)

**Où :**

$$
\begin{cases}\n\mathbf{V}_{ds} = \mathbf{R}_s \mathbf{I}_{ds} + \frac{d}{dt} \boldsymbol{\varphi}_{ds} - \boldsymbol{\omega}_s \boldsymbol{\varphi}_{qs} \\
\mathbf{V}_{qs} = \mathbf{R}_s \mathbf{I}_{qs} + \frac{d}{dt} \boldsymbol{\varphi}_{qs} + \boldsymbol{\omega}_s \boldsymbol{\varphi}_{ds} \\
\begin{cases}\n\mathbf{V}_{dr} = \mathbf{R}_r \mathbf{I}_{dr} + \frac{d}{dt} \boldsymbol{\varphi}_{dr} - (\boldsymbol{\omega}_s - \boldsymbol{\omega}) \boldsymbol{\varphi}_{qr} \\
\mathbf{V}_{qr} = \mathbf{R}_r \mathbf{I}_{qr} + \frac{d}{dt} \boldsymbol{\varphi}_{qr} + (\boldsymbol{\omega}_s - \boldsymbol{\omega}) \boldsymbol{\varphi}_{dr}\n\end{cases}\n\tag{III.22}
$$

$$
\begin{cases}\n\varphi_{\rm dr} = \left(L_{\rm r} - \frac{M^2}{L_{\rm s}}\right) I_{\rm dr} + \frac{M.V_{\rm s}}{\omega_{\rm s}.L_{\rm s}} \\
\varphi_{\rm qr} = \left(L_{\rm r} - \frac{M^2}{L_{\rm s}}\right) I_{\rm qr}\n\end{cases}
$$
\n(III.37)

Et le glissement g égal :  $g = (\omega_s - \omega)/\omega_s$ 

$$
Done: \t\t g.\omega_s = (\omega_s - \omega) \t\t (III.38)
$$

En En remplaçant (III.37), et(III.38) dans(III.22) on obtient :

$$
\begin{cases}\n\mathbf{V}_{\mathrm{dr}} = \mathbf{R}_{r} \mathbf{I}_{\mathrm{dr}} + \left(\mathbf{L}_{r} - \frac{\mathbf{M}^{2}}{\mathbf{L}_{s}}\right) \frac{\mathrm{d}}{\mathrm{dt}} \mathbf{I}_{\mathrm{dr}} - g \cdot \omega_{s} \left(\mathbf{L}_{r} - \frac{\mathbf{M}^{2}}{\mathbf{L}_{s}}\right) \mathbf{I}_{\mathrm{qr}} \\
\mathbf{V}_{\mathrm{qr}} = \mathbf{R}_{r} \mathbf{I}_{\mathrm{qr}} + \left(\mathbf{L}_{r} - \frac{\mathbf{M}^{2}}{\mathbf{L}_{s}}\right) \frac{\mathrm{d}}{\mathrm{dt}} \mathbf{I}_{\mathrm{qr}} + g \cdot \omega_{s} \left(\mathbf{L}_{r} - \frac{\mathbf{M}^{2}}{\mathbf{L}_{s}}\right) \mathbf{I}_{\mathrm{dr}} + g \cdot \omega_{s} \cdot \frac{\mathbf{M} \cdot \mathbf{V}_{s}}{\omega_{s} \cdot \mathbf{L}_{s}}\n\end{cases} \tag{III.39}
$$

En régime permanent, les termes faisant intervenir les dérivées des courants rotoriques diphasés disparaissent. Nous pouvons donc écrire :

$$
\begin{cases}\n\mathbf{V}_{\mathrm{dr}} = \mathbf{R}_{\mathrm{r}} \mathbf{I}_{\mathrm{dr}} - g \cdot \omega_{\mathrm{s}} \left( \mathbf{L}_{\mathrm{r}} - \frac{\mathbf{M}^{2}}{\mathbf{L}_{\mathrm{s}}} \right) \mathbf{I}_{\mathrm{qr}} \\
\mathbf{V}_{\mathrm{qr}} = \mathbf{R}_{\mathrm{r}} \mathbf{I}_{\mathrm{qr}} + g \cdot \omega_{\mathrm{s}} \left( \mathbf{L}_{\mathrm{r}} - \frac{\mathbf{M}^{2}}{\mathbf{L}_{\mathrm{s}}} \right) \mathbf{I}_{\mathrm{dr}} + g \cdot \omega_{\mathrm{s}} \cdot \frac{\mathbf{M} \cdot \mathbf{V}_{\mathrm{s}}}{\omega_{\mathrm{s}} \cdot \mathbf{L}_{\mathrm{s}}} \tag{III.40}\n\end{cases}
$$

On utilise la Transformation de Laplace (voir l'annexe B.III) sur les fonctions (III.39) on obtenir :

$$
\begin{cases}\nI_{dr}(P) = \frac{V_{dr}(P)}{R_r + P(L_r - \frac{M^2}{L_s})} + g \cdot \omega_s \frac{\left(L_r - \frac{M^2}{L_s}\right)}{R_r + P(L_r - \frac{M^2}{L_s})} I_{qr} \\
I_{qr}(P) = \frac{V_{qr}(P) - g \frac{MV_s}{L_s}}{R_r + P(L_r - \frac{M^2}{L_s})} - g \cdot \omega_s \frac{\left(L_r - \frac{M^2}{L_s}\right)}{R_r + P(L_r - \frac{M^2}{L_s})} I_{dr} - \frac{MV_s}{L_s}\n\end{cases}
$$
(III.41)

La représentation sous forme de schéma-blocs de la MADA est donnée par la figure ci-dessous (voir l'annexe B.V) : (Figure III.10)

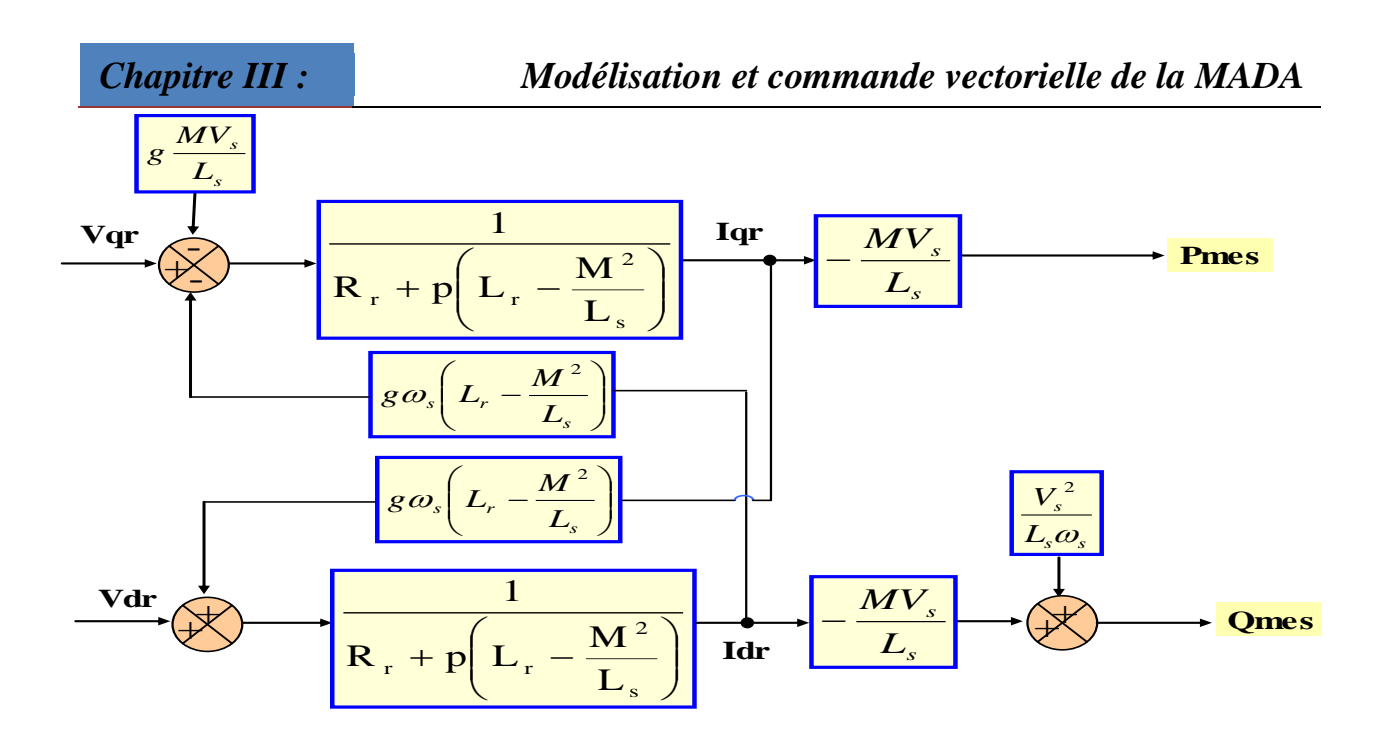

*Figure III.10: Schéma bloc de la MADA.*

 On remarque que les puissances et les tensions sont liées par une fonction de transfert du premier ordre. De plus, du fait de la faible valeur du glissement g, il sera possible d'établir sans difficulté une commande vectorielle car les influences des couplages resteront faibles et les axes d et q pourront donc être commandés séparément avec leurs propres régulateurs Ainsi, il apparaît deux solutions pour effectuer la commande en puissance de cette machine.

#### **III.7. Méthode de commande de la MADA :**

La première méthode consiste à négliger les termes de couplage et à mettre en place un régulateur indépendant sur chaque axe pour contrôler indépendamment les puissances actives et réactives.

La deuxième méthode consiste à tenir compte des termes de couplage et à les compenser en effectuant un système comportant deux boucles permettant de contrôler les puissances et les courants rotoriques.

#### **III.7.1.Commande directe de la MADA :**

Cette méthode sera appelée **méthode directe** car les régulateurs de puissance contrôlent directement les tensions rotoriques de la machine [61].

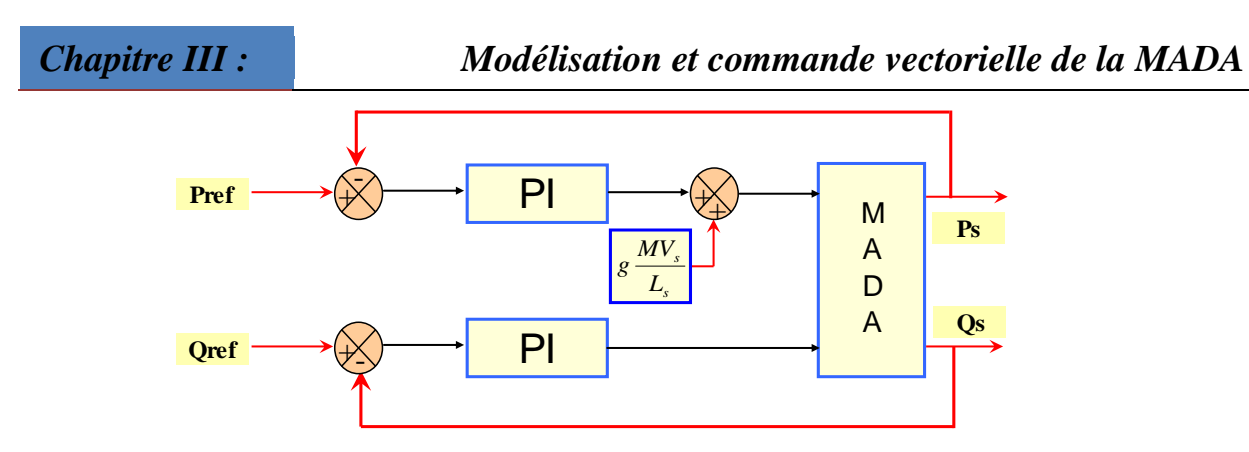

*Figure III.11: Schéma bloc de la commande directe.*

#### **III.7.2.Commande indirecte de la MADA :**

La méthode indirecte consiste à reproduire, en sens inverse, le schéma bloc du système à réguler est présenté dans la (Figure III.11). En combinant les différentes équations des flux, des tensions rotoriques, des courants et des puissances, nous pouvons exprimer les tensions en fonction des puissances. On construit ainsi un schéma bloc permettant d'exprimer les tensions en fonction des puissances. On aboutit alors à un modèle qui correspond à celui de la machine mais dans l'autre sens[61].

Pour obtenir une bonne stabilité du système on introduit une boucle de régulation des courants rotoriques (Figure III.12) dont les consignes sont directement déduites des valeurs des puissances que l'on veut imposer à la machine.

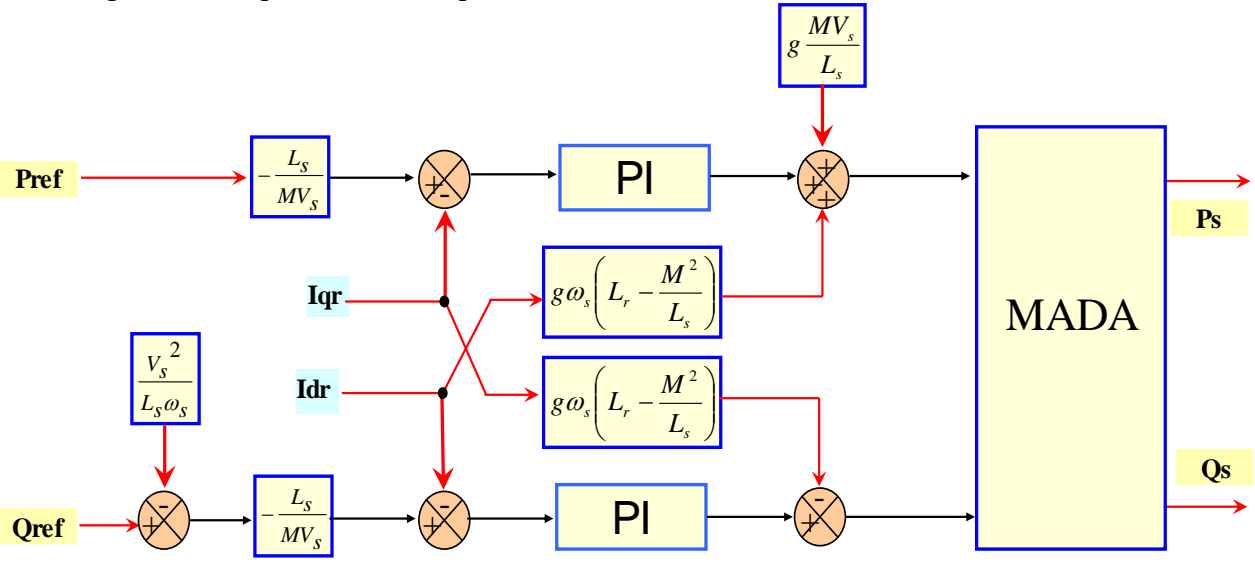

*Figure III.12: Schéma bloc de la commande indirecte.*

L'asservissement des courants joue un rôle très important dans la commande. En effet, plus cet asservissement est efficace plus la puissance rotorique (active, réactive) produite par la machine est proche de celle désirée.

Pour cela, pour conserver l'orientation du flux exigé par la commande vectorielle, on doit étudier une boucle de régulation de courant.

Ainsi, nous allons mettre en place une boucle de régulation en puissance indépendante, tout

en compensant les termes de perturbations  $(g \frac{H_x}{L_x} e^{i\theta} + \frac{g}{L_x})$  $\omega_{\rm s}$ .L et  $\frac{V}{\sqrt{2}}$ L  $(g \frac{MV}{L})$  $s \cdot \mathbf{L}_s$ 2 s s  $g\frac{W\mathbf{v}_s}{L}$  et  $\frac{\mathbf{v}_s}{\omega_{s}L}$  afin d'obtenir un bon fonctionnement avec amélioration des performances du système.

Le régulateur utilisé pour commander la **MADA** en génératrice est un régulateur de type proportionnel-Intégral (**PI**) qui permet d'avoir une bonne précision, une rapidité et stabilité du système.

La fonction de transfert du régulateur est donnée par: p  $R(S) = Kp + \frac{K_i}{r}$  . La

détermination des paramètres **K<sup>p</sup>** et **K<sup>i</sup>** du régulateur fait intervenir des méthodes classiques de calcul des régulateurs continus. Cette stratégie permet l'application de l'ensemble des outils de l'automatique linéaire au problème de régulation**.**

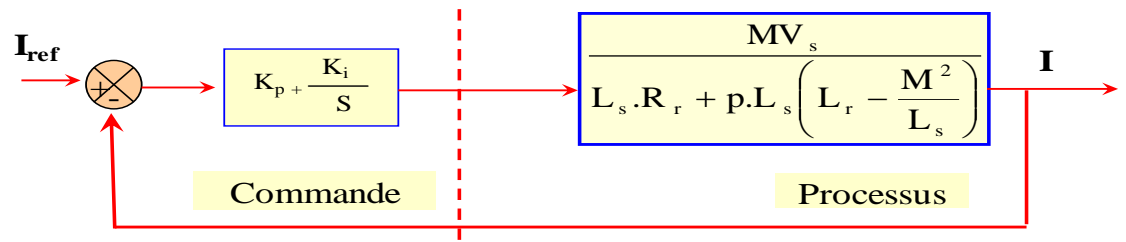

*Figure III.13: Schéma bloc de la régulation du courant.*

La Fonction de Transfert en Boucle Ouverte (FTBO) avec les régulateurs s'écrit de la manière Suivante:

$$
R(s) = Kp + \frac{K_i}{s}
$$

**Où: (**S=P**)** 

$$
R(S) = Kp + \frac{K_i}{p}
$$

$$
\mathbf{FTBO} = \frac{P + \frac{k_i}{K_p}}{\frac{P}{K_p}} + \frac{\frac{M V_s}{L_s \left( L_r - \frac{M^2}{L_s} \right)}}{P + \frac{L_s R_s}{L_s \left( L_r - \frac{M^2}{L_s} \right)}}
$$
(III.40)

Nous choisissons la méthode de compensation de pôles pour la synthèse du régulateur afin d'éliminer le zéro de la fonction de transfert. Ceci nous conduit à l'égalité suivante :

$$
\frac{k_i}{K_p} = \frac{L_S R_s}{L_S L_s \left(L_r - \frac{M^2}{L_s}\right)}
$$
(III.41)

$$
F T B O = \frac{M V_{\rm s}}{L_{\rm s} \left( L_{\rm r} - \frac{M^2}{L_{\rm s}} \right)}
$$
(III.42)

Ce qui nous donne en boucle fermée :

**Avec :**

$$
FTBF = \frac{1}{1 + p \tau_r} \tag{III.43}
$$

$$
\tau_r = \frac{1}{K_p} \frac{L_s \left( L_r - \frac{M^2}{L_s} \right)}{MV_s}
$$
\n(III.44)

Pour un temps de réponse  $rt(5%) = 1$ ms, on obtient :

$$
K_{p} = \frac{1}{\tau_{r}} \frac{L_{s} \left( L_{r} - \frac{M^{2}}{L_{s}} \right)}{MV_{s}}
$$
(III.45)

$$
K_i = \frac{1}{\tau_r} \frac{R_s L_S}{M V_s} \tag{III.46}
$$

#### **III.8. Simulations et Interprétations des Résultats :**

La simulation a été faite à l'aide du logiciel **MATLAB/SIMULINK ,**en imposant les puissances active et réactive de référence **Pref , Qref** alors que la machine est entraînée à vitesse fixe. **Pref** passe de **0** à **1.5 MW** entre [1s, 2s] et **Qref** prend la valeur de **0**à **1 MVAR**  entre [1.5s, 2.5s], les résultats obtenus sont représentés dans la (Figure II.14-18).

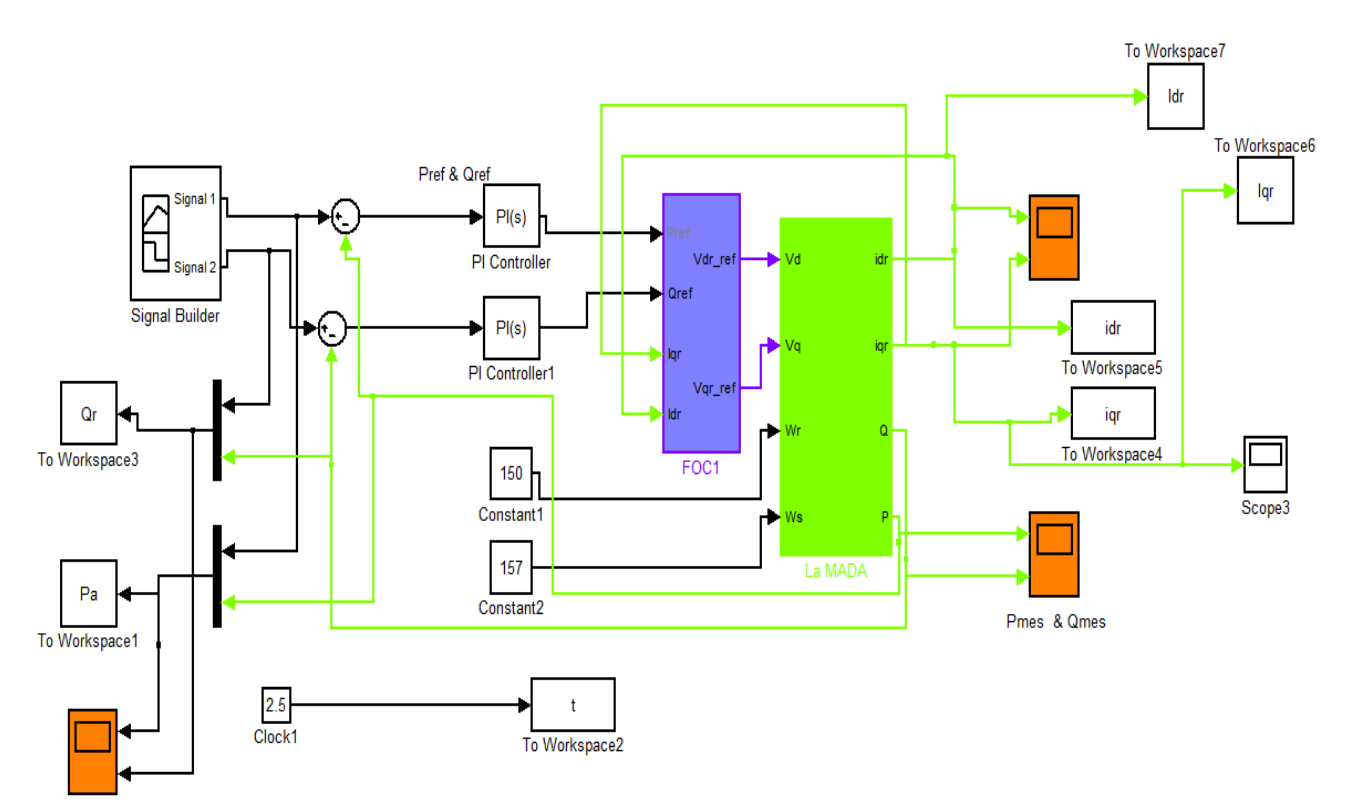

### **III.8.1. Modèle de commande indirect de la MADA :**

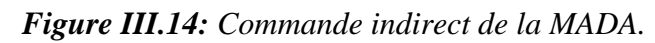

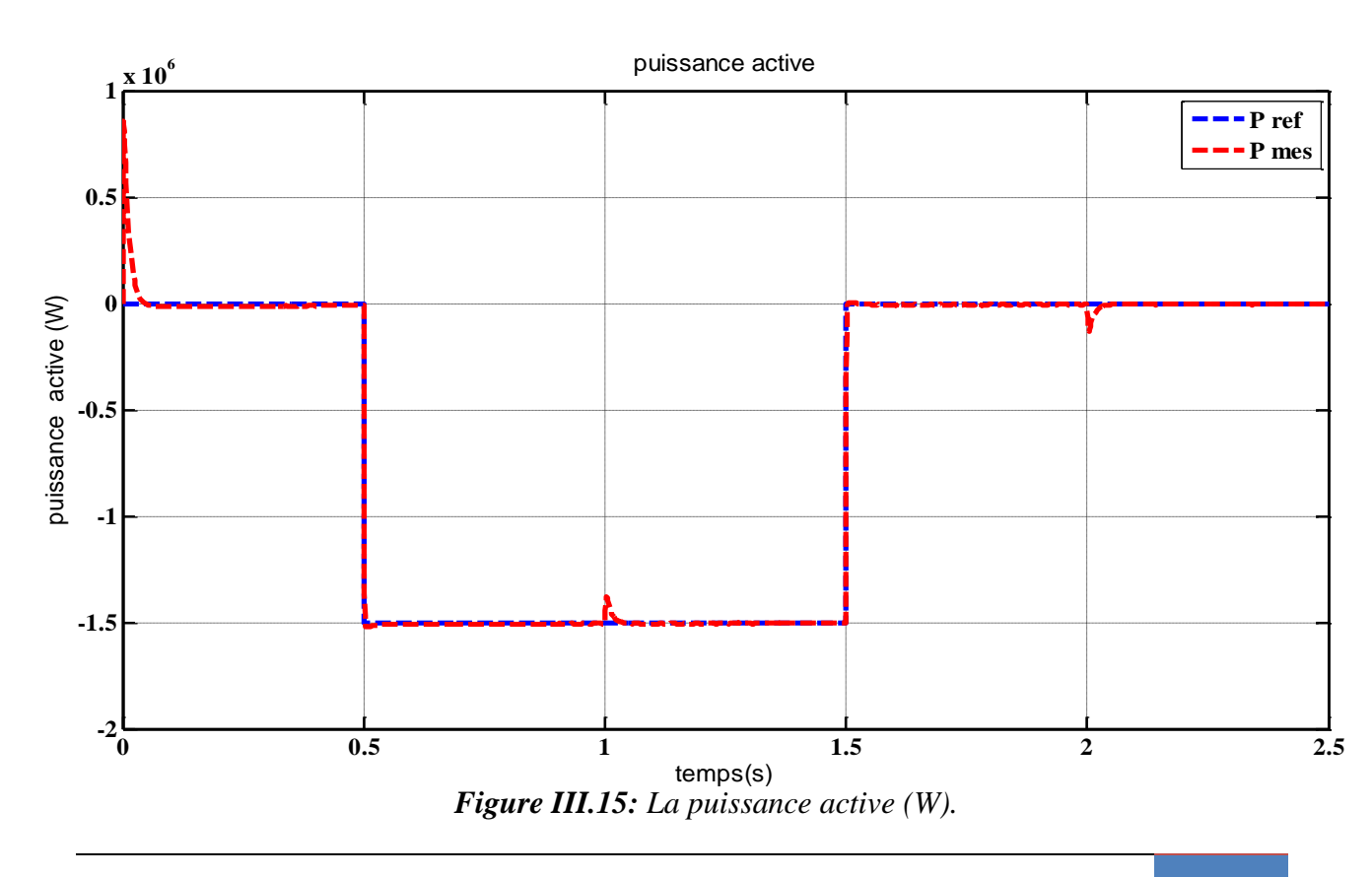

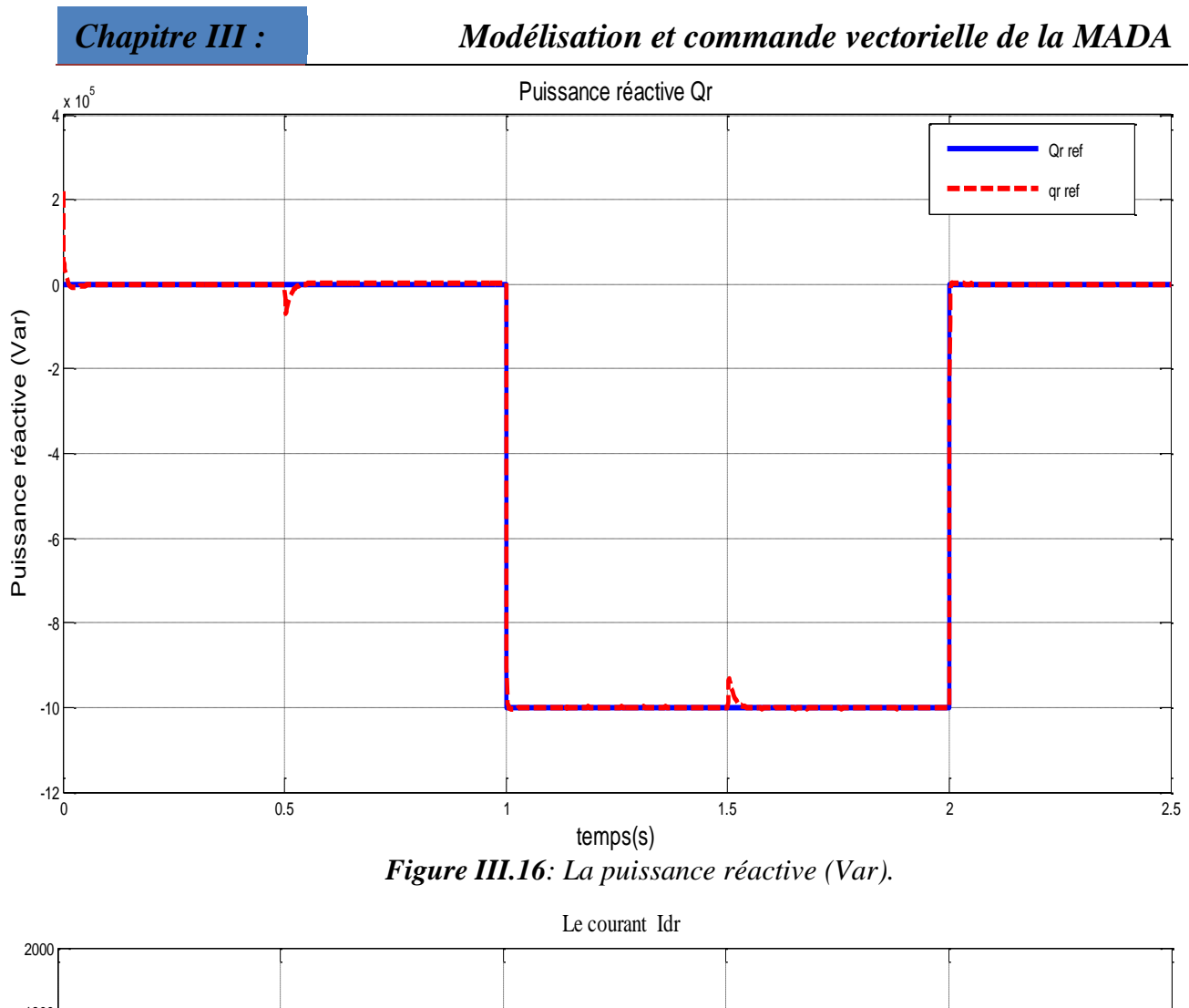

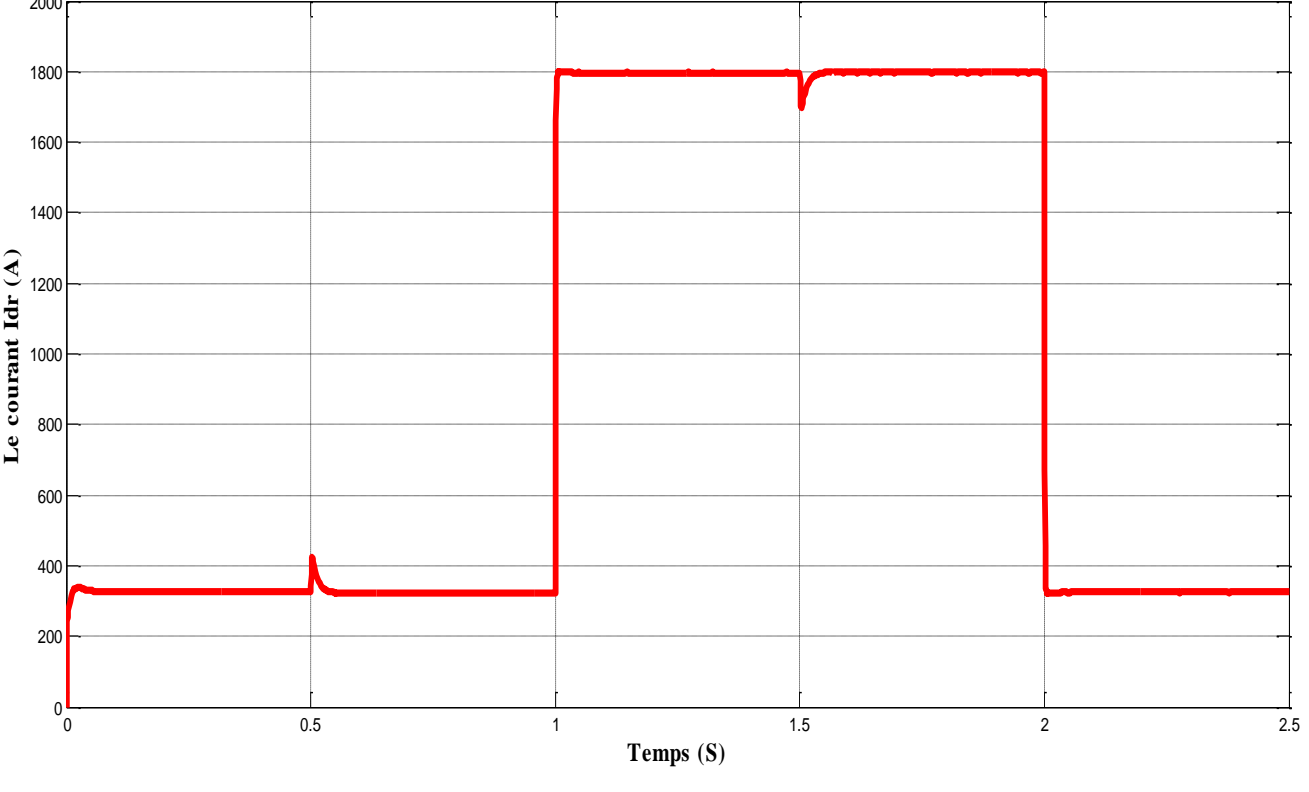

*Figure III.17: Le courant Idr (A)*

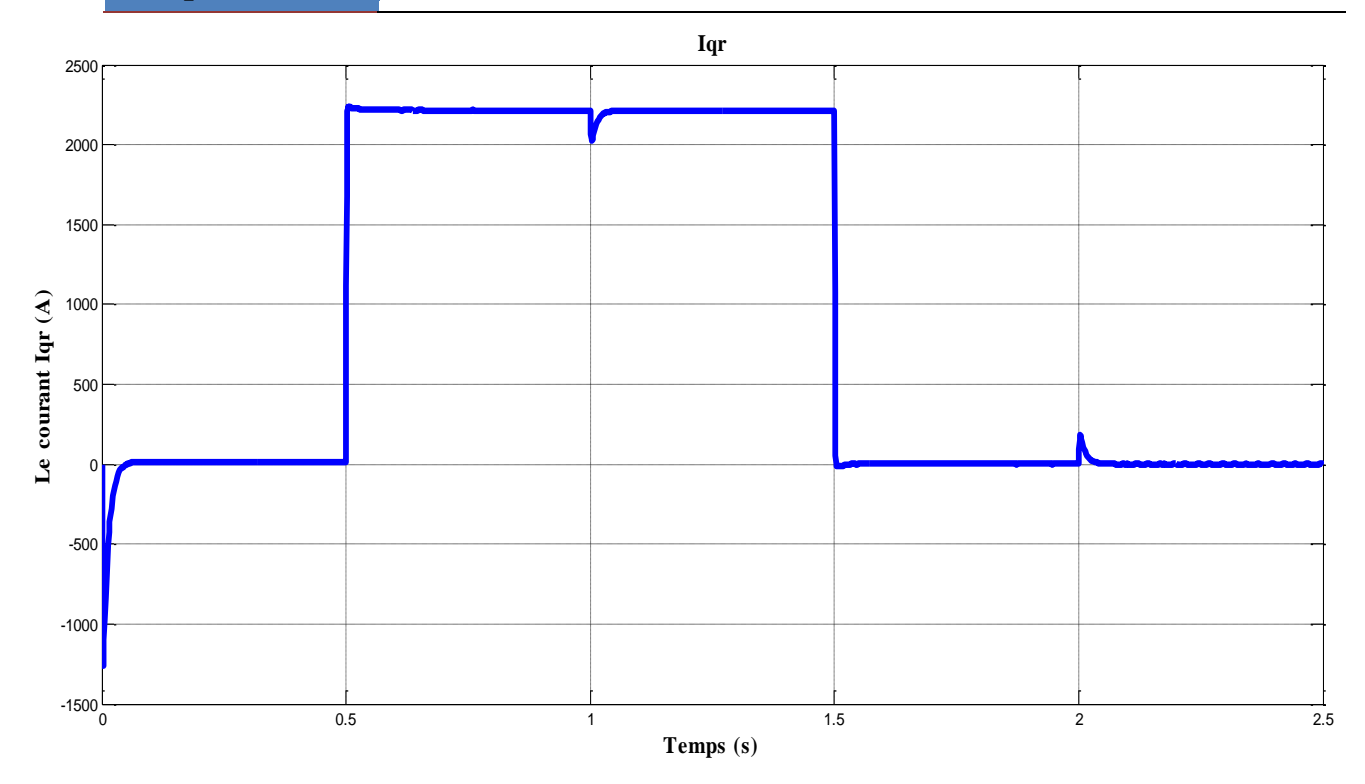

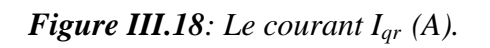

#### **III.8.2 Test de robustesse :**

Pour tester la robustesse de la commande On fait un changement de 50% des valeurs des résistances rotoriques et statorique, les résultats de simulation sont :

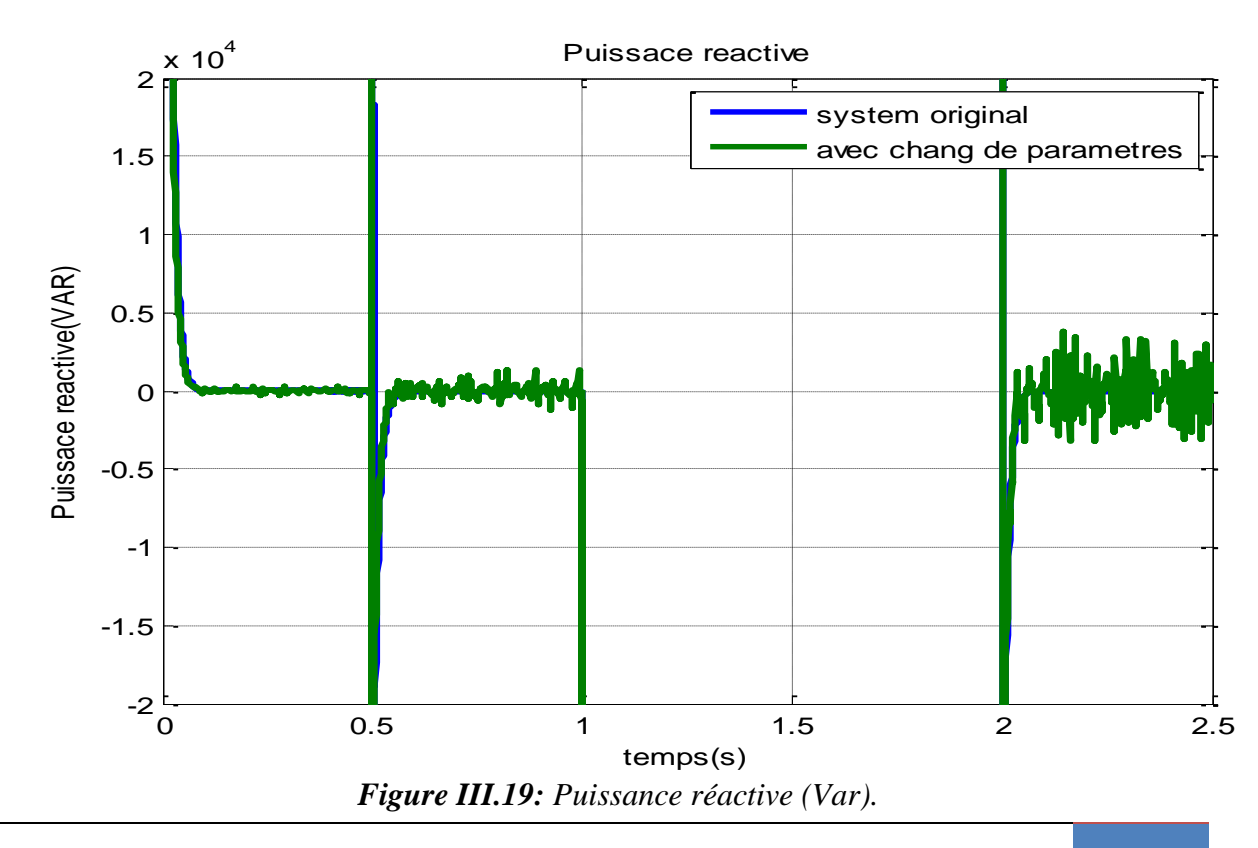

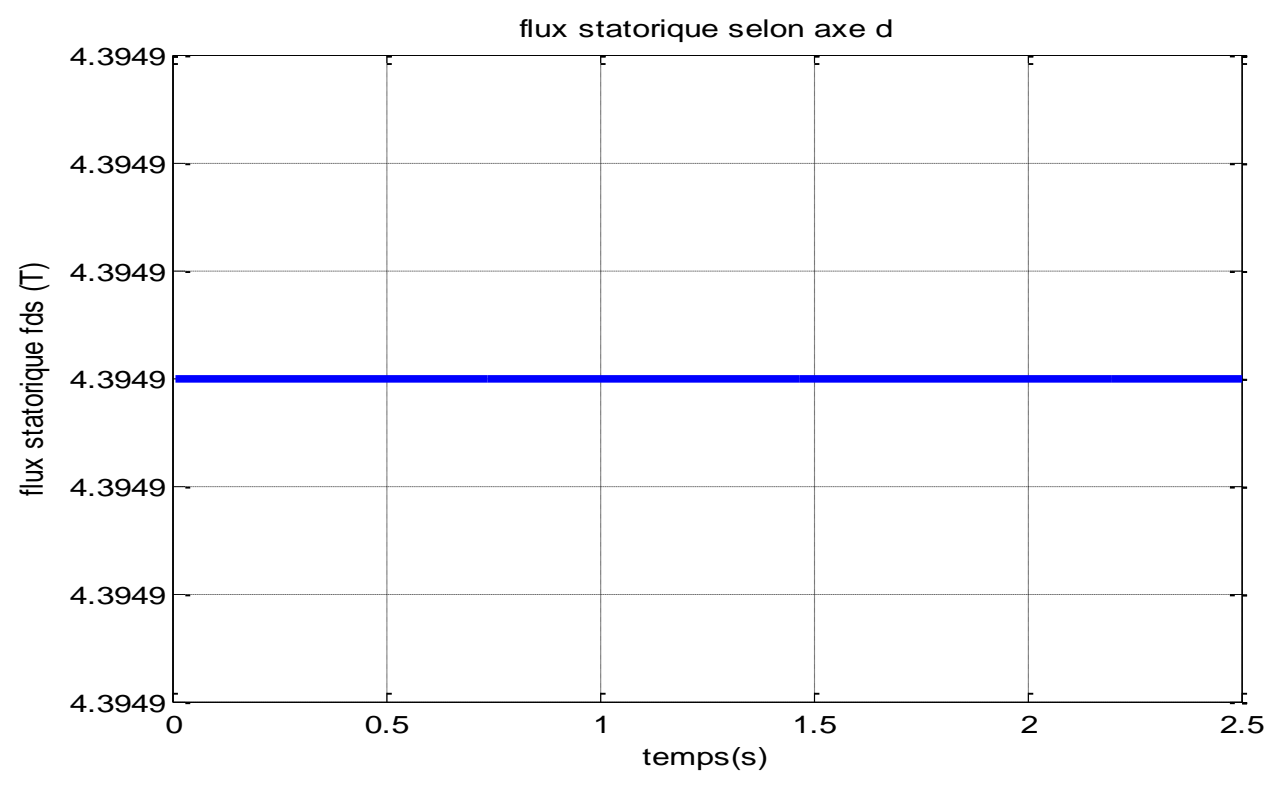

*Figure III.20: flux statorique selon axe d.*

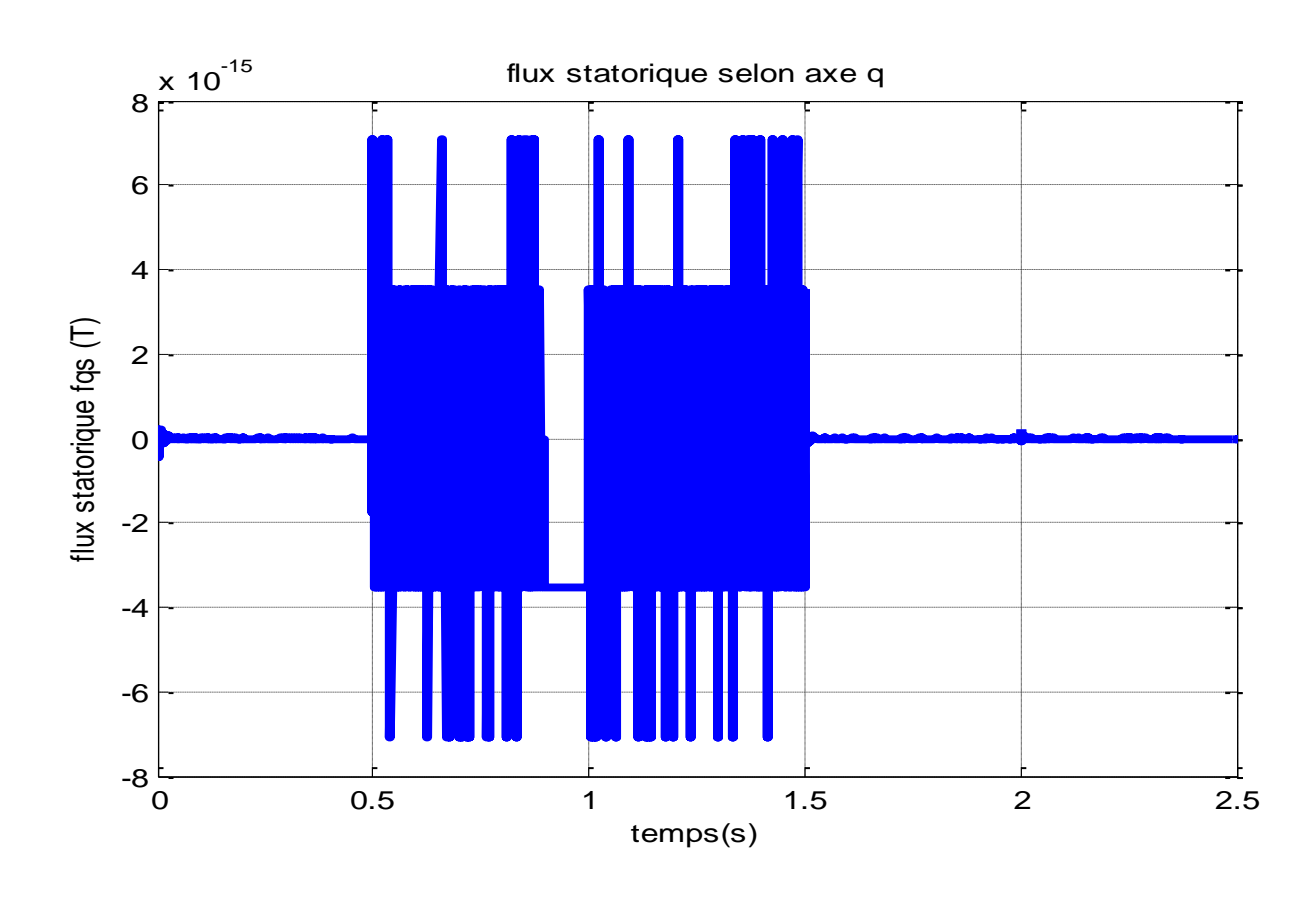

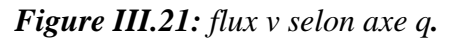

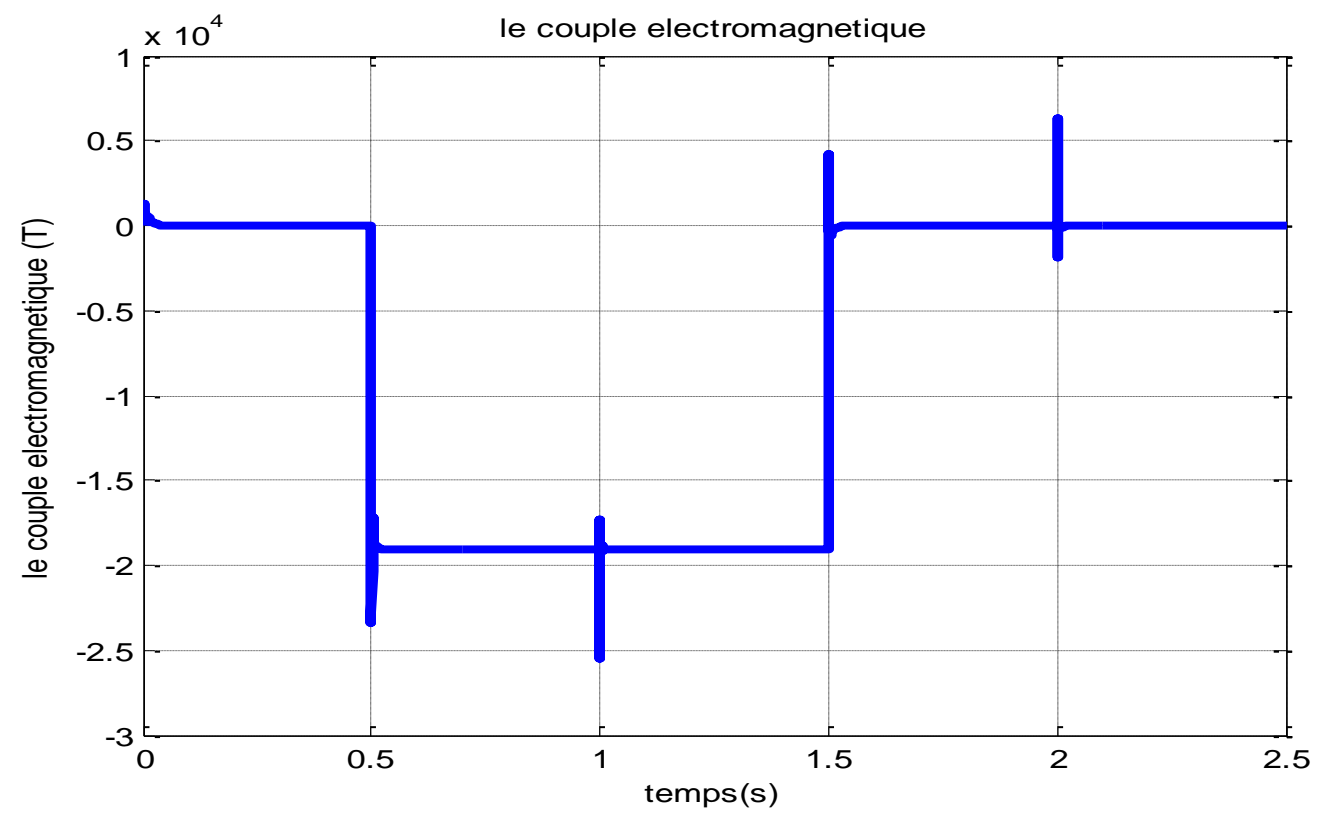

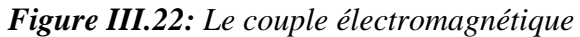

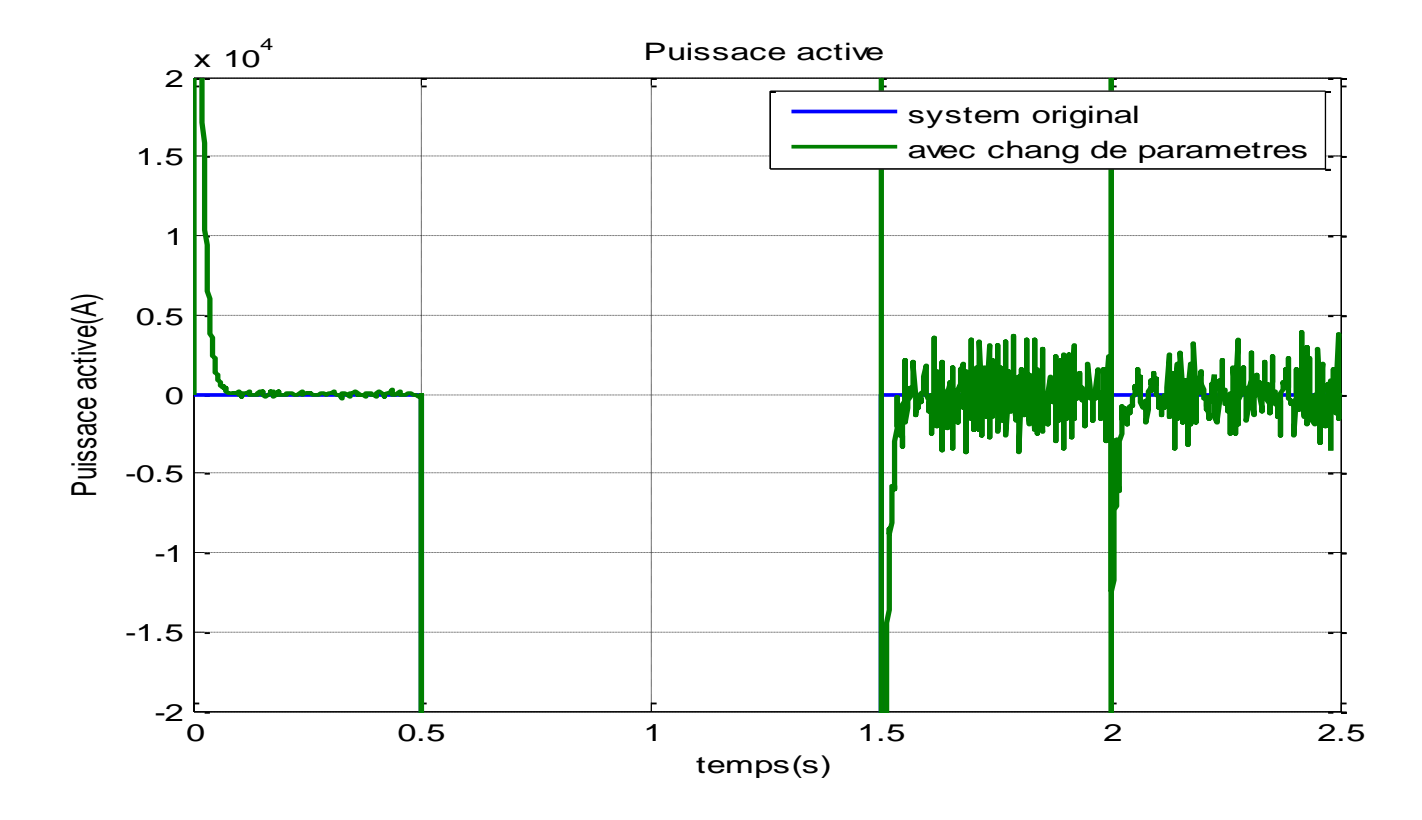

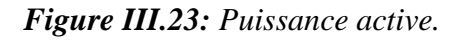

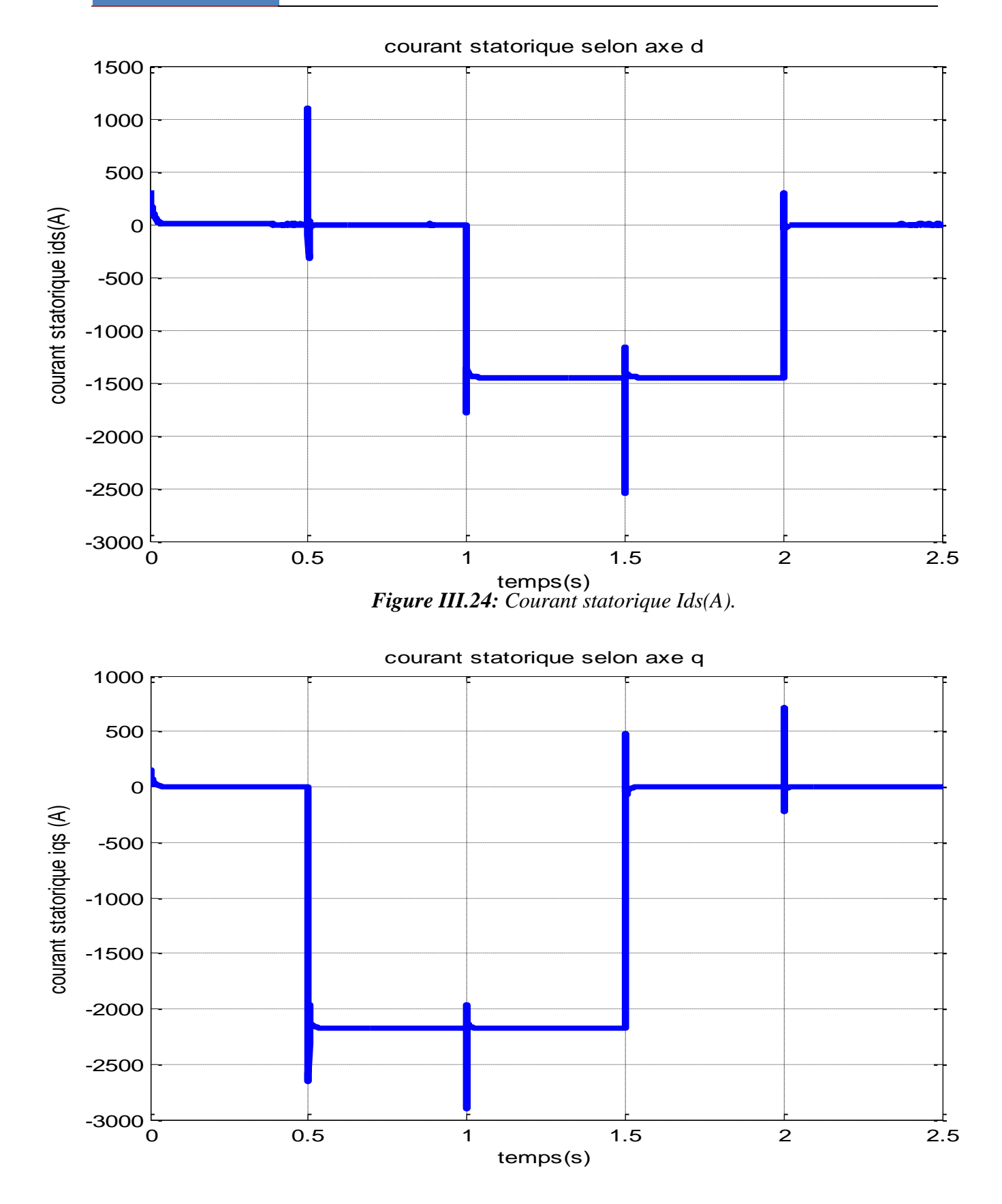

*Figure III. 25: Courant statorique Iqs (A).*

#### **III.8.3. Interprétations des Résultats :**

Les résultats de simulation donnes les puissance active et réactive de la MADA par la commande vectrorielle avec orientation du flux statorique.

-On remarque que les puissances active et réactive suivent rapidement leur référence.

-On remarque aussi que la puissance active est proportionnelle au courant rotorique en quadrature  $I_{qr}$  et que la puissance réactive est proportionnelle au courant direct  $I_{dr}$ , comme on a supposé théoriquement.

-On observe aussi que le couplage entre la puissance active et réactive est important à cause d'une forte puissance de la MADA.

#### **III.9. Conclusion :**

Nous avons présenté dans la première partie de ce chapitre le modèle mathématique de la machine asynchrone à double alimentation.

Ensuite, nous avons présenté Le modèle triphasé, obtenu sous certaines hypothèses simplificatrices, s'est réduit en un modèle biphasé à l'aide de la transformation de PARK.

En ce qui concerne la deuxième partie, nous avons étudié la commande vectorielle de la machine asynchrone à double alimentation utilisée en fonctionnement génératrice.

On a commencé par une présentation du principe de la commande vectorielle, ainsi que les deux méthodes de contrôle à savoir la méthode directe et indirecte.

En dernier lieu nous avons simulé la commande vectorielle indirecte avec boucle de puissance en utilisant des régulateurs (PI) ainsi qu'une interprétation des résultats obtenus, ces derniers s'avèrent satisfaisants vu la stabilité des différentes grandeurs et la performance de la MADA.

## *Chapitre IV :*

 *Modélisation et commande de MPPT de la turbine*

#### **IV.1. Introduction :**

Le système de conversion de l'énergie éolienne est complexe. Ce système dépend de la multiplicité des domaines existants, à savoir, aérodynamique, mécanique, et électrique. Par ailleurs, les facteurs, tel que la vitesse du vent, la dimension, et la forme de la turbine, déterminent la puissance mécanique. Un modèle dynamique prenant en compte tous ces paramètres est nécessaire pour comprendre le comportement de la turbine

La MPPT (**M**aximum **P**ower **P**oint **T**racking) qui signifie maximisation de la puissance extraite, est un facteur primordial pour l'amélioration du rendement d'un système éolien. Les systèmes éoliens sont de puissances (grandeurs de sorties) variables car leurs grandeurs d'entrées sont variables, pour cela un algorithme d'MPPT qui suit la puissance maximale est indispensable.

Ce chapitre est dédié à l'étude d'MPPT d'un système éolien dans la **zone 2** de la

caractéristique  $P=f(\Omega)$ . Une simulation est effectuée pour les différentes stratégies exposées.

#### **IV.2. Les éoliennes à vitesse fixe :**

Les éoliennes à vitesse fixe sont les premières à avoir été développées. Dans cette technologie, la génératrice asynchrone est directement couplée au réseau, sa vitesse  $\Omega_{\text{mec}}$  est alors imposée par la fréquence du réseau et par le nombre de paires de pôles de la génératrice [64].

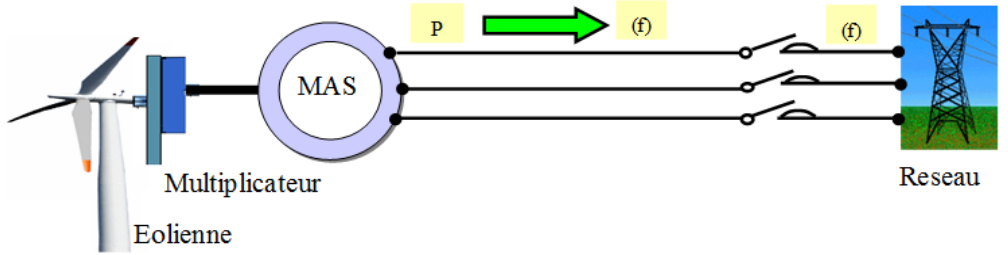

 *Figure IV.1: système à vitesse fixe.*

Le couple mécanique entrainant (produit par la turbine) tend à accélérer la vitesse de la génératrice. Cette dernière fonctionne alors en hyper-synchrone et génère de la puissance électrique sur le réseau. Pour une vitesse mécanique supérieure à la vitesse de synchronisme

de la génératrice il est nécessaire d'ajoute un multiplicateur pour adaptée la génératrice à celle du rotor de l'éolienne [65].

Parmi les avantages de fonctionnement à vitesse fixe:

- $\triangleright$  Système électrique plus simple;
- $\triangleright$  Plus grande fiabilité;
- $\triangleright$  Moins cher.

Néanmoins il possède les inconvénients suivants:

- $\triangleright$  Puissance extraite non optimisée;
- Pas de gestion de l'énergie réactive par le générateur.

#### **IV.3. Les éoliennes à vitesse variable :**

Des nombreuses études ont montrés l'intérêt des éoliennes à vitesse variable sur le plan énergétique et leur coût (du fait de l'évolution de l'électronique de puissance et de réglage supplémentaire) est compensé par le surplus de la production et même sur le plan de durée de vie [65].

Les éoliennes à vitesse variable permettent d'optimiser les conditions de fonctionnement de la turbine. La structure générale des éoliennes à vitesse variable basée sur une MADA [66].

#### **IV.4. La turbine éolienne :**

Les turbines éoliennes font partie des turbomachines motrices .La turbine est une partie de l'installation dans laquelle l'énergie cinétique du vent est transformée en énergie mécanique par un rotor. L'énergie mécanique entraîne un générateur qui produit alors de l'électricité. La transmission de l'énergie du vent sur le rotor est assurée par les forces aérodynamiques s'exerçant sur les pales. À la différence p. ex. des turbines hydrauliques, la turbine éolienne ne dispose pas de distributeur qui accélère l'écoulement d'air et assure un écoulement incident optimal sur le rotor.

Les pales d'une turbine éolienne ressemblent beaucoup aux voilures des avions. Le succès de la turbine éolienne a donc été largement conditionné par le développement de profils aérodynamiques à faible résistance pour les avions [67].

Une voilure éolienne transforme l'énergie de la masse d'air en mouvement et délivre une puissance mécanique caractérisée par la vitesse de rotation et le couple mécanique [68].

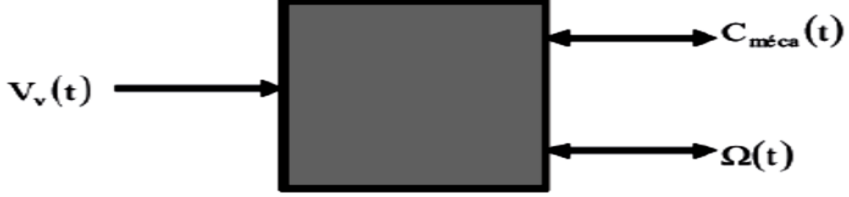

*Figure IV 2: Entrées – sorties du modèle de la voilure.*

### **IV.5. Hypothèses simplificatrices pour la modélisation mécanique de la turbine :**

Les modèles les plus fréquemment rencontrés dans le cadre d'étude électromécanique sont relativement simples et obéissent aux hypothèses simplificatrices suivantes [10], [69]:

- Les pales sont considérées à conception identique avec les mêmes paramètres d'inertie, d'élasticité et de frottement ;
- Les coefficients de frottements des pales par rapport à l'air et par rapport au support sont très faibles et peuvent être ignorés ;
- $\triangleright$  La vitesse du vent est supposée à répartition uniforme sur toutes les pales, ce qui permet de considérer l'ensemble des pales comme un seul et même système mécanique caractérisé par la somme de tous les systèmes mécaniques.

On obtient alors un modèle mécanique simple (Voir Figure. IV.3) :

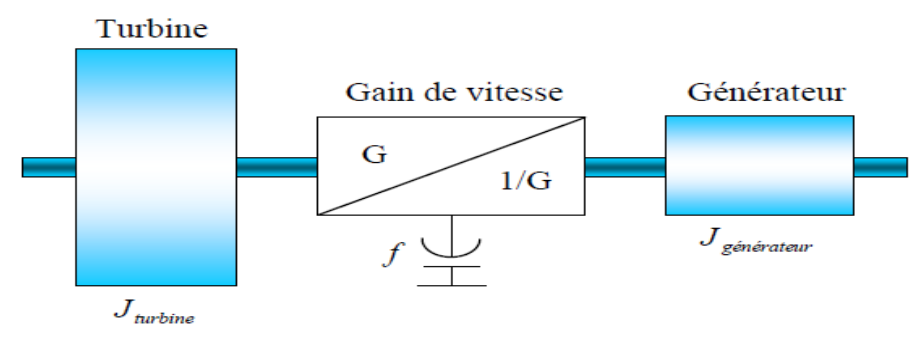

*Figure IV.3: Modèle mécanique simplifié de la turbine.*

#### **IV.5.1. Modèle du profil de vent :**

Pour une éolienne, le vent est la source principale d'énergie. Il est nécessaire d'avoir un modèle mathématique du profil de vent. Ce dernier peut être une simple loi exponentielle

#### *Chapitre IV*

ou des distributions spectrales et spatiales très complexes qui rendent compte de sa phénoménologie turbulente [70] :

-La modélisation du profil du vent est primordiale pour :

- Définir les conditions de fonctionnement de l'éolienne ;
- Définir les solutions qui s'appliquent sur les pales
- Développer et affiner la modélisation du rotor ;
- Evaluer le potentiel d'énergie utilisable ;
- Fournir une aide pour l'implantation des machines.

La définition du modèle du profil du vent nécessite la connaissance des données climatiques et géographiques du site concerné, ainsi que la période de l'an concerné par l'étude.

#### **IV.5.1.1.Expression du vent en un point fixe :**

La vitesse du vent en un point  $V_0(t)$  peut être décomposée en une somme d'une composante moyenne V(t) (lentement variable) et d'une composante variable représentant les fluctuations  $V_t(t)$  [63]:

$$
V_0(t) = V(t) + V_t(t)
$$
 (IV.1)

La composante représentant la turbulence  $V_t(t)$  est caractérisée par l'échelle de longueur  $L_v$  et l'écart type  $\sigma_v$  de cette turbulence. La définition de la composante turbulente se fait en deux étapes:

**1 ère étape :** Reconstitution du spectre de la turbulence à partir d'un bruit blanc filtré.

 $2^{\text{eme}}$  étape : Définition de l'écart type de la turbulence  $\sigma_V$ .

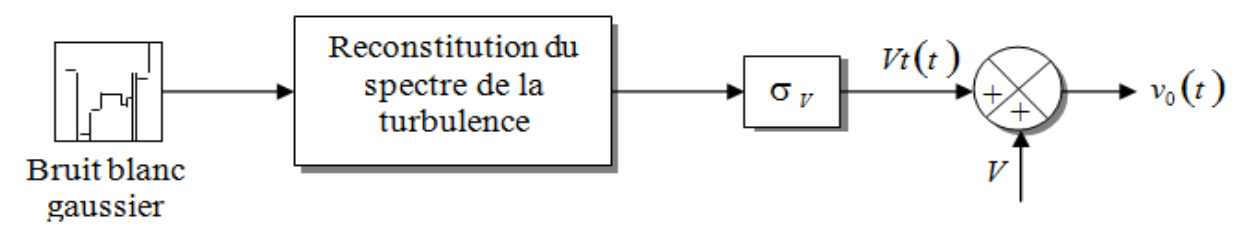

*Figure IV.4:* Construction de la vitesse de vent en un point...

La Figure IV.5 Représenter le courbe de la vitesse moyenne  $V_{\text{mov}} = 7m/s$ .

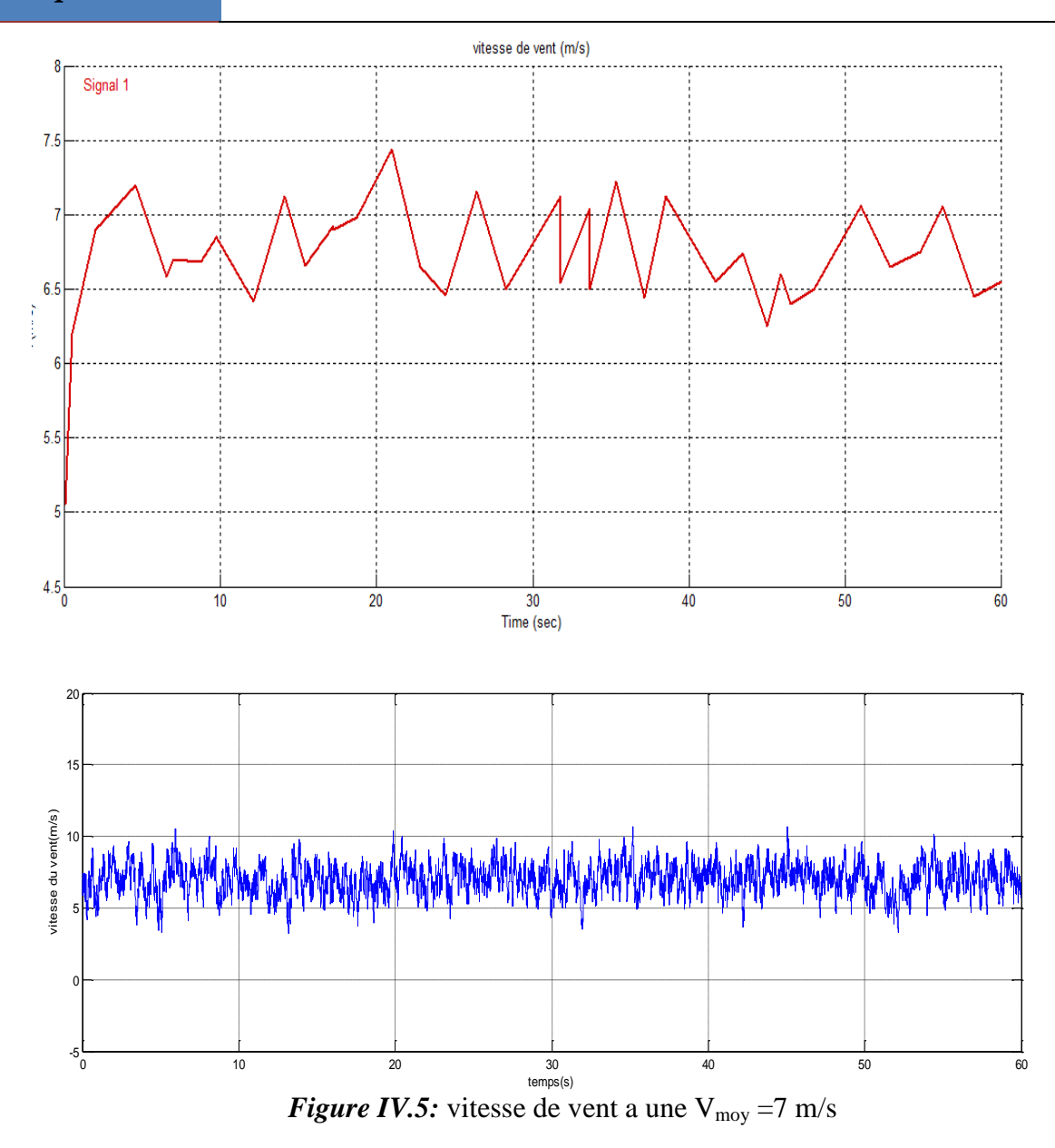

#### **IV.6. Modélisation de la transmission :**

La puissance captée par la turbine est transmise à la génératrice. Dans le cas ou cette génératrice est une machine asynchrone une boite de vitesse est insérée dans la transmission afin d'effectuer l'adaptation de vitesse. Le dispositif, qui est étudié ici, comprend les éléments suivants [71] :

- > Un moyeu sur lequel sont reliées les pales.
- $\triangleright$  Un arbre lent.
- $\triangleright$  Un multiplicateur de vitesse.

Arbre rapide (rotor de la génératrice).

Les différents éléments d'un système éolien sont présentés à la (figure IV.7) comme suit :

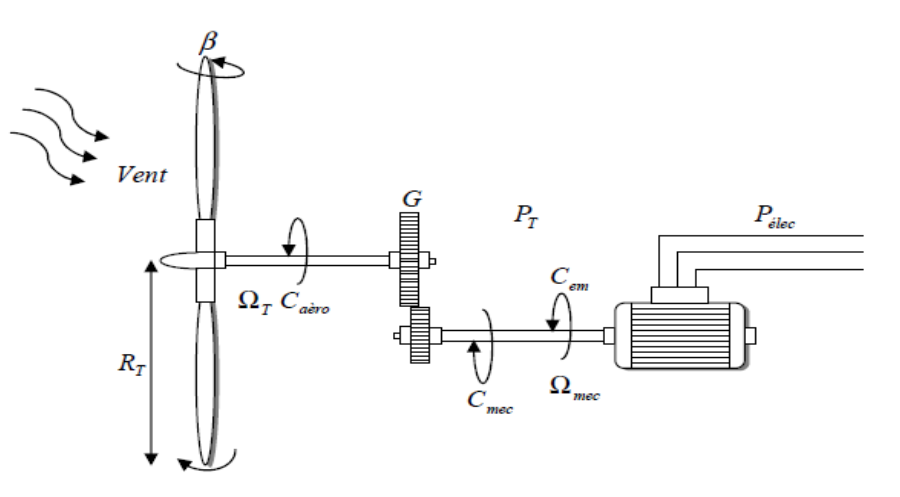

*Figure IV.6:*Configuration d'une éolienne.

Le système présenté par la (figure IV.7) peut être présenté comme suit :

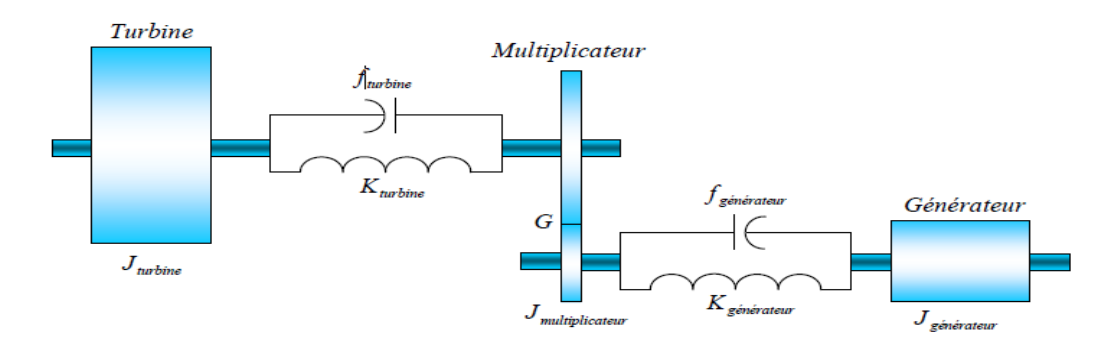

*Figure IV.7:* Modèle de la turbine.

#### **IV.6.1. Modélisation de la turbine :**

La relation entre la vitesse du vent et la puissance mécanique extraite est donnée par l'équation suivante :

$$
P_v = \frac{1}{2} \rho \pi R^2 V^3 \tag{IV.2}
$$

Où :

*ρ*= 1,25 kg/m3 : Masse volumique de l'air, dans les conditions normales de température et de pression.

**S**: La surface circulaire balayée par la turbine ;

$$
S = \pi R_T [m^2]
$$
 (IV.3)

**RT**: La longueur de la pale [m].

**V**: La vitesse du vent.

Selon Betz, la puissance aérodynamique apparaissant au niveau du rotor de la turbine (Voir annexe A.I) s'écrit alors :

$$
P_{aéro} = C_p P_v = C_p(\lambda, \beta) \frac{1}{2} \rho(\pi R^2) V^3
$$
 (IV.4)

**Cp**: Le rendement aérodynamique de la turbine, appelé souvent coefficient de puissance.

Ce coefficient  $(C_p)$  dépend de deux paramètres [72] :

**La vitesse spécifique λ :**

$$
\lambda = \frac{R_T \Omega_T}{V} \tag{IV.5}
$$

 $R_T$ : La longueur de la pale.

 $\Omega$ <sub>T</sub>: La vitesse angulaire de rotation des pales [rad/s].

#### **L'angle de calage des pales** *β***:**

On en déduit aisément l'expression du couple éolien :

$$
C_{aero} = \frac{P_{aero}}{\Omega_t} = \frac{1}{2} C_p \frac{\rho S V^3}{\Omega_T}
$$
 (IV.6)

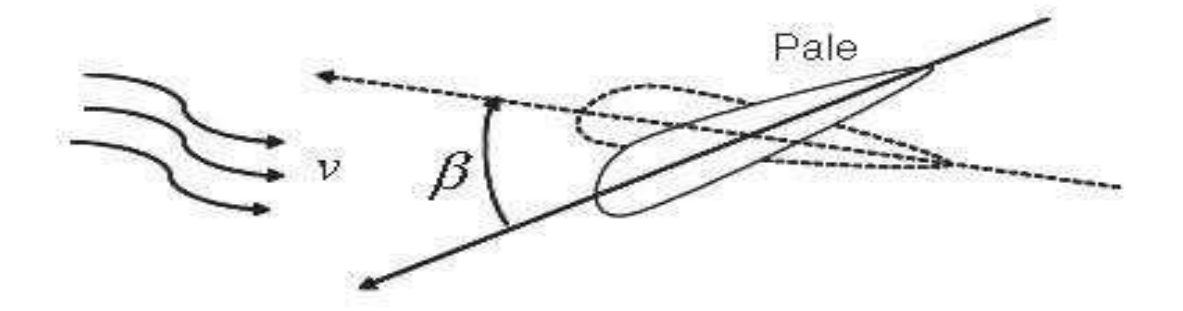

*Figure IV.8:* Orientation des pales*.*

#### **IV.6.1.1. Le coefficient de puissance :**

Le coefficient de puissance  $C_P(\lambda, \beta)$  dépend du nombre de pales du rotor et de leurs formes géométriques et aérodynamiques (longueur, profil des sections). Celle-ci sont
conçus en fonction des caractéristiques d'un site, puissance nominale souhaitée, type de régulation (pitch ou par décrochage aérodynamique) et du type de fonctionnement (à vitesse fixe ou variable) [73].

La limite supérieure théorique du coefficient de puissance C*Pmax* est fournie par la loi de Betz (voir chapitre I) [73], [74].

$$
C_{pmax} = \frac{16}{25} \approx 0.5926
$$
 (IV.7)

L'expression du coefficient de puissance correspond à une turbine de puissance nominale de 1.5MW (voir l'annexe C.II) est donnée par :

$$
Cp = (0.5 - 0.00167(\beta - 2))\sin\left(\frac{\pi(\lambda + 0.1)}{18.5 - 0.3(\beta - 2)}\right) - 0.00184(\lambda - 3)(\beta - 2)
$$
 (IV.8)

#### **I.V.6.1.2. Modèle du multiplicateur :**

Le multiplicateur adapte la vitesse (lente) de la turbine à la vitesse de la génératrice. Ce multiplicateur est modélisé mathématiquement par les équations suivantes [74] :

$$
C_g = \frac{C_{aero}}{G} \tag{IV.9}
$$

La vitesse de la turbine est donnée par :

$$
\Omega_t = \frac{\Omega_{mec}}{G} \tag{IV.10}
$$

**G :** Gain du multiplicateur.

**C<sup>g</sup> :** Le couple mécanique sur l'arbre de la génératrice.

#### **IV.6.2. Modèle de l'arbre :**

L'arbre de la génératrice est modélisé par l'équation suivante :

$$
J\frac{d\Omega_{mec}}{dt} = \Sigma \text{ des couple} = C_{mec} \tag{IV.11}
$$

$$
J = \frac{J_{turbine}}{G^2} + J_{génératrice}
$$
 (IV.12)

Avec :

$$
C_{\text{mec}} = C_{g} - C_{\text{em}} - C_{\text{vis}} \tag{IV.13}
$$

Le couple résistant due aux frottements est modélisé par un coefficient de frottement visqueux :

*Chapitre IV* 

$$
C_{\text{vis}} = f \Omega_{\text{mec}} \tag{IV.14}
$$

En remplaçant  $C_{vis}$  (IV.14) dans  $C_{mec}$  (IV.13) :

$$
C_{\text{mec}} = C_{\text{g}} - C_{\text{em}} - f \cdot \Omega_{\text{mec}} \tag{IV.15}
$$

**Donc :** 

$$
\frac{d\Omega_{\text{mec}}}{dt} = \frac{1}{J} (C_{\text{g}} - C_{\text{em}} - f.\Omega)
$$
 (IV.16)

**Où:**

-**Cem:** Le couple électromagnétique de la génératrice [N.m].

-**C<sup>g</sup> :** Le couple mécanique sur l'arbre de la génératrice.

 $\text{-}$ **J** : Moment d'inertie des parties tournantes [kg. m<sup>2</sup>].

-**f :** Coefficient de frottement visqueux de la MADA.

-**Ω:** Vitesse de rotation du rotor de la MADA.

Le schéma bloc correspondant à cette modélisation de la turbine est représenté sur la figure (IV.9) [63]:

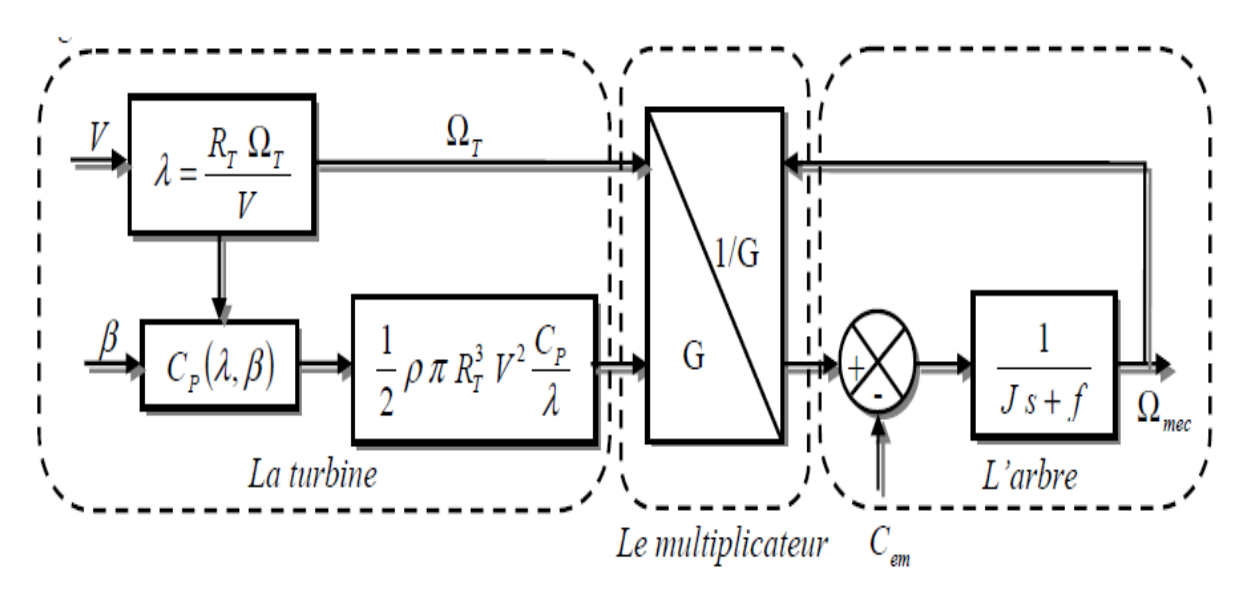

*Figure IV.9: Schéma bloc du modèle de la turbine.*

#### **IV.7.Zones de fonctionnement d'une éolienne:**

La courbe de puissance délivrée par une turbine, généralement fournie par les constructeurs, permet de définir quatre zones de fonctionnement pour l'éolienne suivant la vitesse du vent [63].

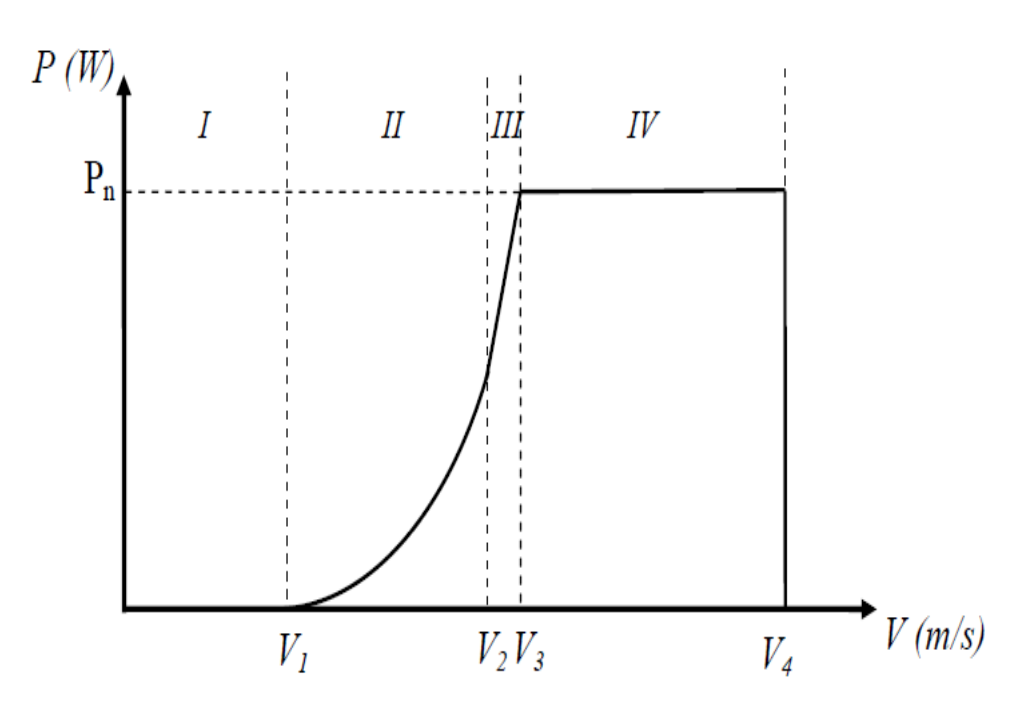

 *Figure IV.10 : Caractéristique idéale de la puissance d'une éolienne.*

V<sub>1</sub>: Vitesse du vent correspondant au démarrage de la turbine. Suivant les constructeurs, V<sub>1</sub> varie entre 2.5 m/s et 4 m/s pour les éoliennes de forte puissance.

**V<sup>2</sup> :** Vitesse du vent équivalente au début de fonctionnement à vitesse constante.

**V3:** Vitesse du vent pour laquelle la puissance extraite correspond à la puissance nominale de la génératrice, suivant les constructeurs,  $V_3$ varie entre 10 m/s et 15 m/s en fonction des technologies.

**V<sup>4</sup> :** Vitesse du vent au-delà de laquelle il convient de déconnecter l'éolienne pour des raisons de tenue mécanique en bout des pales. Pour la majorité des éoliennes, V4vaut 25 m/s.

#### **IV.7.1. Zone I : V< V1**

La vitesse du vent est trop faible. La turbine peut tourner mais l'énergie à capter est trop faible.

### **IV.7.2. Zone II : V1<V< V2**

La puissance disponible dans cette zone est inférieure à la puissance nominale de la turbine. Le maximum de puissance est capté dans cette zone pour chaque vitesse de vent. Différents méthodes existent pour optimiser l'énergie extraite. Ces méthodes sont connues sous le nom MPPT. La zone (II) correspond au fonctionnement à charge partielle.

#### **IV.7.3. Zone III :**  $V_2 < V < V_3$

C'est la zone de transition entre la zone de charge partielle (zone II) et la zone de charge nominale (zone IV). Dans cette zone, la vitesse de rotation est maintenue constante pour des raisons mécaniques et acoustiques (bruits généré).

#### **IV.7.4. Zone IV : V3<V< V<sup>4</sup>**

Cette zone correspond aux vents forts, l'objectif dans cette zone est de limiter la puissance produite à une valeur égale à la puissance nominale de l'éolienne pour éviter les surcharges. Cela se fait par action sur l'angle de calage des pales.

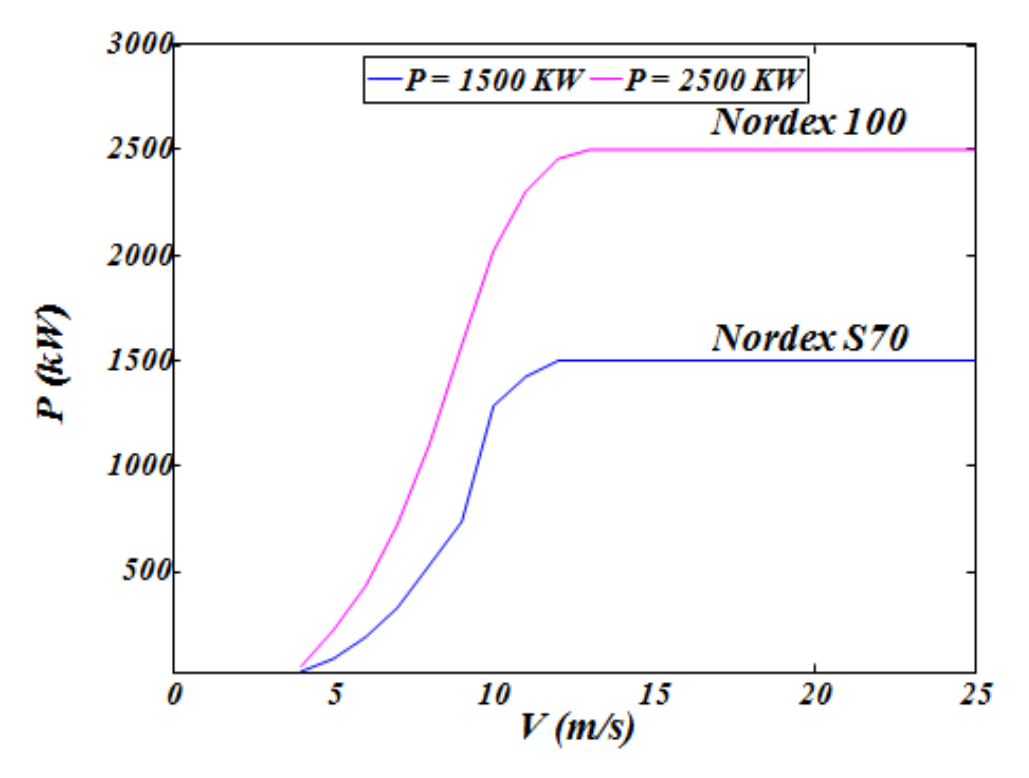

*Figure IV.11: Caractéristique réelle de la puissance de deux éoliennes en fonction de la vitesse du vent.*

Les courbes représentées par la figure (IV.11) correspondent à deux turbines l'une de

1500 kW (Nordex S70) et l'autre de 2500 kW (Nordex 100).

Les paramètres correspondant à ces turbines sont donnés dans la figure (IV.12) et dans

l'annexe (C.I).

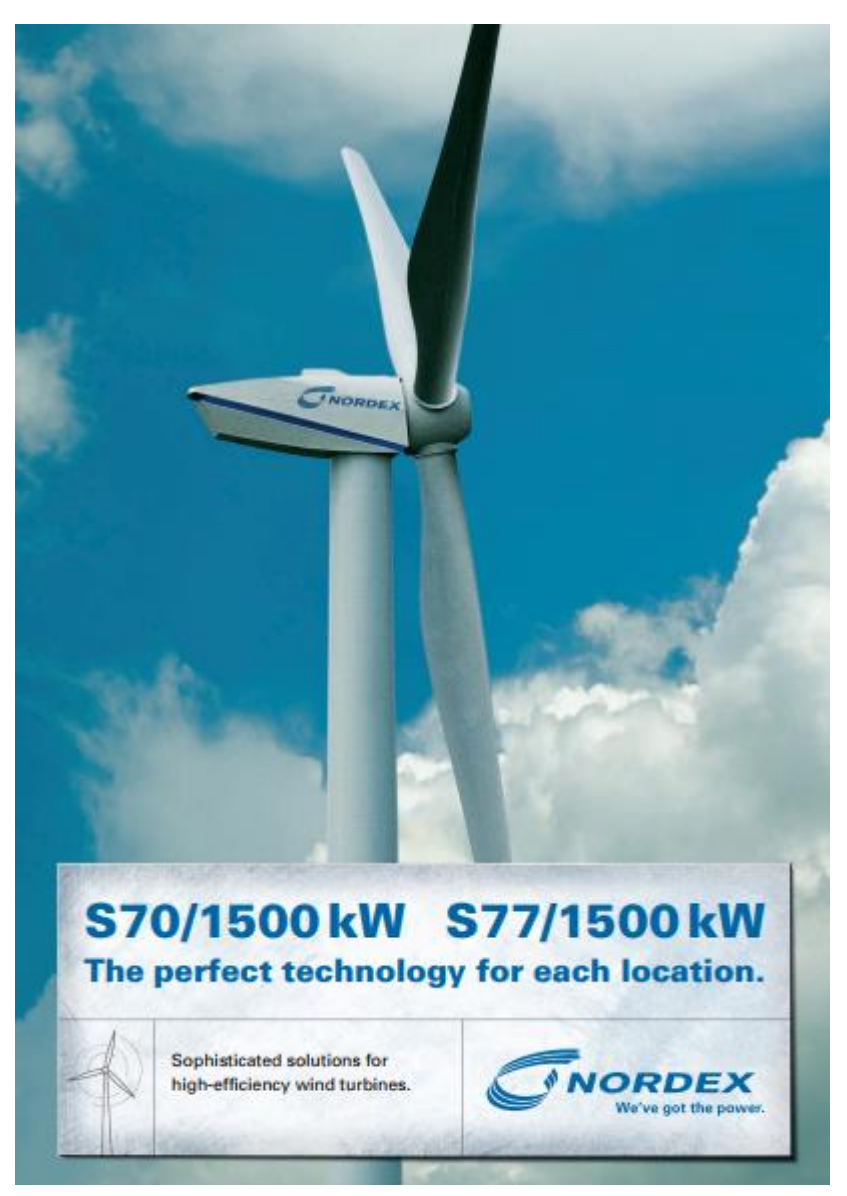

*Figure IV.12: Nordex S70 et S77 (1500 kW).*

# **IV.8. Stratégie de commande de l'éolienne à base de MPPT :**

Dans cette partie, on va intéresser à commander l'éolienne dans le deuxièmes zone :

### **IV.8.1. Commande dans la zone II :**

Dans cette zone, on cherche à extraire le maximum de puissance du vent. Or dans le cas d'une éolienne directement connectée au réseau via une machine asynchrone triphasée, le couple électromagnétique est alors quasiment proportionnel au glissement de la machine. De plus, la plupart de ces aérogénérateurs sont à pas fixe et par conséquent aucun contrôle n'est alors possible. La seule solution pour extraire plus de puissance consiste à modifier la vitesse de rotation de la machine (en changeant le nombre de pôles). Les éoliennes à couplage direct (vitesse fixe) ont connu un franc succès au début de la vague éolienne grâce notamment à leur robustesse et leur simplicité mécanique [75], mais les moyennes et grandes éoliennes modernes sont à vitesse variable ce qui justifie leur connexion au réseau par l'intermédiaire de dispositifs d'électronique de puissance. L'insertion de cette électronique de puissance rend possible un contrôle du couple.

Cette entrée permet de réaliser un contrôle de la vitesse de rotation afin de maintenir le coefficient de vitesse spécifique de l'éolienne à une valeur proche de sa valeur optimale  $\lambda_{\text{opt}}$ En contrôlant ainsi la vitesse de rotation, on optimise la conversion énergétique car le coefficient de puissance de l'éolienne est alors égal à sa valeur maximale  $C_{p \max}$  Ce contrôle à  $λ$ <sub>ont</sub>est réalisé pratiquement en conservant un angle de calage fixe  $β = 0°$ ) qui ne peut être effectif que pour les faibles vitesses de vent (en général < 12 m/s). En effet, pour les vitesses de vents importantes, la priorité est de limiter cette conversion énergétique.

L'intérêt de la MPPT (**M**aximum **P**ower **P**oint **T**racking) apparaît en observant les caractéristiques qui présentent la puissance de la turbine en fonction de la vitesse de rotation pour différentes vitesses de vent. Voir la figure (IV.10).

L'objectif est donc d'adapter la vitesse de rotation de la turbine en fonction de la vitesse du vent pour travailler en permanence à la puissance maximum.

## **IV.8.2. Structure de la commande dans la zone II :**

Les structures de commande dans cette zone peuvent être classées en deux catégories, celles qui commandent la vitesse de rotation de l'éolienne directement et celles qui la Commande indirectement. [69][73].

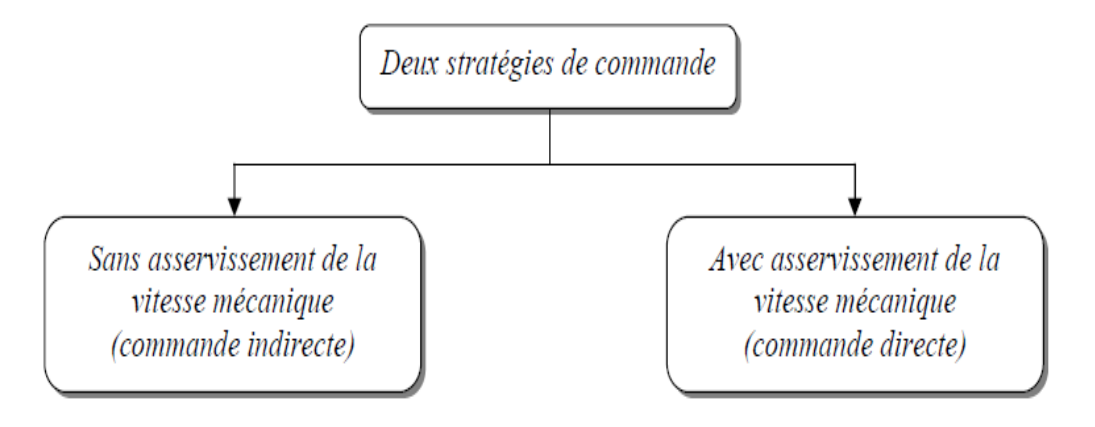

*Figure IV.13: Stratégies de commande de la turbine (zone I).*

## **IV.8.2.1. Commande directe de la vitesse dans la zone II :**

La commande dans cette zone peut être réalisée par une commande directe de vitesse de rotation de la machine électrique. La structure de cette commande est décrite sur la figure (IV.14).

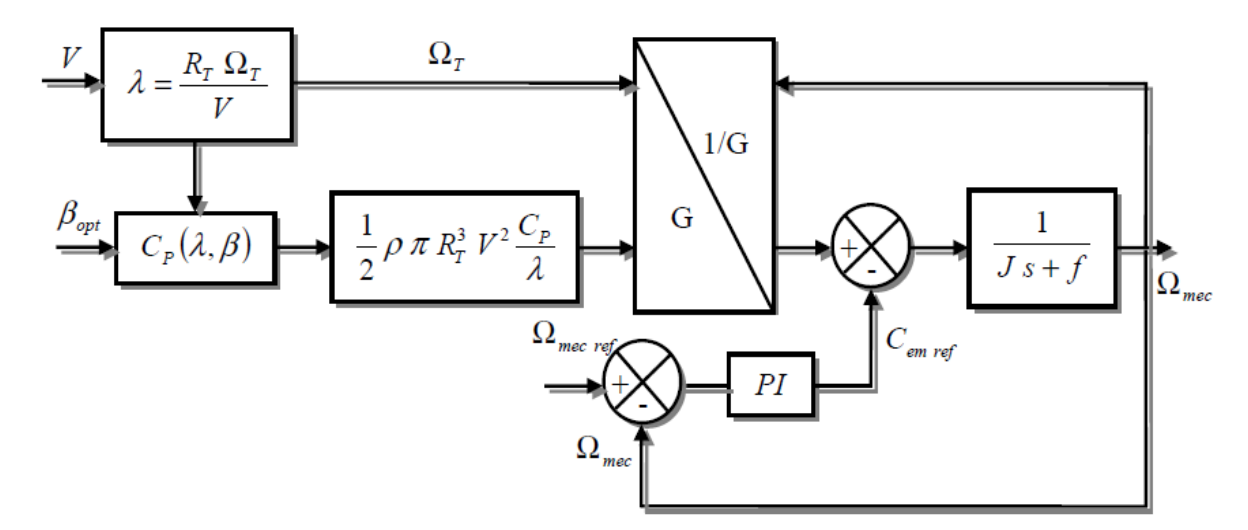

*Figure IV.14 : Principe de la commande directe de la vitesse (zone II).*

La référence de vitesse de la turbine correspond à la valeur optimale de la vitesse Spécifique λ<sub>opt</sub> permettant d'obtenir la valeur maximale du coefficient de puissance *C<sub>Pmax*,</sub> on

$$
\lambda_{\text{optm}} = \frac{R_T \Omega_{optm}}{V} \tag{IV.16}
$$

$$
\Omega_{optm} = \frac{\lambda_{optm} V}{R_T} \tag{IV.17}
$$

$$
\textbf{Avec:} \qquad \Omega_{\text{mec}} = \textbf{G} \Omega_T \qquad (IV.18)
$$

On obtient : 
$$
\Omega_{mec\text{-ref}} = G \frac{V \lambda_{\text{optm}}}{R_T}
$$
 (IV.19)

La façon la plus naturelle de générer la consigne de vitesse de rotation de la machine électrique serait d'utiliser une mesure de la vitesse du vent. Cette mesure, filtrée par le filtre spatial décrit précédemment pourrait être utilisée pour générer la vitesse de rotation optimale à partir de la définition de la vitesse spécifique. La synthèse du régulateur est détaillée dans l'annexe A.

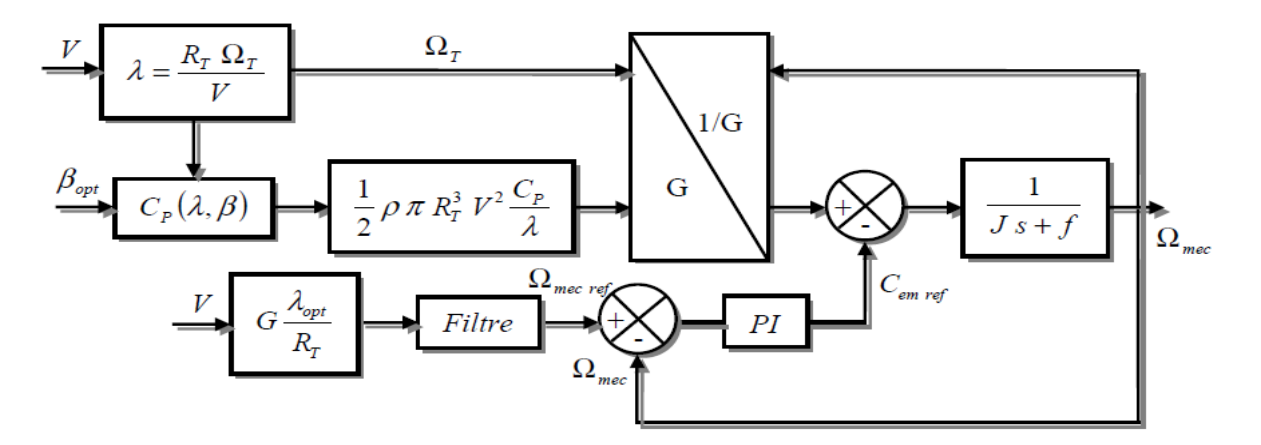

*Figure IV.15: Commande directe de la vitesse (zone II).*

# **IV.9. Simulation :**

Dans cette partie, le comportement d'une turbine éolienne de 1.5MW soumis aux vents faibles, moyen, fort sera illustré à l'aide de simulations numériques réalisées sous le logiciel Matlab/Simulink.

Nous avons utilisé la commande directe basée sur l'asservissement de la vitesse et les résultats De simulation a été présenté la vitesse et la puissance.

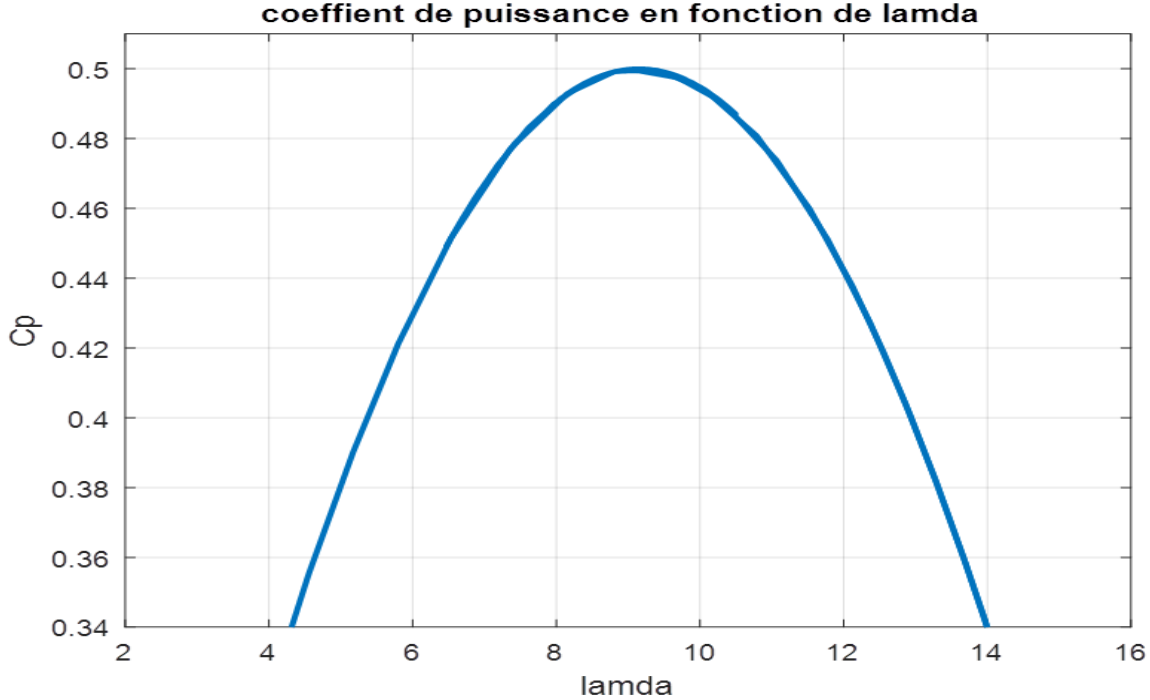

coeffient de puissance en fonction de lamda

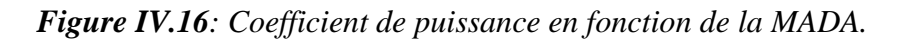

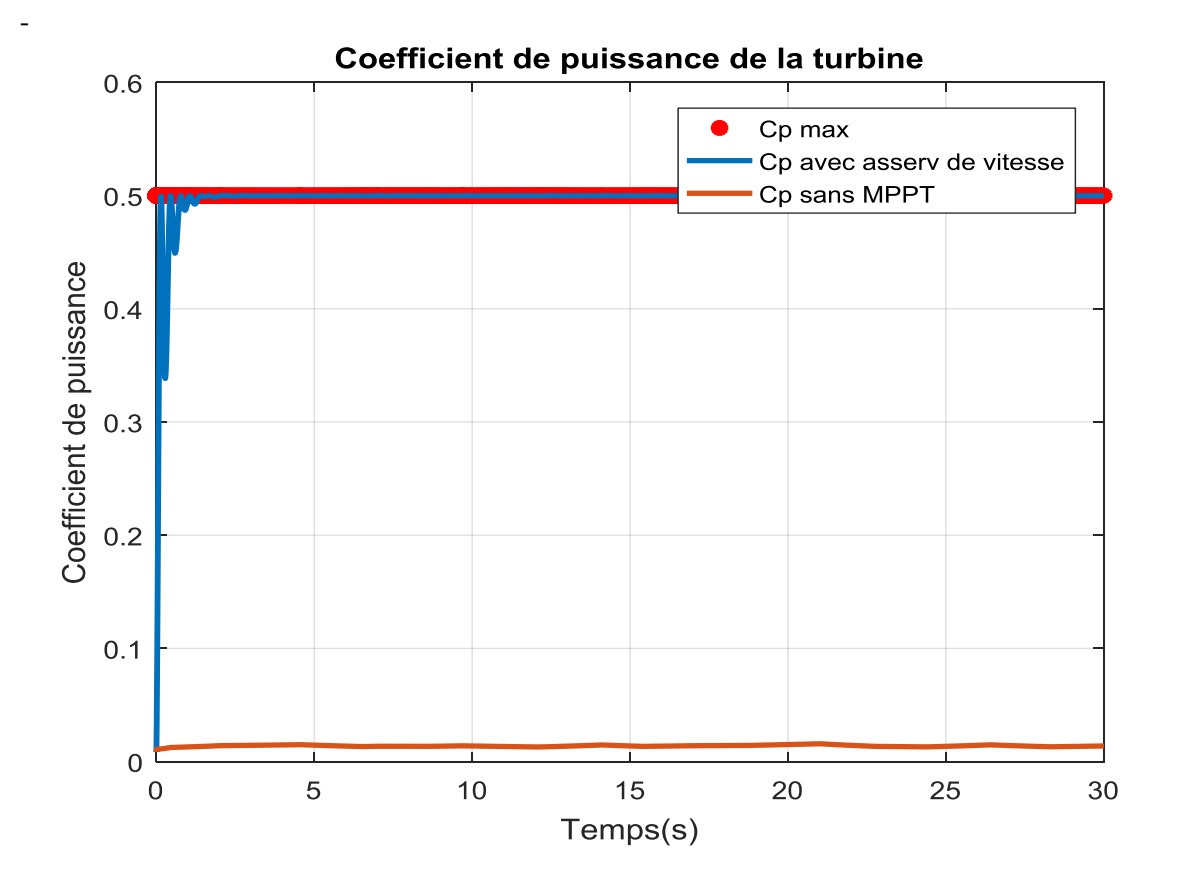

*Figure IV.17: coefficient de puissance de la turbine.*

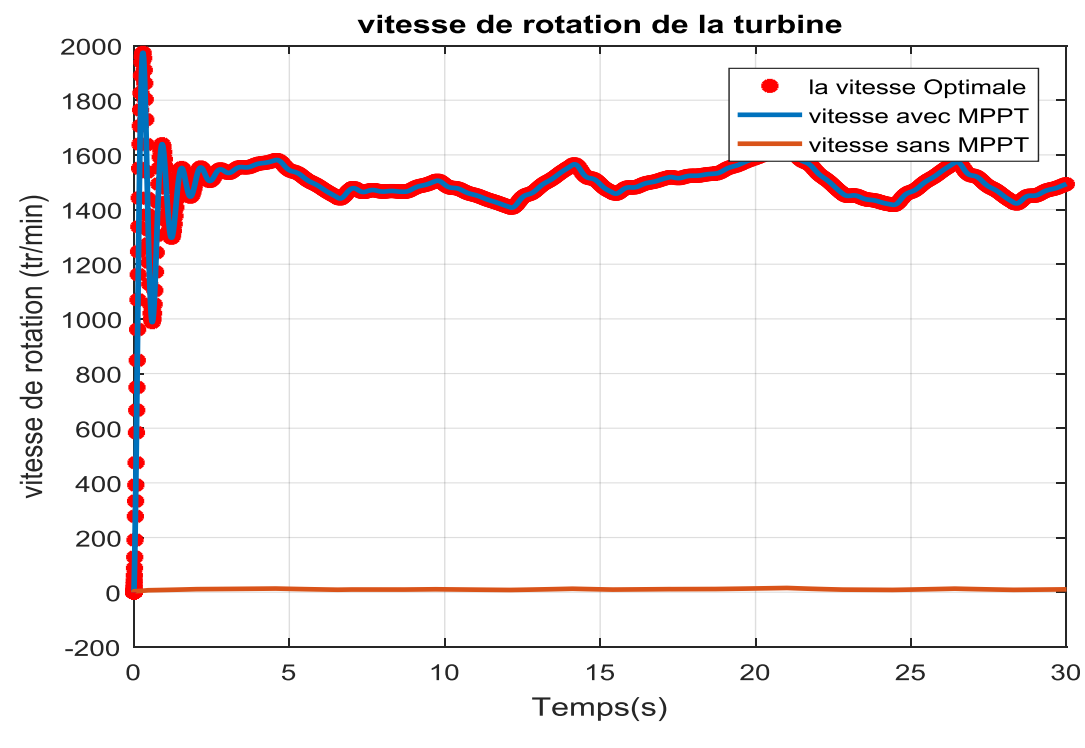

*Figure IV.18: Vitesse de rotation de la turbine.*

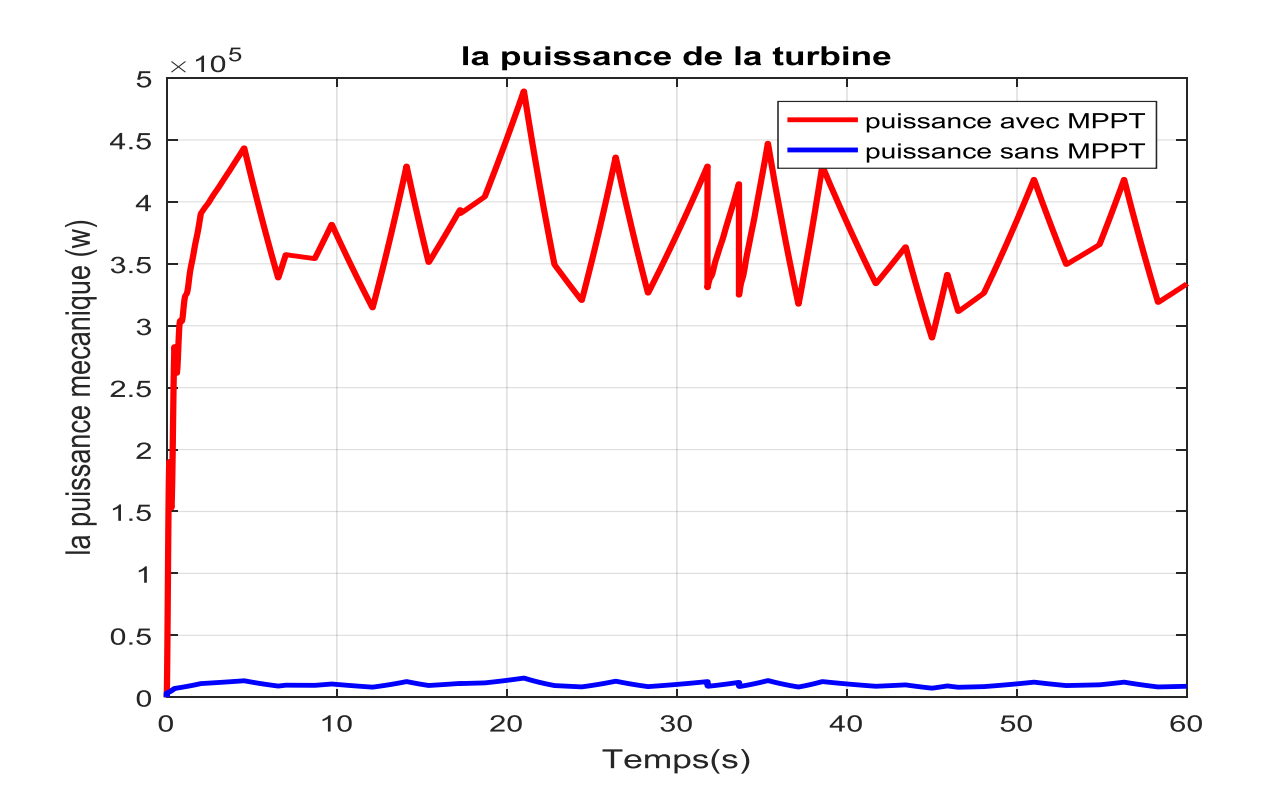

*Figure IV.21: La puissance de la turbine.*

## **IV.9.1. Interprétation :**

La *(Figure IV.19)* montre les différentes puissances qu'on a simulés, on remarque que la puissance obtenu au régime transitoire avec MPPT avec asservissement de vitesse est plus importante, elle atteint une valeur de  $4.10^5$  W pour une vitesse du vent de 7 m/s et la puissance obtenu sans MPPT et très faible pour le même vent. Cela explique qu'on a une meilleure puissance avec MPPT et asservissement de la vitesse.

La (*Figure IV.18*) montre les différentes vitesses pour les deux modes de fonctionnements, Le coefficient de puissance  $C_p$  représente le rendement aérodynamique de la turbine éolienne, il dépend de la caractéristique de la turbine la (*Figure IV.17)* représente la variation de ce coefficient avec les deux modes de fonctionnements .Ce coefficient est obtenu pour un angle de calage *β* fixe ( $β = 2°$ ), qui nous donne un  $λ<sub>ontimale</sub>$  (**Figure IV.16**).

On remarque que le *C<sup>p</sup>* atteint une valeur max de 0,5 il cherche à être gardé au maximum possible pour but de maximiser la production, et varie légèrement selon la variation de la vitesse du vent.

# **IV.8. Conclusion :**

Dans ce chapitre on a présenté la modélisation et la commande PI dans la turbine éolienne et nous avons établi un modèle mathématique de la turbine à partir de ses équations caractéristiques.

Ensuit la modélisation et la simulation de la turbine éolienne a montré que la variation de la vitesse du vent influe considérablement sur la vitesse mécanique et sur la puissance électrique fournie du fait que l'énergie produite varie proportionnellement au cube de cette vitesse.

Enfin nous terminerons par une commande de MPPT de la turbine de l'éolienne dans la zone de fonctionnement deux afin d'extraire le maximum de puissance, la simulation de la vitesse avec MPPT suit la V<sub>optimal</sub> ce qui n'est pas le cas simulation sous MPPT.

# *Conclusion général :*

Dans le cadre de ce mémoire de master, nous avons choisi de travailler sur le thème Etude et commande d'une chaine de conversion éolienne a base d'une Machine Asynchrone a Double Alimentation. Pour cela, nous avons pris pour objectif l'étude et la simulation d'une chaine de conversion éolienne constituée d'une turbine associée à une génératrice asynchrone branché au réseau électrique et alimentant des charges. Cette étude est complétée par la mise en place des stratégies de commande nécessaires au bon fonctionnement de notre MADA.

Ainsi, dans le premier chapitre, on a présenté l'état de l'art et les différents types d'éoliennes existant. On a également présenté leurs avantages et leurs inconvénients. Enfin, on a présentées différents types de machine électrique employé dans l'éolienne. Dans le second chapitre, on a présenté L'Etat de l'art d la MADA, On a également a présenté la description général de la MADA et leur type et leur et principe de fonctionnement, Enfin on a présenté les a ventages et les inconvénients de MADA.

Dans le troisième chapitre on a présenté la modélisation et la commande de la MADA cette modélisation était basée sur l'élaboration de schémas équivalents dérivés de la théorie du champ tournant. La simplicité de conception et d'entretien de cette machine à la faveur des industries, s'accompagne toutefois d'une grande complexité physique, ainsi que la commande vectorielle.

Dans le quatrième chapitre Nous terminerons par une commande de MPPT de la turbine de l'éolienne dans la zone de fonctionnement deux afin d'extraire le maximum de puissance .les simulation de vitesse avec MPPT Suit la  $O_{\text{ptimal}}$  ce qui n'est pas le cas simulation sous MPPT.

## *Annexe A :*

#### *A.I. La loi de Betz :*

C'est en 1919 que le physicien allemand **Albert Betz** (25 décembre 1885 à Schweinfurt - 16 avril 1968 à Göttingen) est un physicien allemand, pionnier des technologies éoliennes.) Publia cette étude sur les éoliennes. Il s'agit de déterminer la puissance mécanique maximale que l'éolienne peut fournir pour entraîner un alternateur ou tout autre charge. Albert Betz a réussi à démontrer que cette puissance maximale ne dépend que de la masse volumique de l'air, de la vitesse du vent V devant l'éolienne et de l'aire S de la surface balayée par les pales.

La forme des pales et leur nombre n'interviennent pas. Ce théorème s'applique aussi aux hydroliennes, devenant la masse volumique de l'eau et V la vitesse du courant marin par rapport à l'hydrolienne  $[A_1]$ .

La loi de Betz détermine qu'une éolienne ne pourra jamais converti en énergie mécanique que 59 % de l'énergie cinétique contenue dans le vent. L'objectif de cette partie est de démontrer de cette loi.

Considérons le système éolien à axe horizontal représenté sur la figure (A.1) sur lequel on a représenté la vitesse du vent  $V_1$  en amont de l'aérogénérateur et la vitesse  $V_2$  en aval [A<sub>2</sub>].

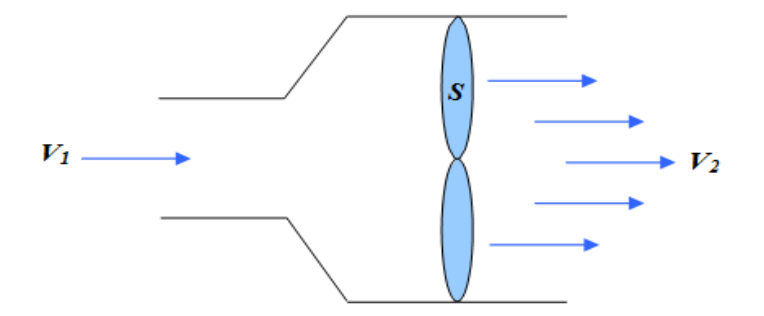

 *Figure A.1: Schéma du principe de la loi de Betz.*

La variation de l'énergie cinétique  $\Delta E_C$  de la masse d'air qui traverse par seconde le rotor de la turbine est :

$$
Ec_1 = \frac{1}{2} \cdot m \cdot V_1^2 = \frac{1}{2} \cdot \rho \cdot V \cdot V_1^2 \tag{A.1}
$$

$$
Ec_2 = \frac{1}{2} \cdot m \cdot V_2^2 = \frac{1}{2} S \cdot \rho \cdot V \cdot V_2^2 \tag{A.2}
$$

La variation de l'énergie cinétique  $\Delta E_C$ :

$$
\Delta E_c = \text{Ec}_1 - \text{Ec}_2 \tag{A.3}
$$

$$
\Delta E_c = \frac{1}{2} \rho \cdot S \cdot V(V_1^2 - V_2^2) \tag{A.4}
$$

D'autre part d'après le théorème d'Euler, la force F exercée sur la turbine par l'air est égale à la variation de la quantité de mouvement du fluide lors de la traversée de la surface S. On a :

$$
F = mV_1 - mV_2 = \rho S V (V_1 - V_2)
$$
 (A.5)

D'où la puissance absorbée par l'aérogénérateur :

$$
P_a = F V \tag{A.6}
$$

$$
P_a = F V = \rho S V^2 (V_1 - V_2)
$$
 (A.7)

La puissance absorbée par l'aérogénérateur est aussi égale à la variation de l'énergie cinétique *E<sup>C</sup>* de la masse d'air qui le traverse d'où :

$$
\Delta E_c = \frac{1}{2} \rho \cdot S \cdot V(V_1^2 - V_2^2) = \rho \cdot S \cdot V^2(V_1 - V_2) \tag{A.8}
$$

Cette dernière relation donne la vitesse V au niveau des pales :

$$
\frac{1}{2} \rho \cdot S \mathcal{W} \overline{U_1^2 - V_2^2} = \rho \cdot S \cdot \overline{V^2} (V_1 - V_2)
$$
\n(A.9)\n
$$
\frac{1}{2} (V_1^2 - V_2^2) = V (V_1 - V_2)
$$
\n
$$
\frac{1}{2} (V_1 \mathcal{W} \cdot \overline{V_2}) (V_1 + V_2) = V (V_1 \mathcal{W} \cdot \overline{V_2})
$$
\n
$$
V = \frac{V_1 + V_2}{2}
$$
\n(A.10)

Remplaçant V(A.10) par cette valeur dans l'expression de la puissance  $P_a(A.7)$ :

$$
(V_1 + V_2)(V_1 + V_2)(V_1 - V_2) \tag{A.11}
$$

$$
P_a = \frac{1}{4} \rho \cdot S(V_1 + V_2) (V_1^2 - V_2^2)
$$
\n(A.12)

Une éolienne freine obligatoirement le vent lorsqu'elle capte son énergie cinétique et la convertit en énergie rotative. Pour cette raison, la vitesse de vent à l'avant du rotor (à droite) est toujours supérieure à celle de l'arrière (à gauche). Donc on introduit un paramètre en deux méthode tel que :

Elle est maximale pour :  $d_{p2}$  $v_2$ *0* (A.13)

$$
\frac{d_{p2}}{v_2} = \frac{d}{d_{v2}} \left[ \frac{1}{4} \rho \cdot V \left( V_1 + V_2 \right) \left( V_1^2 - V_2^2 \right) \right] = 0 \tag{A.14}
$$

$$
\frac{1}{4}\rho. s \frac{d}{d_{v2}} [(v_1^2 + V_2^2 + 2V_1V_2)(V_1 - V_2)] = 0
$$
\n
$$
\frac{1}{4}\rho. V \neq 0
$$
\n(A.15)

**Donc :** 

$$
\frac{d}{d_{v2}}[(V_1^2 + V_2^2 + 2V_1V_2)(V_1 - V_2)] = 0
$$
\n(A.16)  
\n
$$
\frac{d}{d_{v2}}[V_1^3 - V_1^2V_2 + V_2^2V_1 - V_2^3 + 2V_1^2V_2 - 2V_1V_2^2] = 0
$$
\n
$$
[V_1^2 + 2V_1V_2 - 3VV_2^2 + 2V_1^2 - 4V_1V_2] = 0
$$
\n
$$
[-3V_2^2 - 2V_1V_2 + V_1^2] = 0
$$
\n(A.17)

Cette fonction à la forme :  $f(x) = ax^2 + bx + c = 0$  il dépend solution sous forme :

$$
\Delta = b^2 - 4ac
$$
  
\n
$$
\Delta = (2^2 V_1^2) - 4(-3)(V_1^2)
$$
\n(A.18)

$$
\Delta = 4V_I^2 + 12V_I^2 = 16V_I^2 \tag{A.19}
$$

$$
\sqrt{\Delta} = 4V_I
$$

$$
x_{I=}V_2 = \frac{-b-\sqrt{\Delta}}{2a}
$$
 **Donc :** 
$$
V_2 = \frac{-2V_I - 4V_I}{-6} = \frac{V_I}{3} > 0
$$
  
\n
$$
x_{2=}V'_2 = \frac{-b+\sqrt{\Delta}}{2a}
$$
 **Donc :** 
$$
V'_2 = \frac{-2V_I + 4V_I}{-6} = \frac{V_I}{-3} < 0
$$
  
\n**So :** 
$$
V_2 = \frac{V_I}{3}
$$
 (A.20)

Alor

-En remplaçant  $V_2$  et  $V_1$  dans l'équation (A.12) :

$$
\text{Où}: \text{V2} = \frac{V_I}{3} \text{ et } \text{V}_1 = 3\text{V}_2
$$
\n
$$
\text{P}_a = \frac{I}{4} \rho \text{ S} (\text{V}_1 + \text{V}_2)(V_I^2 - V_2^2) \tag{A.12}
$$

$$
P_{a max} = \frac{1}{4} \rho S [(3V_2 + V_2)(9V_2^2 - V_2^2)]
$$
  
\n
$$
P_{a max} = \frac{1}{4} \rho S [(4V_2) (8V_2^2)]
$$
  
\n
$$
P_{a max} = \frac{32}{4} \rho S V_2^3
$$
  
\n
$$
P_{a max} = \frac{32}{4} \rho S (\frac{V_1}{3})^3
$$
  
\n
$$
P_{a max} = \frac{32}{4} \rho S (\frac{V_1^3}{27})
$$
  
\n
$$
P_{a max} = (\frac{8}{27})(\frac{2}{2}) \rho S V_1^3
$$
  
\n
$$
P_{\frac{a max}{2}} = (\frac{16}{27}) [\frac{1}{27} \rho S V_1^3]
$$
  
\n
$$
P_{\frac{a max}{2}} = C_p \qquad P_d
$$
  
\n(A.21)

$$
P_r = C_p P_d
$$
  
\n
$$
P_r = \frac{16}{27} P_d
$$
  
\n
$$
O\hat{u} : C_p = \frac{16}{27} \approx 0.59
$$
 (A.23)

## *Annexe B :*

#### *B.I. Transformation de Park :*

Afin d'obtenir des coefficients constants dans les équations différentielles, la transformation de Park (**[Robert H Park](https://fr.wikipedia.org/w/index.php?title=Robert_H._Park&action=edit&redlink=1) 1902-1994)** est utilisée. Cette transformation est ancienne (1929) et si elle redevient à l'ordre du jour, c'est tout simplement parce que les progrès de la technologie des composants permettent maintenant de la réaliser en temps réel. Physiquement, on peut la comprendre comme une transformation des trois enroulements de la MAS à seulement deux enroulements, comme la montre la figure (B.I) [B1].

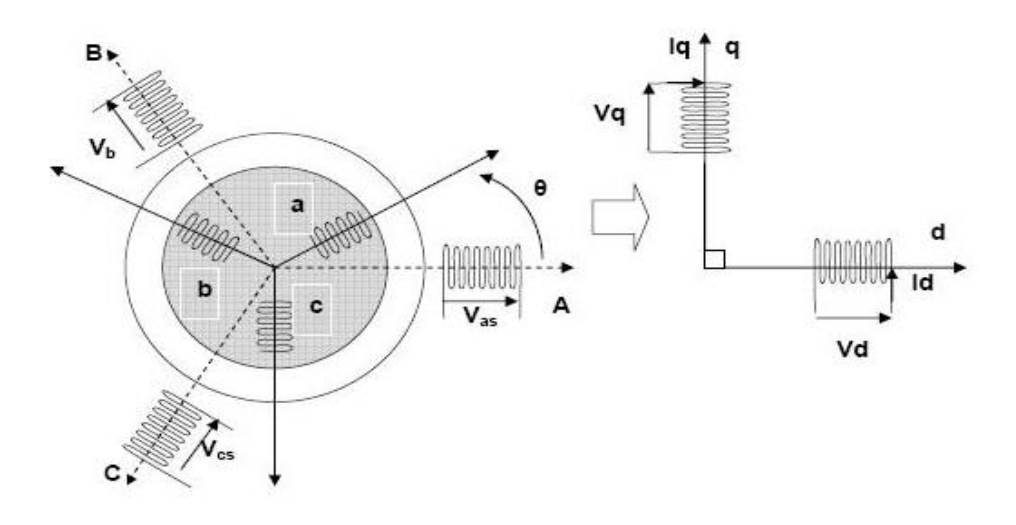

 *Figure Annexe B.1 : Modèle de park de la MAS.*

La transformation de Park est constituée d'une transformation triphasée – diphasée suivie d'une rotation. Elle permet de passer du repère abc vers le repère mobile dq.

Pour chaque ensemble de grandeurs (statoriques et rotoriques), on applique la transformation de Park. Pour simplifier les équations, et par conséquence le modèle, les repères de la transformation de Park des grandeurs statoriques et celle des grandeurs rotoriques doivent coïncider. En effet, si l'on note par  $\theta_s$  (resp. par  $\theta_r$ ) l'angle de la transformation de Park des grandeurs statoriques (resp. rotoriques) (figure B.2), ceci se fait en liant les angles  $\theta_s$  et  $\theta_r$  parla relation : $\theta_r + \theta_s = q$ 

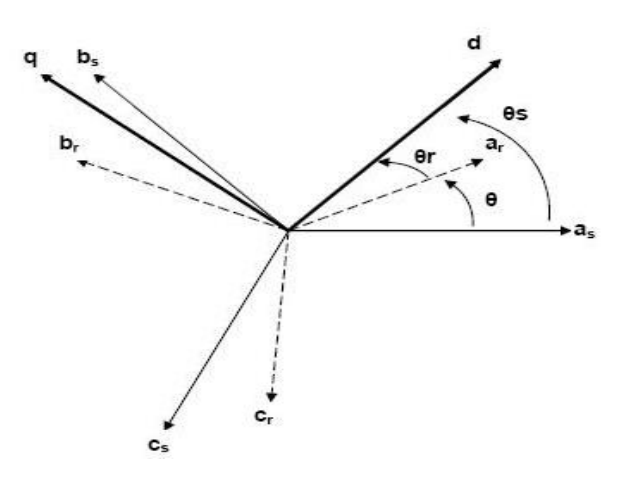

*Figure Annexe B.2: Représentation des axes de la machine.*

Les amplitudes directe (d) et en quadrature (q) des grandeurs statoriques et rotoriques sont fictives ; les équivalences pour ces grandeurs avec les grandeurs par phase sont comme suit [2] :

La matrice de transformation est définie par :

$$
P(\theta) = \sqrt{\frac{2}{3}} \begin{bmatrix} \cos(\theta) & \cos(\theta - \frac{2\pi}{3}) & \cos(\theta + \frac{2\pi}{3}) \\ -\sin(\theta) & -\sin(\theta - \frac{2\pi}{3}) & -\sin(\theta + \frac{2\pi}{3}) \\ \frac{1}{\sqrt{2}} & \frac{1}{\sqrt{2}} & \frac{1}{\sqrt{2}} & \frac{1}{\sqrt{2}} \end{bmatrix}
$$
(B.3)

- Pour les grandeurs statoriques:  $\theta = \theta_s$
- Et pour les grandeurs rotoriques :  $\theta = \theta_s \theta_r$

L'angle **θ** est au choix de l'utilisateur et peut dépendre du temps. Le fait que **[P(θ)]** soit orthonormée implique que son inverse est égale à sa transposée.

$$
[P(\theta)]^{-1} = [P(\theta)]^{t}
$$
  
\n
$$
[P(\theta)]^{-1} = \sqrt{\frac{2}{3}} \begin{bmatrix} \cos(\theta) & -\sin(\theta) & \frac{1}{\sqrt{2}} \\ \cos(\theta - \frac{2\pi}{3}) & -\sin(\theta - \frac{2\pi}{3}) & \frac{1}{\sqrt{2}} \\ \cos(\theta + \frac{2\pi}{3}) & -\sin(\theta + \frac{2\pi}{3}) & \frac{1}{\sqrt{2}} \end{bmatrix}
$$
 (B.2)

Le changement de variables relatifs aux (courants, tensions et flux) est défini par la transformation (B.4):

$$
\begin{bmatrix} \mathbf{x}_d \\ \mathbf{x}_q \\ \mathbf{x}_0 \end{bmatrix} = [P\theta] \begin{bmatrix} \mathbf{x}_a \\ \mathbf{x}_b \\ \mathbf{x}_c \end{bmatrix}
$$
 (B.3)

### *B.II Modélisation de la MADA dans le repère de PARK :*

Les tensions, courants et les flux se transforment de la manière suivante:

**Les tensions :**

$$
\begin{cases}\n\left[V_{s(dq)}\right] = \left[P(\theta_s)\right]\left[V_{s(abc)}\right] \\
\left[V_{r(dq)}\right] = \left[P(\theta_{s} - \theta)\right]\left[V_{r(abc)}\right]\n\end{cases}
$$
\n(B.4)

- θ : Pulsation du référentiel d'axe (d, q)
- $\theta$ <sub>r</sub>: Pulsation électrique du rotor
- **Les courants :**

$$
\begin{cases}\n\left[I_{s(dq)}\right] = \left[P(\theta_s)\right]\left[I_{s(abc)}\right] \\
\left[I_{r(dq)}\right] = \left[P(\theta_s - \theta)\right]\left[I_{r(abc)}\right]\n\end{cases}
$$
\n(B.5)

**Les flux :**

$$
\begin{cases}\n[\phi_{s(dq)}] = [P(\theta_s)][\phi_{s(abc)}] \\
[\phi_{r(dq)}] = [P(\theta_s - \theta)][\phi_{r(abc)}]\n\end{cases}
$$
\n(B.6)

# *B.III. Transformation de Laplace :*

#### *Définitions :*

Soit  $f(t)$  une fonction réelle définie  $\forall t \ge 0$  [B2].

*La transformée de Laplace de f, L (f(t)) est :*

$$
Lf(t)=F(P)=\int_0^\infty f(t)e^{-pt}dt
$$
\n(B.7)

Cette intégrale n'existe que si  $f(t) \leq K$  *eat*.

On peut définir la transformée de Laplace inverse :

$$
l^{-1}(F(p)) = l^{-1}(L(f(t))) = f(t)
$$
\n(B.8)

#### *Opérations algébriques :*

- **•** Linéarité de la transformation :  $L$  (*a*  $f(t) + b g(t) = a F(P) + b G(P)$  (B.9)
- **•** Changement d'échelle de la transformée :

$$
L\left(\frac{1}{a}f\left(\frac{l}{a}\right)\right) = F\left(a,b\right) \tag{B.10}
$$

**•** Translation de la transformée :

$$
L(e^{at}f(t)) = F(p-a) \tag{B.11}
$$

#### *Opérations analytiques :*

- **•** Transformée des dérivées :  $L(f'(t)) = pF(p).f(0)$  (B.12) L  $(f''(t)) = p^2 F(p) - p f(0) - f'(0)$  $L(f^{n}(t)) = p^{n-1} F(0) - p^{n-2} f^{(n-1)}$ **•** Transformée d'une intégrale :  $L\left(\int_0^t f(u) \, du\right) = \frac{1}{p}$  $F(p)$  (B.13) **•** Dérivée de la transformée :  $L(t f(t)) = - F'(p)$  (B.14) *Théorèmes :* **•** Théorème de la valeur initiale :
	- $\lim_{t\to 0} f(t) = \lim_{p\to\infty} PF(p)$  $(B.16)$
- **•** Théorème de la valeur finale :  $\lim_{t \to p} f_{(t)} = \lim_{p \to (0)} PF_{(p)}$  (B.17)
- **•** Théorème de convolution : Si  $f(p) = 1$  (f(t) et  $G(p)=L(g(t))$

**Alors :**  $l^{-1}(f(p)). G(P) = (f*g)(t)$ 

**Où :** (f\*g)(t)est le produit de convolution de f(t)et g(t)

On utilise la Transformation de Laplace sur les fonctions (III.37) on obtenir :

$$
\begin{cases}\n\mathbf{V}_{\mathrm{dr}} = \mathbf{R}_{\mathrm{r}} \mathbf{I}_{\mathrm{dr}} + \left(\mathbf{L}_{\mathrm{r}} - \frac{\mathbf{M}^{2}}{\mathbf{L}_{\mathrm{s}}}\right) \frac{\mathrm{d}}{\mathrm{d}t} \mathbf{I}_{\mathrm{dr}} - g \cdot \omega_{\mathrm{s}} \left(\mathbf{L}_{\mathrm{r}} - \frac{\mathbf{M}^{2}}{\mathbf{L}_{\mathrm{s}}}\right) \mathbf{I}_{\mathrm{qr}} \\
\mathbf{V}_{\mathrm{qr}} = \mathbf{R}_{\mathrm{r}} \mathbf{I}_{\mathrm{qr}} + \left(\mathbf{L}_{\mathrm{r}} - \frac{\mathbf{M}^{2}}{\mathbf{L}_{\mathrm{s}}}\right) \frac{\mathrm{d}}{\mathrm{d}t} \mathbf{I}_{\mathrm{qr}} + g \cdot \omega_{\mathrm{s}} \left(\mathbf{L}_{\mathrm{r}} - \frac{\mathbf{M}^{2}}{\mathbf{L}_{\mathrm{s}}}\right) \mathbf{I}_{\mathrm{dr}} + g \cdot \omega_{\mathrm{s}} \cdot \frac{\mathbf{M} \cdot \mathbf{V}_{\mathrm{s}}}{\omega_{\mathrm{s}} \cdot \mathbf{L}_{\mathrm{s}}} \tag{III.37}\n\end{cases}
$$

$$
\begin{bmatrix}\nV_{dr}(P) = \frac{V_{dr}(P)}{R_r + P\left(L_r - \frac{M^2}{L_s}\right)} + g \cdot \omega_s \frac{\left(L_r - \frac{M^2}{L_s}\right)}{R_r + P\left(L_r - \frac{M^2}{L_s}\right)} I_{qr} \\
V_{qr}(P) = \frac{V_{qr}(P) - g \frac{M V_s}{L_s}}{R_r + P\left(L_r - \frac{M^2}{L_s}\right)} - g \cdot \omega_s \frac{\left(L_r - \frac{M^2}{L_s}\right)}{R_r + P\left(L_r - \frac{M^2}{L_s}\right)} I_{dr} - \frac{M V_s}{L_s}\n\end{bmatrix} (III.39)
$$

#### *B.IV : Les paramètres de la MADA sont :*

Les paramètres de la MADA sont :

*Pn*= 1,5MW ;

*P*=2 pole ;

*f*=50Hz ;

*R<sup>s</sup> : Résistance statorique*=0.012Ω;

*Rr : Résistance rotorique*=0,021Ω;

*M : La Mutuelle* 0,0135*H ;*

*LH<sup>s</sup> : Inductance statorique =*0,0137 *;*

*LH<sup>r</sup> : Inductance rotorique =*0,0136 ;

*V : La tension du réseau utilisé* =690*V avec une fréquence de 50Hz.*

# *B.V. Simulations bloc de la MADA :*

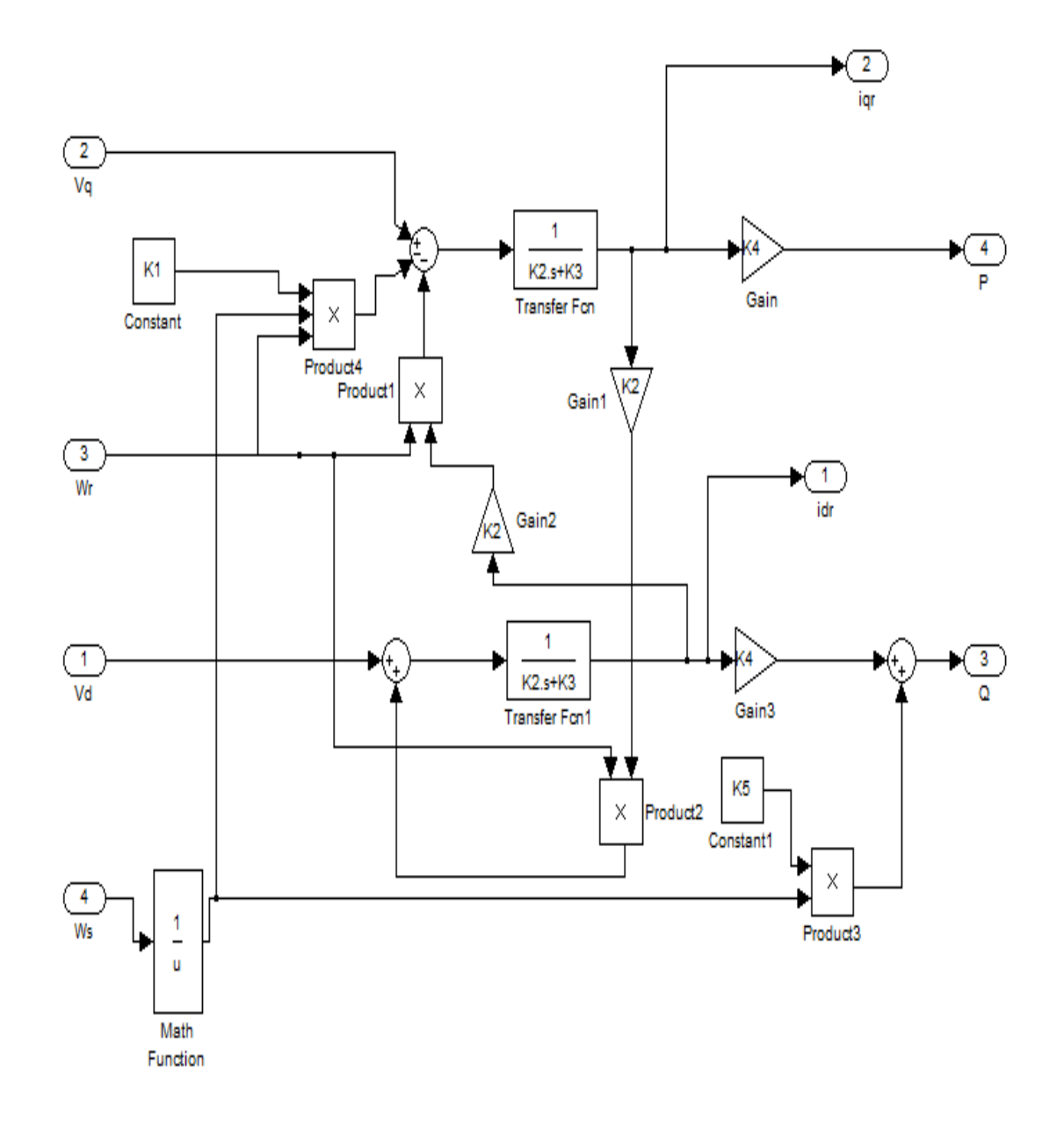

*Figure Annexe B.3: Simulations bloc de la MADA.*

# *Annexe C :*

### *C.I. Les paramètres de la turbine de 1.5 MW :*

Pour la simulation de la turbine éolienne du chapitre (IV), les paramètres suivants sont utilisés :

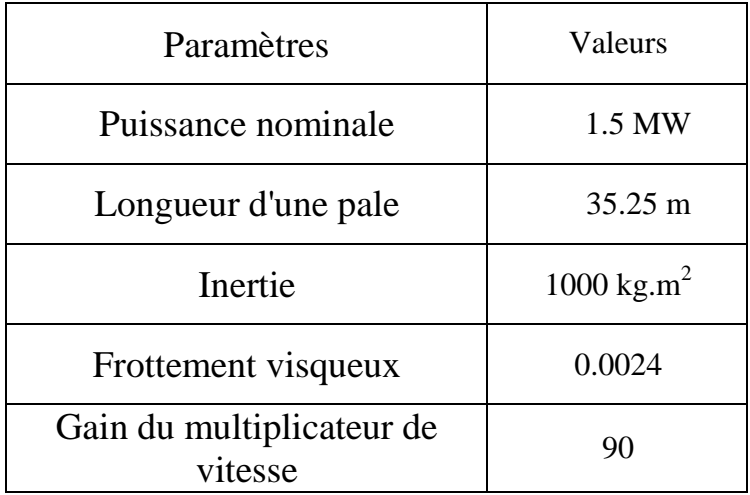

# *C.II. paramètres de la turbine de 300 kW*

Pour la simulation de la turbine éolienne du chapitre (IV), les paramètres suivants sont utilisés :

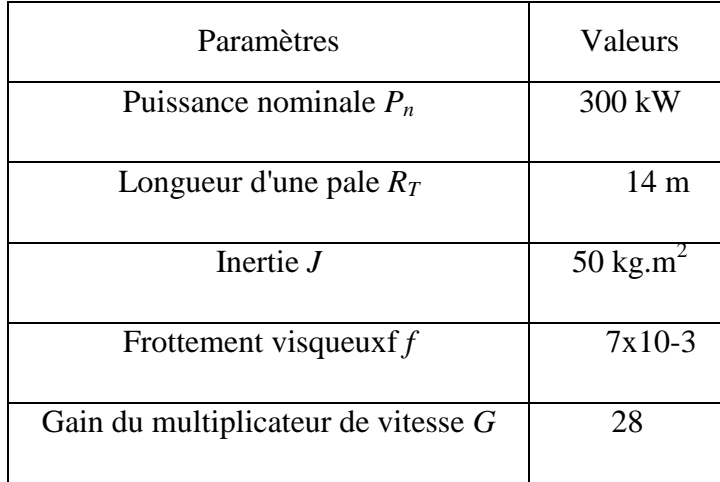

# *Bibliographies :*

**[1]:***PDF, Djemati Djemaa , magistere en physique.« Etude de l'écoulement autour d'une éolienne de type Savonius. Simulation des performances de l'éolienne », université de batna 2010 / 2011.*

**[2]:** *PDF, Gary L. Johnson,« wind energy systems electronic edition, Manhattan, Kans Décembre 10/12/2001.*

**[3]:PDF,** *Kloeffler, R. G. and E. L. Sitz: Electric Energy from Winds, Kansas State College of Engineering Experiment Station Bulletin 52, Manhattan, Kans., 1/091946.*

**[4]: Webographie:**[https://fr.wikipedia.org/wiki/%C3%89nergie\\_\(physique\)](https://fr.wikipedia.org/wiki/%C3%89nergie_(physique))

*le 04/07/2018/ 00:37.*

**[5]:Webographie:**[https://www.rtbf.be/lapremiere/article/detail\\_invention-l-eolienne?id=7729957](https://www.rtbf.be/lapremiere/article/detail_invention-l-eolienne?id=7729957) *le 04/07/2018/00:48.*

**[6]:Webograpie:** [https://www.edf.fr/groupe-edf/espaces-dedies/l-energie-de-a-a-z/tout-sur](https://www.edf.fr/groupe-edf/espaces-dedies/l-energie-de-a-a-z/tout-sur%20energie/produire-de-l-electricite/qu-est-ce-que-l-energie-eolienne)  [energie/produire-de-l-electricite/qu-est-ce-que-l-energie-eolienne](https://www.edf.fr/groupe-edf/espaces-dedies/l-energie-de-a-a-z/tout-sur%20energie/produire-de-l-electricite/qu-est-ce-que-l-energie-eolienne) le 04/07/2018 /01:07.

**[7]:PDF***, Benali\_Oussama,Mémoire demaster académique Thème « Evaluation de potentiel énergétique éolien dans la région sud-est du Sahara algérienne »université kasdi mer bah Ouargla. 08 / 06 / 2015.*

**[8]: PDF***, N. La verdure, D. Roye, S. Bacha, R. Belhomme, thèse « Technologie des systèmes éoliens intégration dans les réseaux électriques », la Revue 3EI, no. 39, 2004.*

**[9]:PDF,***R. Maoudedj, thèse de magister « Applications de l'énergie photovoltaïque au pompage hydraulique sur les sites de Tlemcen et de Bouzareah » université de Tlemcen ,2005*.

**[10]:PDF,** *Latreche Mohammed Tahar***,** *«Commande Floue de la Machine Synchrone à Aimant Permanant (MSAP) utilisée dans un système éolienne», Mémoire de Magister, Université Ferhat Abbas de Sétif, 2012.*

**[11]:PDF,** *Hassininee Bel Ghitrihouda ,mémoire De Magister « Modélisation, simulation et optimisation d'un systeme hybride eolien-photovoltaïque »université Abou Bakr Bel Kaid de Tlemcen 2010.*

**[12]: PDF,** *Mr .Farkous, « cours de master2 d'énergie éolienne» université de Ghardaïa2016/2017.*

**[13]:PDF,** *Armand Boyette, thèse de doctorat «contrôle commande d'un générateur asynchrone à doublealimentation avec un système de stockage pour la production éolienne» de l'université Henri Poincaré, Nardaiaancy, 2006*

**[14]: PDF,** *Metatla Samir, mémoire de magister de école nationale supérieure polytechnique*  «Optimisation et régulation des puissances d'une éolienne à base d'une MADA » d'Alger, 2009.

**[15]: PDF***, Zidane Nourr Edine, Magister en Electrotechnique « Étude et Dimensionnement des Systèmes de Production d'Energies Renouvelables »Université Ferhat Abbas setif1algerie.02/12 / 2014.*

**[16]:Webographie***:* <https://lebulletinmeteo.weebly.com/les-instruments-de-mesure.html>*le 19/07/2018/ 02:50.*

[17] **:Webographie***:* [https://www.energiepluslesite.be/index.php?id=16656#c20314+c20349+c2](https://www.energiepluslesite.be/index.php?id=16656#c20314+c20349+c20289+c20313+c21020593) [0289+c20313+c21020593](https://www.energiepluslesite.be/index.php?id=16656#c20314+c20349+c20289+c20313+c21020593)*sit le 19/07/2018/ 02:50.*

**[18]:PDF***, B. Boukhezzar, Thèse de Doctorat « Stratégies de Commande pour L'optimisation et la Régulation de Puissance des Éoliennes à Vitesse Variable ». L'université de Pari XI France, 2006.*

**[19] :PDF***, L. Khattache, Mémoire Magister« Etude et commande d'un système éolien à base d'une machine électrique à double alimentée » Batna, 2007*.

**[20]:Webographie***:*<https://www.lavionnaire.fr/HeliceHelices.php#PasHelice>*le 04/09/2018/01:39*

**[21]**:**Webographie:**https://fr.m.wikipedia.org/wiki/Fichier:Wing\_profile\_nomenclature\_(fr).s le 04/09/2018/03:24.

**[22]:PDF, Ammar Abdelkrim**. Master en Electrotechnique « Modélisation et Commande *d'une génératrice asynchrone à double alimentation application au système éolien »Université de Batna.2012/2013.*

**[23]:PDF,***S.EL Aimani, Thèse de Doctorat d'Etat en Electronique et Génie Electrique « Modélisation de Différentes Technologies d'Eoliennes Intégrées dans un Réseau de Moyenne Tension »,.Ecole Centrale de Lille (ECL), 2005.*

**[24]: PDF,***Fatah .l , these de doctorat« Modélisation et simulation d'une chaine de conversion d'énergie éolienne à base d'une machine synchrone à aimant permanent »université Badji Mokhtar Annaba. Année 2016.*

**[25]: PDF***, L.Leclerco, « Apport de stockage inertiel associé à des éoliennes dans un réseau électrique en vue d'assurer des services systèmes », thèse de doctorat de l'université de Lille, n° d'ordre : 3563, UFRR IEEEA Décembre 2004.*

**[26]: PDF,** *ZIDANE Nourredine, Thèse « Étude et Dimensionnement des Systèmes de Production d'Energies Renouvelables » université Ferhat Abbas setif1 Algérie.02/12 / 2014*.

**[27]: PDF***, B.Boukhezzar, « Stratégies de Commande pour L'optimisation et la Régulationde Puissance des Éoliennes à Vitesse Variable » Thèse de Doctorat de l'universitéde Pari XIFrance, 2006.*

**[28]: PDF .Haritza Camblong.** *Docteur de l'école nationale supérieure d'arts et métiers « minimisation de l'impact des perturbations d'origine éolienne dans la generation d'électricité par des aerogenerateur sa vitesse variable. »18/12/2013.*

**[29]:** *ART, Heier S,Grid, Integration of Wind Energy Conversion Systems, Wiley, ISBN 0-471- 97143-*

**[30]:** *ART, Ackermann T, Söder L, An Overview of Wind Energy-Status 2002. Renewable and Sustainable EnergyReviews, 2002, Vol. 6, pp. 67-128.*

[**31] : PDF***, S. R. Maouedj1Bousalem et B. Benyouce,« Optimisation d'un système de pompage éolien Application aux sites sahariens »Revue des Energies Renouvelables Vol. 11 N°2 (2008) 239– 250 239. Juin 2008.*

[**32] :ART**, *Programme de développement des énergies renouvelables et de l'efficacité énergétique en Algérie.*

**[33]:PDF.AKEL.F***«Etude et réalisation d'un Emulateur de turbine éolienne»*. Mémoires d'Ingéniorat. Ecole Militaire Polytechnique.Algerie.2009.

**[34]: PDF, BOUKHARI.H et GUERMACHE.S***«Étude d'une éolienne à vitesse variable avec génératrice asynchrone pilotée par le stator »*Mémoire de Master. USTHB.2010.

**[35]:PDF,MAHAMMEDI.M et AIT OUARAB.M***«Modélisation en vue d'une Commande d'une chaine éolienne utilisant des convertisseurs multiniveaux NPC ».* Mémoire d'Ingéniorat*.*  U.S.T.H.B .Algerie.2010.

**[36] : Webographie:** [http://sites-final.uclouvain.be/e lee/FR/ realisations /Energies](http://sites-final.uclouvain.be/e%20lee/FR/%20realisations%20/Energies%20Renouvelables%20/Filière%20Eolienne/Généralités/Différentes%20Technologies%20/DifferentesTechnologie%20Eolien3.htm)  [Renouvelables /Filière Eolienne/Généralités/Différentes Technologies /DifferentesTechnologie](http://sites-final.uclouvain.be/e%20lee/FR/%20realisations%20/Energies%20Renouvelables%20/Filière%20Eolienne/Généralités/Différentes%20Technologies%20/DifferentesTechnologie%20Eolien3.htm)  [Eolien3.htm](http://sites-final.uclouvain.be/e%20lee/FR/%20realisations%20/Energies%20Renouvelables%20/Filière%20Eolienne/Généralités/Différentes%20Technologies%20/DifferentesTechnologie%20Eolien3.htm) *le 04/09/2018 /05:23.* 

**[37]:PDF ,** *Djoudi,Magister « Commandes Non Linéaires d'une Eolienne à Base d'une Machine Asynchrone à Double Alimentation Pilotée Par un Convertisseur Matriciel »*.

**[38]:PDF,** *Génie Electrique Ats « cour machine Machine asynchrone »lycée P .Mendés France epinal 9/08/2018* 

**[39]:Webographie**: [https://www.energiepluslesite.be/index.php?id=11529#collapse2+c6427+c6](https://www.energiepluslesite.be/index.php?id=11529#collapse2+c6427+c6428+c6429+c6431+c6430) [428+c6429+c6431+c6430.](https://www.energiepluslesite.be/index.php?id=11529#collapse2+c6427+c6428+c6429+c6431+c6430) Le 06/08/2018/14:20.

**[40] : PDF***,M. S. Vicatos et A. J. Tegopoulos, « A doubly-fed induction machine differential drivemodel for automobiles », IEEE Transactions on Energy Conversion, vol. 18, No. 2, pp. 225- 230, June 2003.*

**[41] :***PDF, S. Drid, Thèse de Doctorat en Electrotechnique, « Contribution à la modélisation et à la commande robuste d'une machine àinduction double alimentée à flux orienté avec optimisation de la structure d'alimentation :théorie et expérimentation », Université de Batna,Algérie, 2005.*

**[42]: PDF ,***Y. Elbia, Mémoire De Magistère En Electrotechnique« Commande floue optimisée d'une machine asynchrone a double alimentation et a flux orienté ». Université de Batna, Algérie, 2009.*

**[43]:PDF***, « Commande en vitesse par mode glissant d'une Machine Asynchrone à Double Alimentation ».*

**[44]: PDF, D. forchetti, G. garcia et M. I. valla***, «Vector control strategy for a doubly-fed standalone induction generator vector », IEEE Trans .Energy conversion, pp: 991-995, 2002.*

**[45]: PDF, A. Boyette,,***Thèse de doctorat en génie « Contrôle-commande d'un générateur asynchrone a double alimentation avec système de stockage pour la production éolienne »électrique, Université Henri Poincaré, Nancy I, 11, France, 2006.*

**[46]: PDF, DJERIRI Youcef** .*thèse de doctorat « Commande directe du couple et des puissances d'une MADA associée à un système éolien par les techniques de l'intelligence artificielle. » universite djillalili abes de sidi-bel-abbes.05 /11/2015*

**[47]: PDF,** *« Commande Non Linéaire Par Des Régulateurs En Mode Glissant D'une Machine Asynchrone à Double Alimentation (MADA) »*

**[48]: PDF***, « Commande directe du couple et des puissances d'une MADA associée à un système éolien par les techniques de l'intelligence artificielle »*

**[49]: PDF,** *A. Dendouga, Thèse De Doctorat en Electrotechnique, « Contrôle des puissances actives et réactive de la machine asynchronea doublé alimentation (DFIM) »; Université de Batna, Algérie, Février 2010.*

**[50]: PDF***, G. SALLOUM, Thèse de Doctorat, Institut National Polytechnique de Toulouse «Contribution à la commande robuste de la machine asynchrone à double alimentation »;, Mars 2007.*

**[51]: PDF,** *B. Robyns, B. François, Ph. Degobert et J-P. Hautier, « Commande vectoriel de la Machine asynchrone »; Edition Technip, Paris, 2007*

**[52]: PDF***, B. Hopfensperger, D. J. Atkinson, « Doubly-fed a.c machines: classification and comparison »; European conf. Power Electronics and Applications (EPE), pp.1-17, Graz, 2001*

**[53]:PDF***, MOUSSAOUI TahaYacine ,HADA MounirMASTER ACADEMIQUE « Commande sans capteur de la machine asynchrone à double alimentation pourl'utilisation dans la production de l'énergie éolienne » Université d'EL-Oued 90/902015*.

**[54]:PDF***, N.Cherfia, thèse de Magister, « conversion d'énergie produite par des Générateurs éoliens », Université Mentouri - Constantine.*

**[55]:PDF***, Frédéric POITIERS,Thèse de Doctorat, « étude et commande de génératrices asynchrones pour l'utilisationde l'énergie éolienne », l'Université de Nantes, France 2003.*

**[56]:PDF***, Bouaraki Mouloud,thèse de magistère, « Etude d'un entrainement à double alimentation pour turbineéolienne à vitesse variable : Application sur un site à TINDOUF », Université M'hamedbougara-boumerdes, 2012.*

**[57]:PDF***, M.A.HASSAD, thèse de magistère « Influence de la commande d'une GADA des systèmes éoliens sura stabilité des réseaux électriques », Université SETIF 1, 2012.*

**[58]:PDF, A. Boyette,***Thèse de doctorat « Contrôle-commande d'un générateur asynchrone à double alimentation avec Système de stockage pour la production éolienne, » l'université deHenri Poincaré, Nancy I Décembre ,2006.*

**[59]:PDF, ENNEMRI.N et LEKCIR.S***Mémoire d'Ingéniorat. U.S.T.H, «Commande vectorielle d'une machine Asynchrone Double Alimentation (MADA) .Loi de répartition de puissance edimensionnement des convertisseurs».B .Algérie.2009.*

**[60]: PDF***, HADJOUT. L. Support de cours pour MASTER «Régime transitoire des machine asynchrone» .2010/2011.*

**[61]:PDF***, MATOUK.K et BOUGHERBAL.A. Mémoire d'Ingéniorat .U.S.T.H.B «Etude d''une MPPT d''une éolienne»..Algérie.2010.*

**[62]:PDF***, « Etude et commande d'une chaine éolienne par orientation des pales »nuniversite des st houari boumedienen Juin 2011.*

**[63]: PDF***,MERRAHI Farid. Mémoire de Magister. Ecole Nationale polytechnique, «Alimentation et Commande d'une Machine Asynchrone à Double Alimentation (Application à l'énergie éolienne) ». Algérie .2007.*

**[64]:PDF,EL AIMANI Salma***. «Modélisation de différentes technologies d'éoliennes intégrées dans un réseau de moyenne tension ».Thèse Doctorat. UNIVERSITE DES SCIENCES ET TECHNOLOGIES DE LILLE. France .2004.*

**[65]: PDF, Kezerli.** *R « Alimentation et Commande d'une MADA connectée au réseau local, en utilisant les convertisseurs mul-tiniveaux ». Mémoire De Magister.Usthb.2009.*

**[66]: PDF,MATOUK.K et BOUGHERBAL.A.** *«Etude d''une MPPT d''une éolienne».* Mémoire d'Ingéniorat .U.S.T.H.B .Algerie.2010.

**[67]:PDF,** *Adam MIRECKI,THÈSE de Doctorat, «Etude comparative de chaînes de conversion d'énergie dédiées à une éolienne de petite puissance», L'institutNational Polytechnique De Toulouse, Nº d'ordre : 2213/2005.*

**[68]: PDF,** *Fawzi Senani, Fares Bourourou, Ahmed Ouari «Wind Conversion Chain Model Simulation with Closed Loop PI Contrôler», Int Conf Tunisia ACECS 2014.*

**[69]: PDF***, Toual Belkacem .mémoire de magister, « Modélisation et Commande Floue Optimisée d'une Génératrice à Double Alimentation, Application à un Système Eolien à Vitesse Variable» Université de Batna, 2010.*

**[70]:PDF***, Hamecha.Thèse de Magister, «Etude et commande d'une éolienne à base d'une machine synchrone àaimant permanant», université de Tiziouzou, 2013.*

**[71]: PDF***, C. Nichita, D. Luca, B. Dakyo, E. Ceanga, « Large band simulation of the wind speed for real time wind turbine simulations », IEEE trans, vol-117, p-523-529, 2002.*

**[72]:PDF***, R. Vincent, thèse de doctorat en génie électrique, « Modélisation simplifiée de sources de production décentralisée pour les études de dynamique des réseaux. Application à l'intégration d'une production éolienne dans un réseau de distribution insulaire », Université d'Artois, 2004.*

**[73]:PDF***, S. Metatla, mémoire de magister en électrotechnique, École Nationale Polytechnique « Optimisation et régulation des puissances d'une éolienne à base d'une MADA » d'Alger,2009.*

**[74]:PDF***, N. La verdure, thèse de doctorat en génie électrique « Sur l'intégration des générateurs éoliens dans les réseaux faibles ou insulaires », Institut National Polytechnique de Grenoble, 2005.*

**[75]: PDF,***B. Boukhezzar,thèse de doctorat « Sur les stratégies de commande pour l'optimisation et la régulation de puissance des éoliennes à vitesse variable », , Université de Paris XI, 2006.*

**[76]:PDF,** *S. El Aimani, thèse de doctorat en génie électrique « Modélisation de différentes technologies d'éoliennes intégrées dans un réseau de moyenne tension », Université des Sciences et Technologies de Lille, 2004.*

**[77]:PDF,** *P. Bauer, S. H de Haan, M. R. Dubois,the international power electronics and motion control conference « Wind energ y and offshore wind parks. State of the arts and trends », EPE-PEMC, Croatie, 2002.*

**[78]:PDF***, M. G. Molina, P. E. Mercado, Power systems conference and exposition « A new control strategy of variable speed wind turbine generator for three phase grid connected applications », vol. 2, pp, 759-764, IEEE, 2008.* 

**[A1] : Annexe A1PDF,**la loi de betz.

**[A2] : Annexe A2PDF***, Namsi Salima, Mémoire de Magister «Étude et commande d'une MADA avec stockage Application à un réseau de distribution»Université des Sciences et de la Technologie Houari Boumediene 2011.*

**[B1] :Webographie***:* [http://electronique1.blogspot.com/2011/02/modele-de-park-de-la-machine](http://electronique1.blogspot.com/2011/02/modele-de-park-de-la-machine%20asynchrone.html%20,le%2003/09/2018)  [asynchrone.html ,le 03/09/2018](http://electronique1.blogspot.com/2011/02/modele-de-park-de-la-machine%20asynchrone.html%20,le%2003/09/2018) */17:15.*

**[B2] : Annexe B<sup>1</sup> PDF,**U.T.C Université De Technologie Compiéng.

**[C1] :Webographie:** https://fr.wind

turbine.com/installation%20%C3%A9oliennes/10339/nordex-s70.html,le03/09/2018/22:51.

# *Résume :*

Dans ce projet nous avons au début présenter des généralités sur les énergies éoliennes sa définition ainsi qu'une bref historique et les statistiques nationale et mondial de cette énergie et son évolutions ensuite on a passera une état de l'art de la génératrice MADA.

Ensuite on a modélisé la MADA, après avoir validé notre modèle mathématique, pour pouvoir commander la puissance active et réactive indépendamment. Une commande vectorielle indirecte est élaborée et simule.

Nous terminerons par une commande de MPPT de la turbine de l'éolienne dans la zone de fonctionnement deux afin d'extraire le maximum de puissance .les simulation de vitesse avec MPPT Suit la  $V_{\text{optimal}}$  ce qui n'est pas le cas simulation sous MPPT.

**Les mots clé :** l'énergie éolienne, la commande vectorielle, MADA, MPPT, Régulateur PI

#### ملخص :

في بداية هذا المشروع نعرض عموميات حول طاقة **الرياح** من خلال تعريفها وتقديم نبذة صغيرة تاريخية عنها إضافة إلى الإحصائيات الوطنية والعالمية لهذه الطاقة.

بعد ذالك قدمنا نموذج MADA (محركات غير تزامنيه مزدوجة التغذية) بعد التحقق من نموذجنا الرياضي ،لتكون قادرًا على التحكم في الاستطاعة الفعالة و الغير ً الفعالة بشكل مستقل .

سننتهي بتحكمMPPT في توربينات توربين الرياح في منطقتي التشغيل من أجل استخراج الطاقة القصوى ،محاكاة السرعة مع(MPPT) يتبع $V_{\rm opimal}$ التيليست حالة محاكاة حتت(MPPT(.